**EVALUACIÓN DE LOS COEFICIENTES DE ACTIVIDAD EN MEZCLAS BINARIAS DE THF/SOLVENTE ORGÁNICO EN EL EQUILIBRIO LIQUIDO-VAPOR (ELV) A PARTIR DE MINERÍA DE DATOS MEDIANTE MODELOS EMPÍRICOS, DISTRIBUCIÓN LOCAL Y CONTRIBUCIÓN DE GRUPOS.**

# **LEONARDO STEYMAN REYES FERNÁNDEZ**

# **PROGRAMA DE QUÍMICA**

# **FACULTAD DE CIENCIAS BÁSICAS**

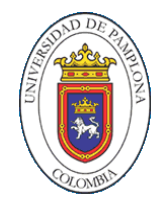

**UNIVERSIDAD DE PAMPLONA** PAMPLONA, 23 de noviembre de 2021 **EVALUACIÓN DE LOS COEFICIENTES DE ACTIVIDAD EN MEZCLAS BINARIAS DE THF/SOLVENTE ORGÁNICO EN EL EQUILIBRIO LIQUIDO-VAPOR (ELV) A PARTIR DE MINERÍA DE DATOS MEDIANTE MODELOS EMPÍRICOS, DISTRIBUCIÓN LOCAL Y CONTRIBUCIÓN DE GRUPOS.**

# **LEONARDO STEYMAN REYES FERNÁNDEZ**

**Trabajo de grado presentado como requisito para optar al título de QUÍMICO**

> **Director: Dr. Eliseo Amado González Doctor [Email](mailto:jucadesa@hotmail.com)**

**Coordinador: Msc. Erik Germán Yanza Hurtado Magister**

## **PROGRAMA DE QUÍMICA FACULTAD DE CIENCIAS BÁSICAS UNIVERSIDAD DE PAMPLONA** Pamplona, NOVIEMBRE 23 2021

#### **AGRADECIMIENTOS**

Agradezco a cada una de las personas que me han acompañado en este largo viaje de superación académica e institucional, a mi alma mater que me permitió empezar mi formación personal e institucional.

Agradezco al departamento de Química por la atención brindada, especialmente al Dr. Eliseo Amado Gonzalez por guíame en este proceso académico, por sus consejos profesionales y al Ingeniero Erik Germán Yanza por el seguimientoen este proyecto para optar el grado de Químico.

## **LISTA DE SIGLAS**

**THF** Tetrahidrofurano

**ELV** Equilibrio líquido-vapor

**CAL** Datos calculados

**EXP** Datos experimentales

**NRTL** Non-random two-liquid model (modelo no aleatorio de dos líquidos) **UNIFAC** UNIQUAC Functional group Activity Coefficients **UNQUAC** universal quasichemical

**OF** Función objetivo

## **TABLA DE CONTENIDO**

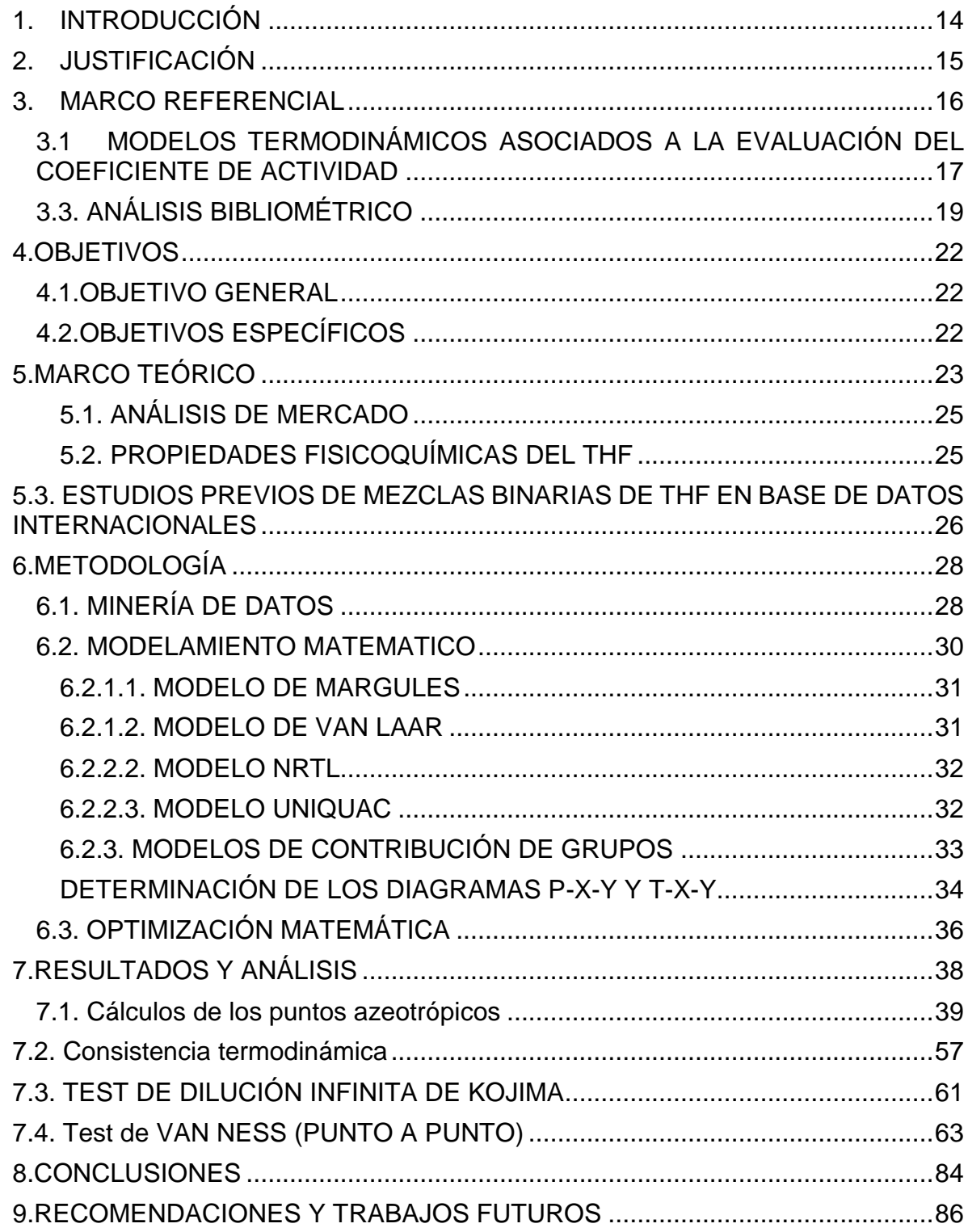

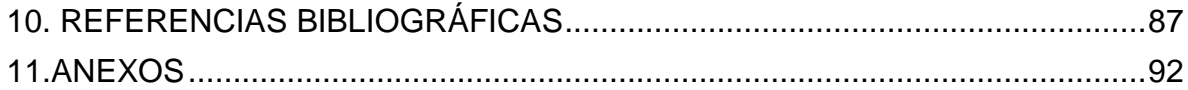

## **LISTA DE TABLAS**

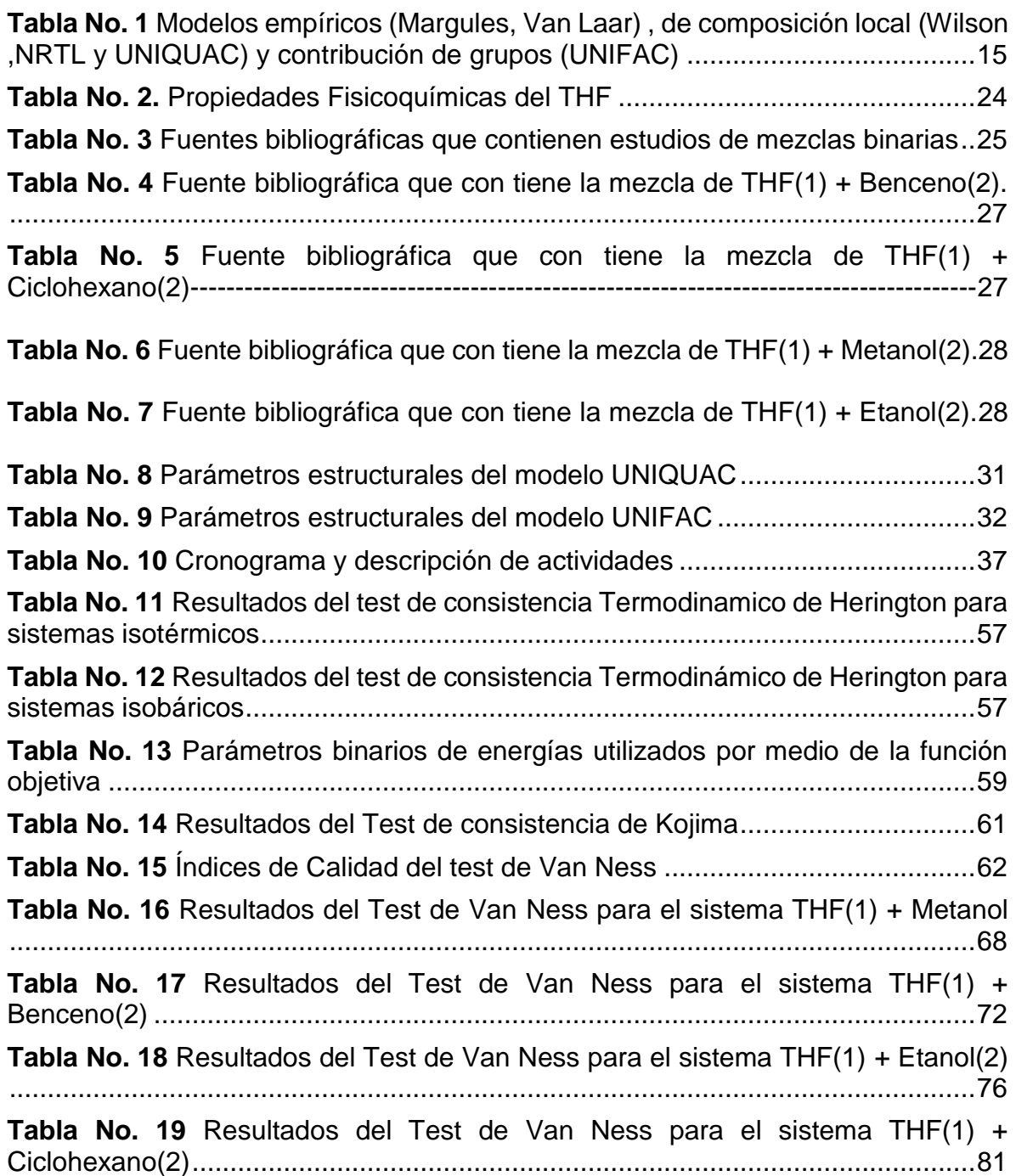

## **LISTAS DE FIGURAS**

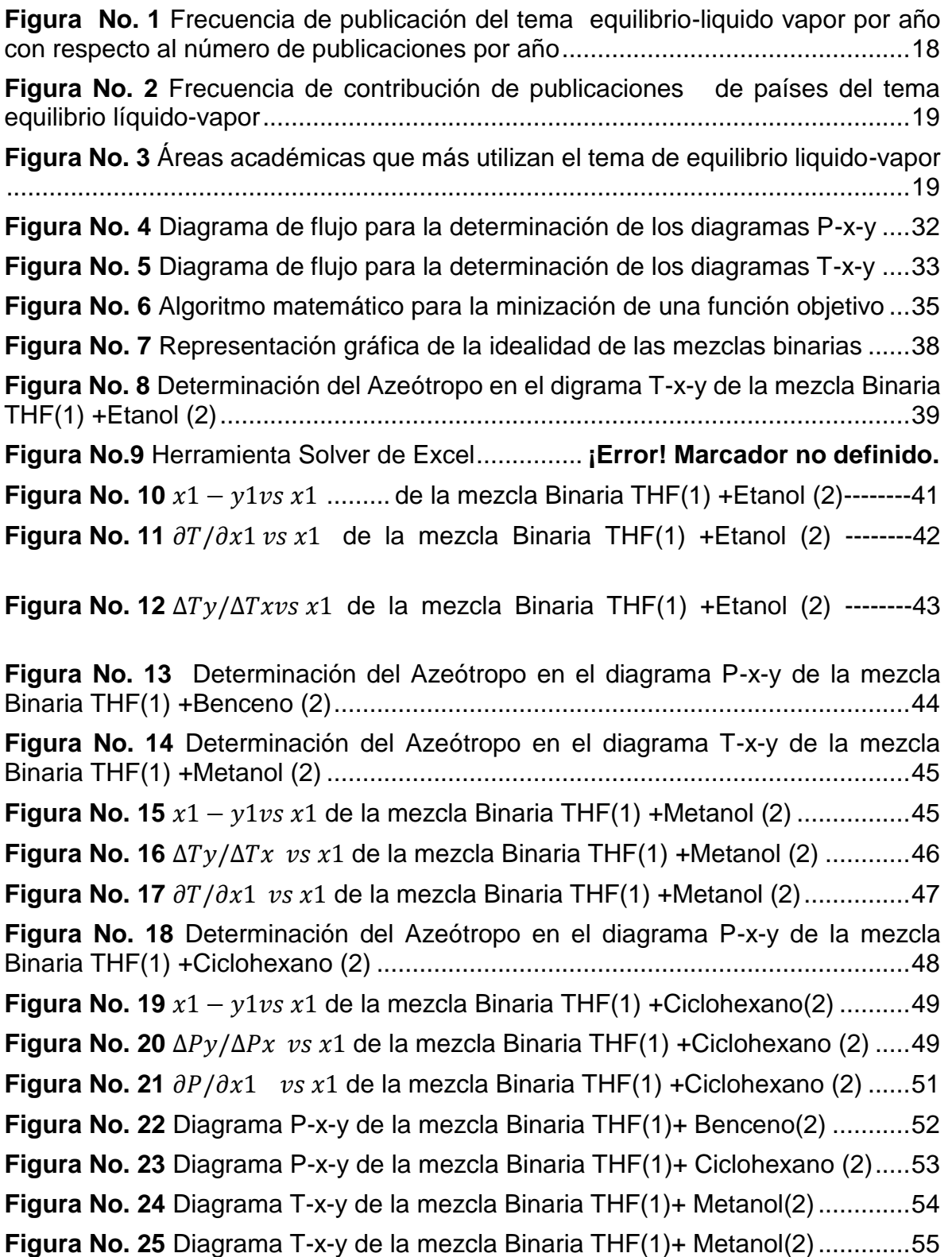

**Figura No. 26** Test de consistencia Termodinámica de Herington........................63

**Figura No. 27** Representación gráfica del test de área de consistencia  $\ln(y_1/y_2)$ versus x1De la parte residual en el logaritmo natural de las relaciones de los coeficientes de actividad para el THF(1) +Metanol(2) utilizando el modelo de Margules ................................................................................................................64

**Figura No. 28** Representación gráfica del test de área de consistencia ln(γ1/γ2) versus x1De la parte residual en el logaritmo natural de las relaciones de los coeficientes de actividad para el THF(1) +Metanol(2) utilizando el modelo de Van laar.........................................................................................................................64

**Figura No. 29** Representación gráfica del test de área de consistencia ln(γ1/γ2) versus  $x_1$  de la parte residual en el logaritmo natural de las relaciones de los coeficientes de actividad para el THF(1) +Metanol(2) utilizando el modelo de Wilson ...............................................................................................................................65

**Figura No. 30** Representación gráfica del test de área de consistencia ln(γ1/γ2) versus x1 de la parte residual en el logaritmo natural de las relaciones de los coeficientes de actividad para el THF(1) +Metanol(2) utilizando el modelo NRTL.66

**Figura No. 31** Representación gráfica del test de área de consistencia ln(γ1/γ2) versus x1 de la parte residual en el logaritmo natural de las relaciones de los coeficientes de actividad para el THF(1) +Metanol(2) utilizando el modelo UNIQUAC ...............................................................................................................................67

**Figura No. 32** Representación gráfica del test de área de consistencia ln(γ<sub>1</sub>/γ<sub>2</sub>) versus  $x_1$  de la parte residual en el logaritmo natural de las relaciones de los coeficientes de actividad para el THF(1) +Metanol(2) utilizando el modelo UNIFAC ...............................................................................................................................68

**Figura No. 33** Representación gráfica del test de área de consistencia ln(γ1/γ2) versus  $x_1$  de la parte residual en el logaritmo natural de las relaciones de los coeficientes de actividad para el THF(1) +Benceno (2) utilizando el modelo Margules ...............................................................................................................................68

**Figura No. 34** Representación gráfica del test de área de consistencia ln(γ<sub>1</sub>/γ<sub>2</sub>) versus  $x_1$  de la parte residual en el logaritmo natural de las relaciones de los coeficientes de actividad para el THF(1) +Benceno (2) utilizando el modelo Van laar ...............................................................................................................................69

**Figura No. 35** Representación gráfica del test de área de consistencia ln(γ1/γ2) versus x1 de la parte residual en el logaritmo natural de las relaciones de los coeficientes de actividad para el THF(1) +Benceno (2) utilizando el modelo Wilson ...............................................................................................................................69

**Figura No. 36** Representación gráfica del test de área de consistencia ln(γ1/γ2) versus  $x_1$  de la parte residual en el logaritmo natural de las relaciones de los coeficientes de actividad para el THF(1) +Benceno (2) utilizando el modelo NRTL ...............................................................................................................................70

**Figura No. 37** Representación gráfica del test de área de consistencia ln(γ1/γ2) versus x1 de la parte residual en el logaritmo natural de las relaciones de los coeficientes de actividad para el THF(1) +Benceno (2) utilizando el modelo UNIQUAC ..............................................................................................................71

**Figura No. 38** Representación gráfica del test de área de consistencia ln(γ1/γ2) versus  $x_1$  de la parte residual en el logaritmo natural de las relaciones de los coeficientes de actividad para el THF(1) +Benceno (2) utilizando el modelo UNIFAC ...............................................................................................................................72

**Figura No. 39** Representación gráfica del test de área de consistencia ln(γ<sub>1</sub>/γ<sub>2</sub>) versus x1 de la parte residual en el logaritmo natural de las relaciones de los coeficientes de actividad para el THF(1) +Etanol (2) utilizando el modelo Margules

...............................................................................................................................73

**Figura No. 40** Representación gráfica del test de área de consistencia ln(γ1/γ2) versus  $x_1$  de la parte residual en el logaritmo natural de las relaciones de los coeficientes de actividad para el THF(1) +Etanol (2) utilizando el modelo Van laar

...............................................................................................................................73

**Figura No. 41** Representación gráfica del test de área de consistencia ln(γ1/γ2) versus x1 de la parte residual en el logaritmo natural de las relaciones de los coeficientes de actividad para el THF(1) +Etanol (2) utilizando el modelo Wilson.74

**Figura No. 42** Representación gráfica del test de área de consistencia ln(γ1/γ2) versus  $x_1$  de la parte residual en el logaritmo natural de las relaciones de los coeficientes de actividad para el THF(1) +Etanol (2) utilizando el modelo NRTL ..75

**Figura No. 43** Representación gráfica del test de área de consistencia ln(γ1/γ2) versus x1 de la parte residual en el logaritmo natural de las relaciones de los coeficientes de actividad para el THF(1) +Etanol (2) utilizando el modelo UNIQUAC

...............................................................................................................................75

**Figura No. 44** Representación gráfica del test de área de consistencia ln(γ<sub>1</sub>/γ<sub>2</sub>) versus  $x_1$  de la parte residual en el logaritmo natural de las relaciones de los coeficientes de actividad para el THF(1) +Etanol (2) utilizando el modelo UNIFAC

...............................................................................................................................77

**Figura No. 45** Representación gráfica del test de área de consistencia ln(γ1/γ2) versus  $x_1$  de la parte residual en el logaritmo natural de las relaciones de los coeficientes de actividad para el THF(1) +Ciclohexano (2) utilizando el modelo Margules ................................................................................................................77

**Figura No. 46** Representación gráfica del test de área de consistencia ln(γ1/γ2) versus  $x_1$  de la parte residual en el logaritmo natural de las relaciones de los coeficientes de actividad para el THF(1) +Ciclohexano (2) utilizando el modelo Van laar.........................................................................................................................78

**Figura No. 47** Representación gráfica del test de área de consistencia ln(γ1/γ2) versus x1 de la parte residual en el logaritmo natural de las relaciones de los coeficientes de actividad para el THF(1) +Ciclohexano (2) utilizando el modelo Wilson ....................................................................................................................79

**Figura No. 48** Representación gráfica del test de área de consistencia ln(γ1/γ2) versus x1 de la parte residual en el logaritmo natural de las relaciones de los coeficientes de actividad para el THF(1) +Ciclohexano (2) utilizando el modelo NRTL

...............................................................................................................................79

**Figura No. 49** Representación gráfica del test de área de consistencia ln(γ1/γ2) versus x1 de la parte residual en el logaritmo natural de las relaciones de los coeficientes de actividad para el THF(1) +Ciclohexano (2) utilizando el modelo UNIQUAC ..............................................................................................................80

**Figura No. 50** Representación gráfica del test de área de consistencia ln(γ<sub>1</sub>/γ<sub>2</sub>) versus x1 de la parte residual en el logaritmo natural de las relaciones de los coeficientes de actividad para el THF(1) +Ciclohexano (2) utilizando el modelo UNIFAC .................................................................................................................80

#### **Tabla de Anexos**

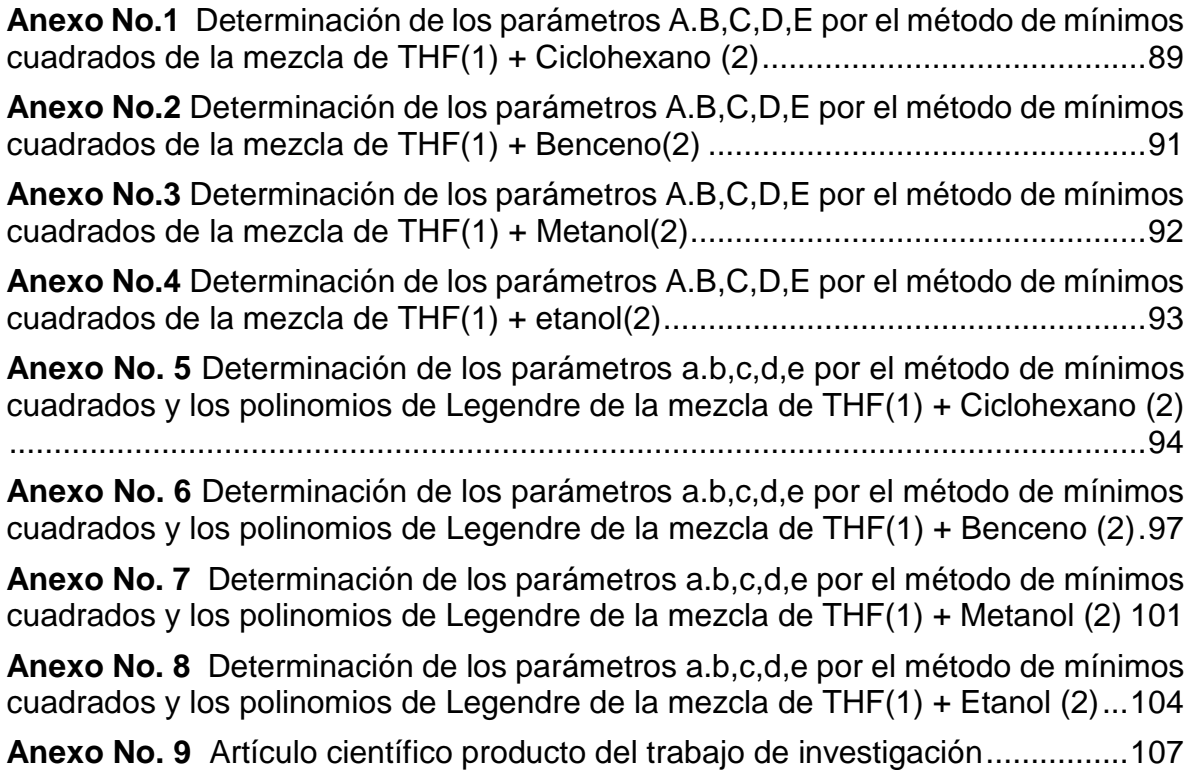

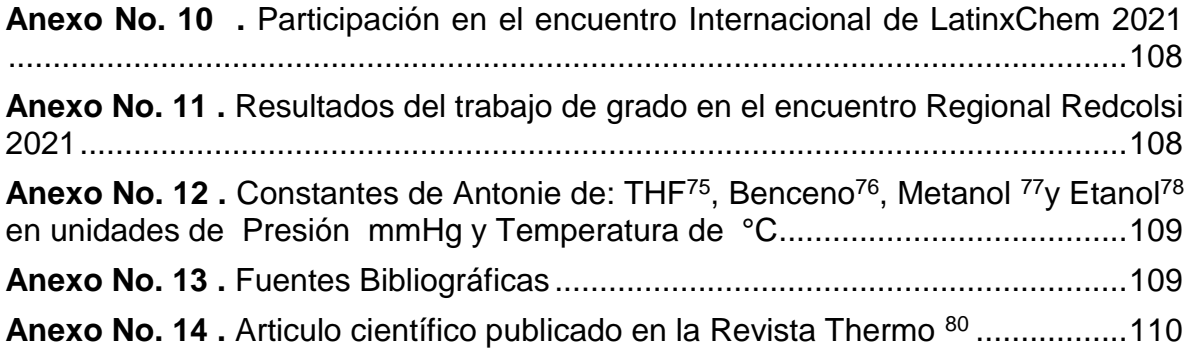

## **RESUMEN EXTENDIDO**

#### **Resumen:**

El tetrahidrofurano (THF) es un solvente aprótico con múltiples aplicaciones en diversas áreas de las industrias química, petroquímica y farmacéutica con un impacto importante en la industria química. residuos líquidos con otros disolventes. En este trabajo, 51 datos VLE disponibles, para mezclas binarias isotérmicas de THF  $(1)$  + benceno  $(2)$  y THF  $(1)$  + ciclohexano  $(2)$  a 303,15 y 333,15 K, respectivamente, y THF isobárico (1) + metanol (2) a 103 kPa y THF (1) + etanol (2) a 100 kPa se utilizaron en el desarrollo de los modelos de coeficientes de actividad. La calidad de los datos experimentales se verificó mediante la prueba de Herington, el Test infinito de Kojima y el Test directo de Van Nes. Los datos binarios de VLE se correlacionaron con los modelos: Margules, Van laar, Wilson, NRTL, UNIQUAC, y UNIFAC para obtener parámetros binarios y coeficientes de actividad

#### **Keywords**:

equilibrio líquido de vapor (ELV); THF; benceno; ciclohexano; metanol; etanol RMSD; consistencia termodinámica

<span id="page-13-0"></span>-----

#### **1. INTRODUCCION**

El tetrahidrofurano (THF) es un compuesto estable con un punto de ebullición relativamente bajo (66°C) y con múltiples aplicaciones en diferentes áreas de las industrias<sup>1</sup>. En la industria de polímeros es utilizado como material de partida para la síntesis de poli (éter de tetra metileno) glicol (PTMG) <sup>2</sup> gracias a que puede disolver una amplia variedad de compuestos orgánicos. Este conjuntos de propiedades permite que el THF sea una buena opción de solvente en el diseño de experimentos cinéticos debido a su bajo punto de ebullición es requerido en reacciones heterogéneas <sup>3</sup>.

El objetivo de trabajo consiste en realizar la evaluación y el posterior análisis de los coeficientes de actividad de mezclas binarias (THF/solvente orgánico) en el equilibrio Liquido-Vapor (ELV). El principal criterio de selección para las mezclas binarias fue el interés tanto industrial como ambiental en diversas áreas de Industrias, las mezclas binarias se describirán a continuación: 1.THF/metanol, mezcla binaria donde se considera la presencia de interacciones de hidrógeno, la cual es utilizada en la investigación y diseño de procesos en la industria oleoquímica y petroquímica de pinturas y barnices <sup>4</sup> . 2. THF/benceno, dado a que

se utiliza en procesos de purificación de hidrocarburos aromáticos y equilibrio de fase polimérica <sup>5</sup>. 3. THF/ etanol, empleados al igual al THF/metanol cual es utilizada en la investigación y diseño de procesos en la industria oleoquímica y petroquímica 6 . 4. THF/Ciclohexano, gracias a sus propiedades polares, se utiliza como iniciador en la síntesis de copolimeros de resinas y cauchos <sup>7</sup> . El modelamiento matemático para el cálculo de los coeficientes de actividad se realizará mediante aplicación de los modelos empíricos (Margules, Van Laar) , de composición local (Wilson ,NRTL y UNIQUAC) y contribución de grupos (UNIFAC), teniendo en cuenta datos experimentales de las mezclas THF/ solventes anteriormente descritos, estos se recolectarán por medio de los procesos de minería de datos usando bases de datos internacionales: CODATA, DETHERM, Dortmund Data Bank Software Package, KDB (Korea Thermophysical Properties Data Bank).

#### **2. JUSTIFICACIÓN**

<span id="page-14-0"></span>El THF, es un éter cíclico de cinco miembros, utilizado ampliamente como intermediario químico en la producción de Polímeros, como: el Politetrahidrofurano (PolyTHF) con gran utilidad para la producción de Tejidos elásticos, cuero sintetico, prendas de vestir y ropa, prendas de compresión, y muebles para el hogar<sup>8</sup>. Sin embargo, debido a que el THF es un solvente considerado de alto riesgo para el medio ambiente <sup>9</sup>, es importante que las actividades de fabricación ocurran en sistemas cerrados y que los procesos de recuperación del THF sean eficientes<sup>10</sup>.

La importancia creciente de la química verde y la creciente demanda de THF de los mercados emergentes son factores importantes que se espera que ofrezcan oportunidades de crecimiento de los ingresos a los principales actores que operan en el mercado mundial del THF<sup>11</sup>, en medio de la crisis de COVID-19<sup>11</sup>, el mercado mundial de THF en el año 2020 fue estimado en USD\$ 3,3 mil millones. Se prevé que el mercado alcance un tamaño revisado de US\$ 4,9 mil millones para 2027, creciendo a una Tasa de crecimiento anula compuesto (TCAC) del 5,7 % durante el período de 2020-2027<sup>12</sup>. Más del 65% del THF producido a nivel mundial se utiliza en la fabricación de PTMEG<sup>13</sup>, que se utiliza principalmente en la producción de spandex y otros poliuretanos. Se espera que la creciente demanda de spandex en la industria textil impulse el mercado del THF. <sup>14</sup>.

Colombia es un importador de THF para la industria. Por tanto, la recuperación del THF de los distintos procesos industriales es extremadamente importante, y se realiza por distintos procesos de destilación (Extractiva, azeotrópica, extractiva salina, pre vaporación y adsorción), para la posterior deshidratación para obtener un compuesto de 99% de pureza<sup>15</sup>. El conocimiento de los coeficientes de actividad es una propiedad termodinámica fundamental , en las distintas mezclas binarias de THF con solventes orgánicos es de gran utilidad para el diseño de procesos de separación y purificación eficiente del THF<sup>16</sup>. El Objetivo del presente trabajo se basa en realizar la evaluación de los coeficientes de actividad el modelamiento matemático del equilibrioliquido-vapor (ELV) de las mezclas Binarias de <span id="page-15-0"></span>THF/Mezclas Orgánicas para el cálculo de los coeficientes de actividad a partir de datos de literatura mediante los modelos empíricos: de Margules, Van Laar y los de composición local (Wilson y NRTL) y del distribución local (UNIQUAC).

#### **3. MARCO REFERENCIAL**

El termino equilibrio liquido-vapor (ELV), hace referencia a un sistema en el cual la fase liquida está en equilibrio con la fase de vapor<sup>17</sup>. Puede haber dos ó más fases, donde cada una es homogénea, sin tendencia a ningún cambio en las propiedades con respecto al tiempo a pesar de estar las dos fases en contacto físico<sup>18</sup>.

Cuando el vapor esta en equilibrio con el líquido, las fugacidades de cada componente de la fase deben ser iguales además de Temperatura y la Presión<sup>19</sup>

$$
\hat{f}_t^{\hat{V}} = \hat{f}_t^{\hat{L}}
$$
\n(1)

\nIncivizing the line of the x-axis

La fugacidad de las especies en la fase de vapor puede ser expresadas en términos de la fracción molar,  ${\boldsymbol y}_i$ , coeficiente de fugacidad  $\widehat{ \boldsymbol \varphi}_i, \;$  y la presión total,P,como:

La fugacidad de la especies i en la fase liquida pueden ser expressadas en términos de la fracción molar 
$$
x_i
$$
, el coeficiente de actividades y la fugacidad del componente puro,  $f_i$  como :

$$
\widehat{f}_{\boldsymbol{t}}^{\widehat{\boldsymbol{t}}} = \boldsymbol{x}_{\boldsymbol{i}} \boldsymbol{\gamma}_{\boldsymbol{i}} \boldsymbol{f}_{\boldsymbol{i}} \tag{3}
$$

Igualando la ecuación 2 y 3:

 $y_i \widehat{\varphi}_i P = x_i \gamma_i f_i$  (4) Si la fase vapor obedece la Ley de gases ideales,  $\widehat{\varphi_i}$ =1, y a baja presión,  $f_i = P_i^{sat}$ , la ecuación 4 se convierte en:

$$
y_i \widehat{\varphi_i} P = x_i \gamma_i P_i^{sat} \tag{5}
$$

La presión de vapor ( $P^{sat}_i$  ) sobre un líquido se debe al equilibrio termodinámico entre el gas y el estado líquido del componente, que depende de las fuerzas cohesivas que unen las moléculas<sup>20</sup>.

$$
LnP_i^{sat} = A - \frac{B}{T+C}
$$
 (6)

siendo A, B y C los coeficientes de Antoine, en unidades mmHg y °C, que son constantes específicas de los componentes, donde pueden estar en dos sistemas de unidades, basados en la temperatura y la presión, respectivamente, en °C y en mmHg o en K y Pa (sistema SI)<sup>21</sup>.

El coeficiente de actividad, γi, puede obtenerse a partir de datos experimentales y ajustarse a diferentes modelos de coeficiente de actividad. Los modelos más conocidos son los modelos empíricos, composición local y contribución de grupo<sup>22</sup>. El coeficiente de actividad es un factor usado en la termodinámica que responde a desviaciones de la conducta ideal en una mezcla de sustancias químicas. Las desviaciones del comportamiento ideal son más propensas a ocurrir en la fase

líquida que en la fase de vapor. El comportamiento de fase de los líquidos reales se describe generalmente por medio del coeficiente de actividad El método para calcular el equilibrio de fase en sistemas que no son ideales sólo en fase líquida se basa en los modelos de coeficiente de actividad como Margules, Van Laar, Wilson, NRTL, UNIQUAC y UNIFAC.

En mezclas ideales, la presión de vapor es proporcional a la fracción molar de cada uno de los componentes acorde con Ley de Raoult. Así se pueden elaborar diagramas de presión de vapor en función de la composición de la fase líquida y la fase de vapor a temperatura constante; también es posible elaborar diagramas de punto de ebullición en función de la composición de la fase líquida y la fase de vapor a temperatura constante, así como elaborar diagramas de punto de ebullición en función de la composición de la mezcla para presión constante<sup>22</sup>

En el caso de las gráficas x¡ y y¡ en función de la composición, a veces resulta más fácil utilizar diagramas de fase de temperatura-composición en lugar de diagramas de presión-composición. Según la ley de Raoult. Si la temperatura y la presión se encuentran relacionadas en forma inversa, una desviación positiva de la ley de Raoult conduce a una baja temperatura en el caso del punto de ebullición<sup>23</sup>

#### <span id="page-16-0"></span>**3.1 MODELOS TERMODINÁMICOS ASOCIADOS A LA EVALUACIÓN DEL COEFICIENTE DE ACTIVIDAD**

La tabla 1. Resume los conceptos generales de los distintos modelos que se utilizan en el equilibrio liquido-vapor: Margules, Van Laar, Wilson, NRTL, UNIQUAC y UNIFAC

**Tabla No. 1** Modelos empíricos (Margules, Van Laar) , de composición local (Wilson ,NRTL y UNIQUAC) y contribución de grupos (UNIFAC)

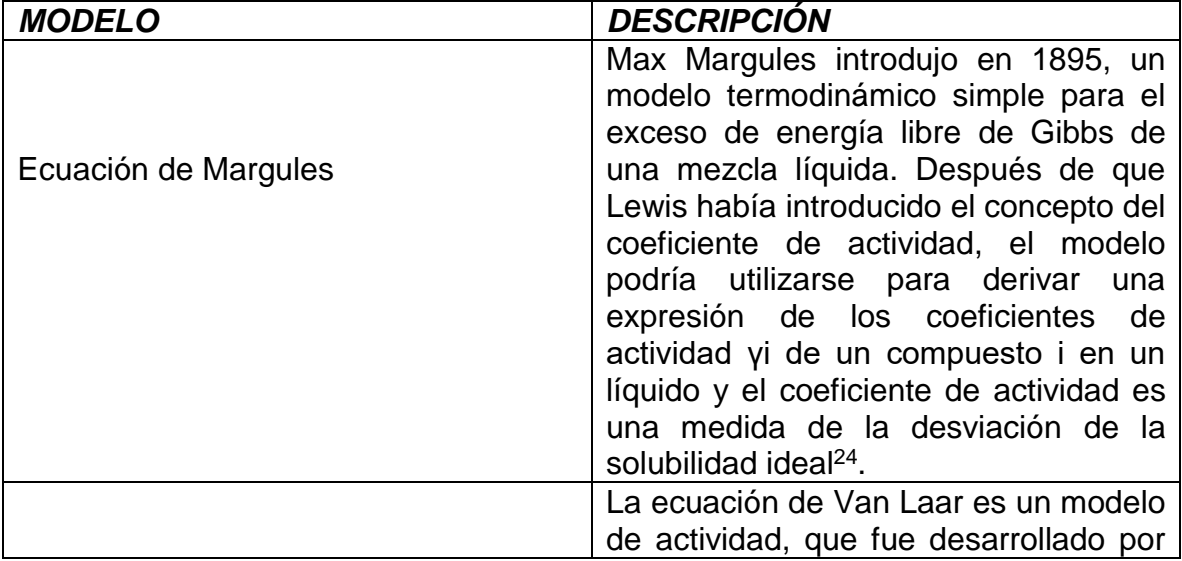

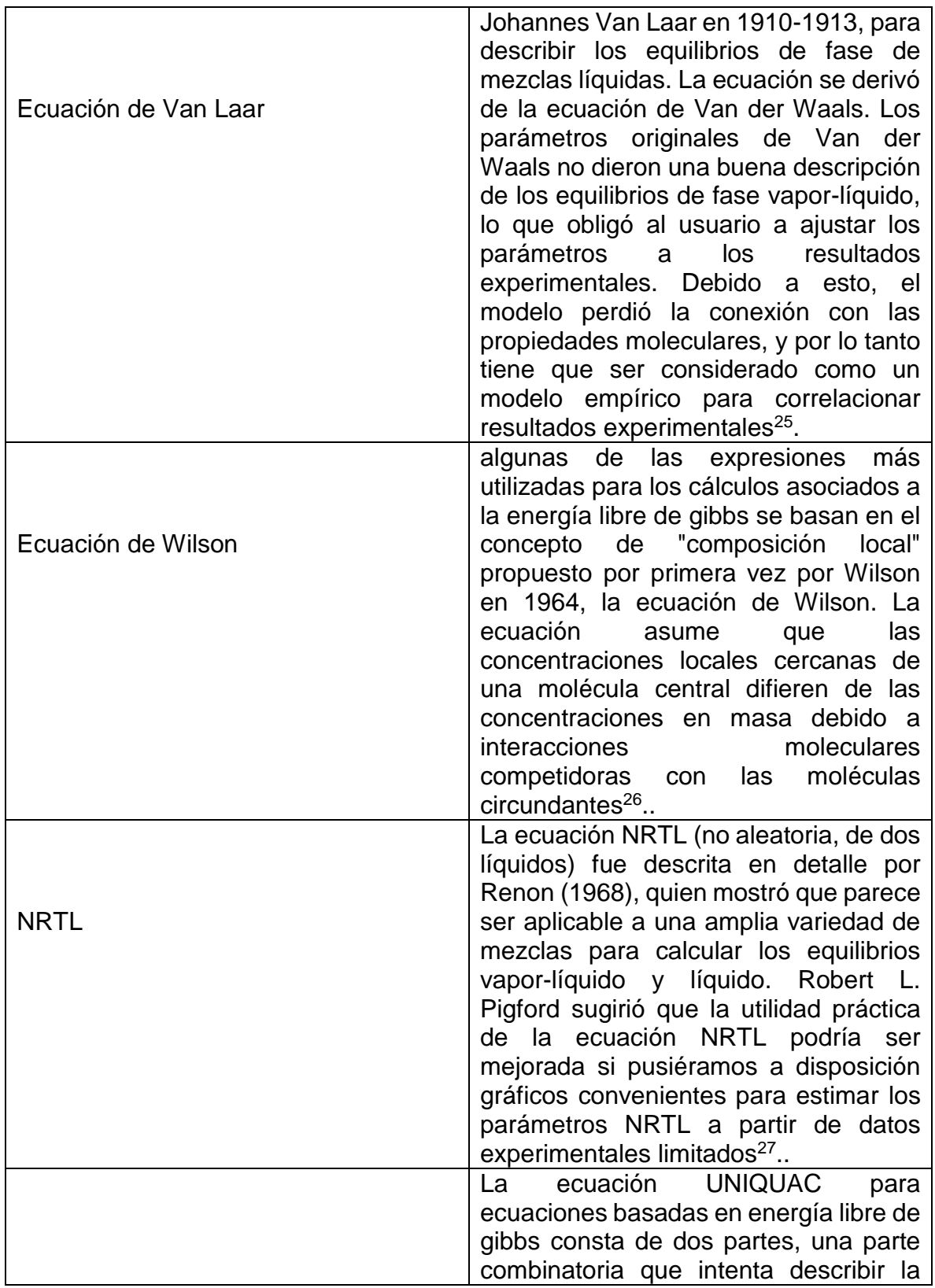

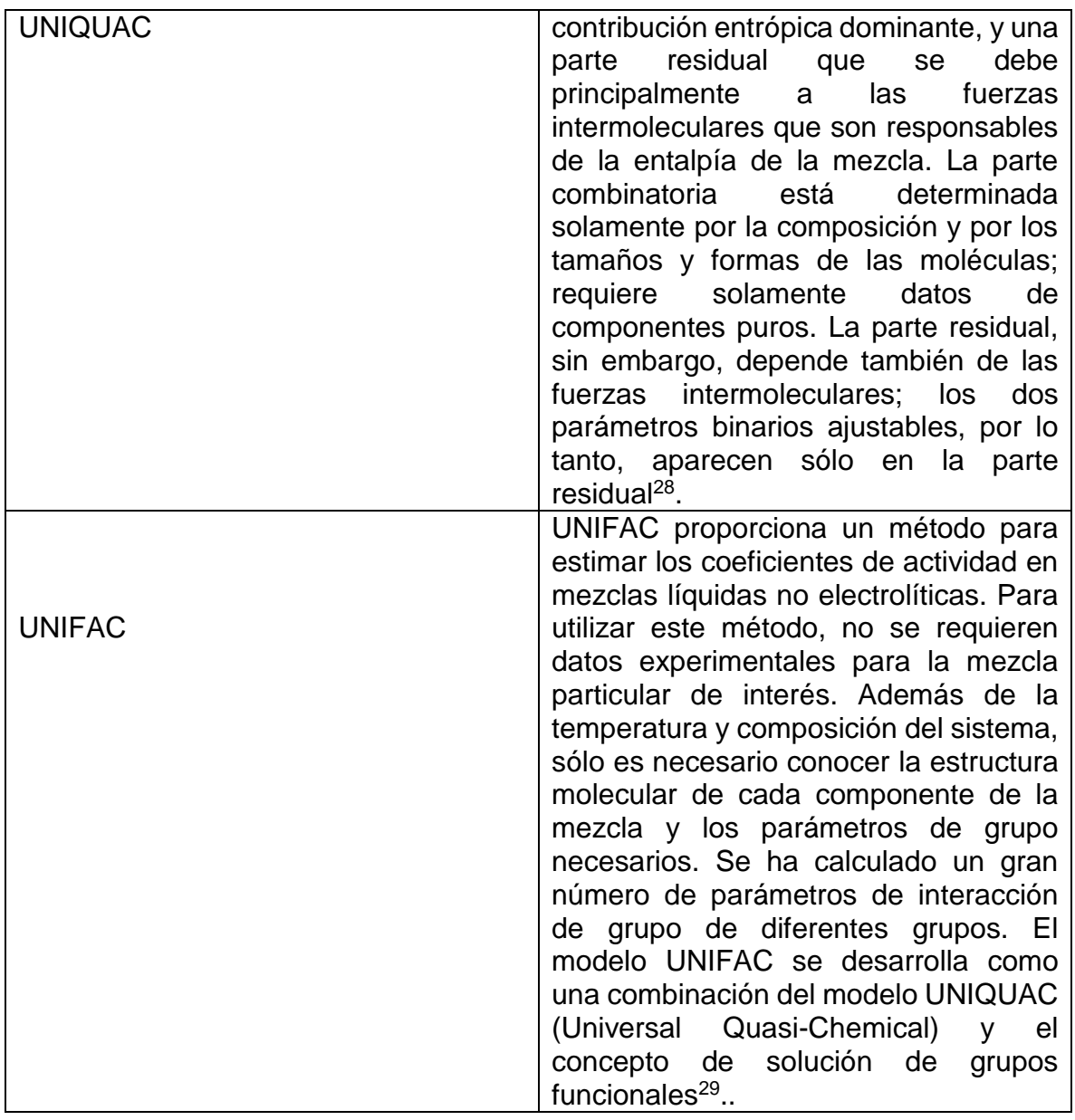

## <span id="page-18-0"></span>**3.3. ANÁLISIS BIBLIOMÉTRICO**

Fue realizado un estudio bibliométrico que consistió en la búsqueda, selección y análisis de publicaciones científicas del tema de Equilibrio liquido-vapor (Vaporliquid equilibrium) ,. La búsqueda fue realizada en la base de datos SCOPUS<sup>51</sup> con la cuenta institucional dela Universidad de Pamplona. Se realizó la búsqueda en el título, resumen y palabras clave empleando términos de búsqueda, añadiendo un filtro para el periodo 1947 al 2021. Se contó con 21.870 publicaciones de revistas indizadas en SCOPUS

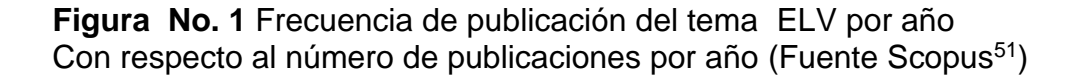

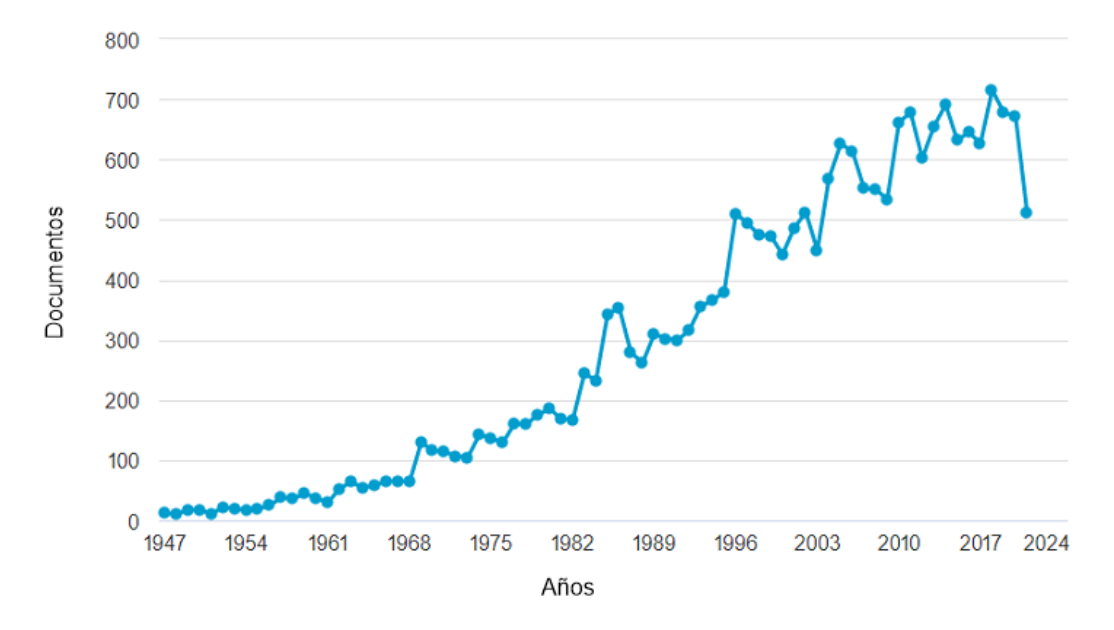

se observa en los últimos cinco años un promedio de 640.6 artículos por año, y se evidencia un pico máximo de publicación en el año 2018 con 715 publicación por año (Fuente Scopus<sup>51</sup>)

**Figura No. 2** Frecuencia de contribución de publicaciones de países del tema equilibrio líquido-vapor (Fuente Scopus<sup>51</sup>)

.

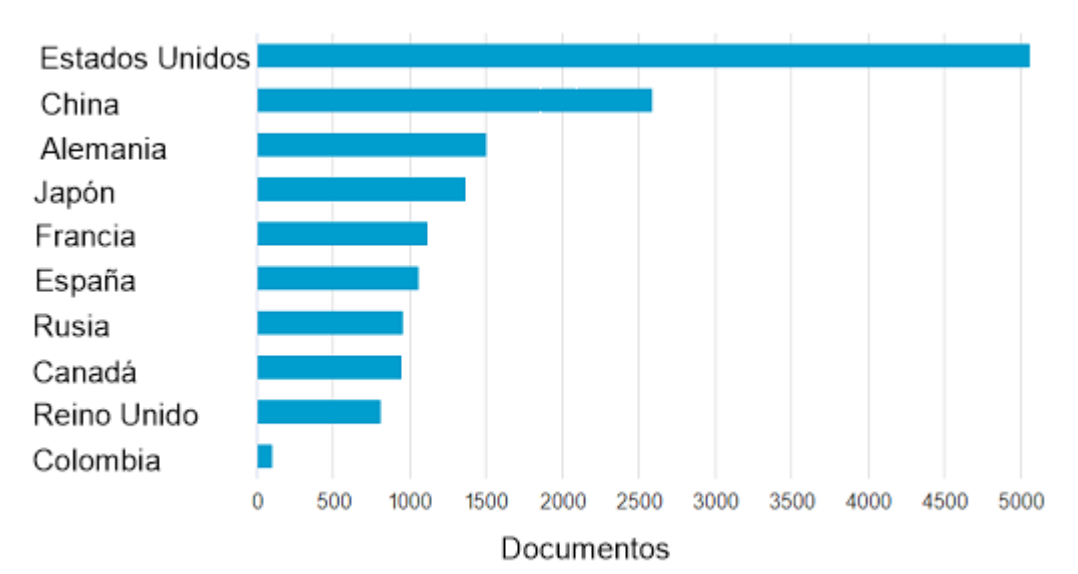

El país con mayor contribución es Estados Unido 4921 documento publicados, en el caso de Colombia cuenta con 92 publicaciones

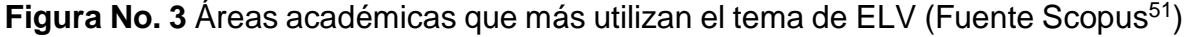

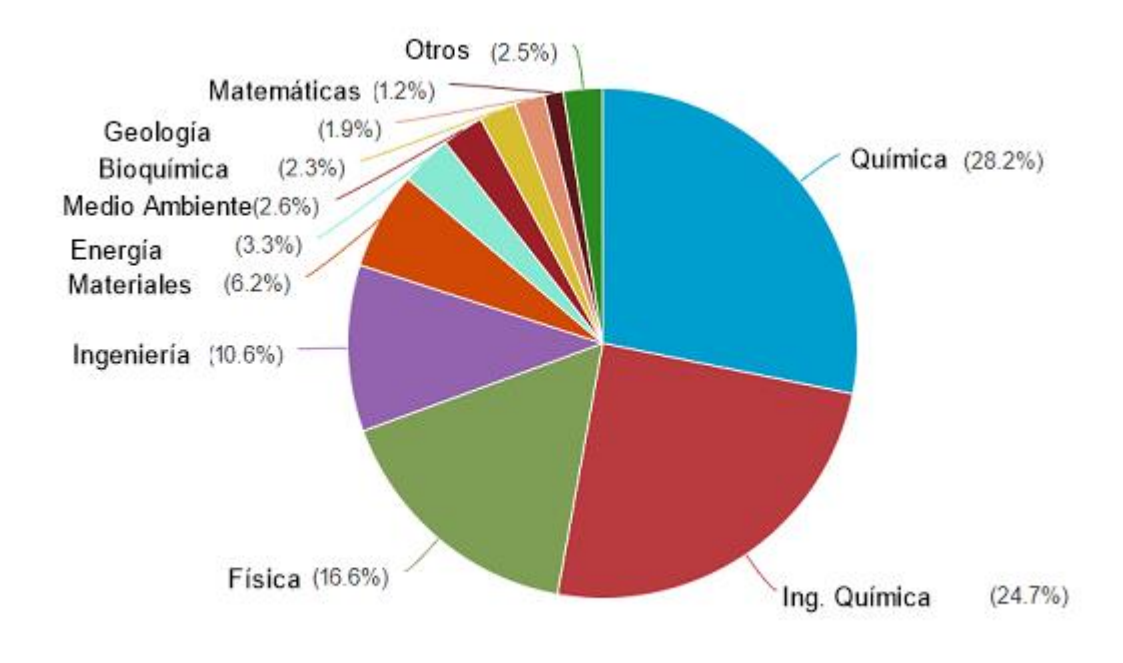

Resalta el área de Química como unos de los mayores Áreas aportando 13792 Publicaciones (28,2%) siguiéndole un área afín muy de cerca (Ingeniería Química) con un aporte 12071 de publicaciones, sus importancia radica en publicaciones de <span id="page-21-0"></span>documentos en su mayoría artículos científicos para la resolución de problemas de mezclas binarias de alto impacto ambiental, económico e Industrail

## **4.OBJETIVOS**

## <span id="page-21-1"></span>**4.1.OBJETIVO GENERAL**

Evaluar los coeficientes de actividad de mezclas binarias en sistemas isobáricos e isotérmicos de THF/solvente orgánico en el equilibrio liquido-vapor (ELV) a partir de minería de datos mediante modelos empíricos, distribución local y contribución de grupos.

## <span id="page-21-2"></span>**4.2.OBJETIVOS ESPECÍFICOS**

- 1. Realizar el proceso de minería de datos de sistemas binarios de THF/solvente orgánico en distintas bases de datos internacionales (CODATA, DETHERM, Dortmund Data Bank Software Package, KDB (Korea Thermophysical Properties Data Bank).
- 2. Desarrollar el ajuste de ecuaciones matemáticas a los datos experimentales de los distintos modelos utilizados
- 3. Realizar el análisis comparativo de los resultados obtenidos con los distintos modelos para el coeficiente de actividad.

## **5.MARCO TEÓRICO**

<span id="page-22-0"></span>El THF es un compuesto orgánico con la fórmula  $(CH_2)$ 4 O. El compuesto se clasifica como compuesto heterocíclico, específicamente un éter cíclico. Es un líquido orgánico incoloro, miscible en agua con baja viscosidad. Tiene un punto de ebullición de 66 °C, una masa molecular de 72.11 g/mol, un punto de fusión de - 108.4°C y una densidad de 0,88 g/cm3 30

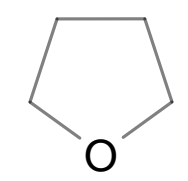

Esquema 1. Estructura química del THF (estructura realizada en ChemSketch<sup>74</sup>.)

THF se utiliza principalmente (80%) para hacer politetrametileno éter glicol, el polímero base utilizado principalmente en la fabricación de fibras elastoméricas (por ejemplo, spandex), así como elastómeros de poliuretano y poliéster (cuero sintetico). El resto (20%) se utiliza en aplicaciones solventes (por ejemplo, cementos de tuberías, adhesivos, tintas de impresión y cinta magnética) y como disolvente de reacción en síntesis química y farmacéutica $31$ .

En 1956, W. W. Gilbert y B. W. Howk en Du Pont patentaron la hidrogenación catalítica del anhídrido maleico para producir THF. Du Pont posteriormente patentó un proceso para hidrogenar furano a  $THF<sup>32</sup>$ .

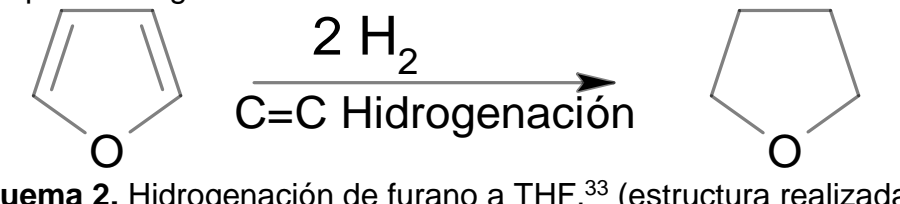

**Esquema 2.** Hidrogenación de furano a THF. <sup>33</sup> (estructura realizada en ChemSketch<sup>74</sup>.)

Para el correcto diseño de los procesos de separación, es esencial obtener información precisa y cuantitativa sobre el equilibrio de fase de mezclas binarias o multicomponentes, ya que en los los procesos de producción industrial, la recuperación de solventes es uno de los problemas que hay que resolver con urgencia debido a la protección del medio ambiente y los costos de producción.

#### **METANOL**

El metanol es uno de los productos químicos básicos más grandes del mundo; en 2013 la demanda mundial de metanol se estimó en 651,010 kg .

El metanol es un precursor para la síntesis de moléculas más complejas de gran importancia como el etileno y el propileno y también puede considerarse un combustible bioderivado<sup>34</sup>.

### **BENCENO**

El benceno es un hidrocarburo aromático que se presenta como un líquido claro e incoloro con un olor dulce. Es un líquido altamente volátil e inflamable con poca solubilidad en agua. El benceno se encuentra como contaminante en el aire, el suelo y el agua<sup>35</sup>.

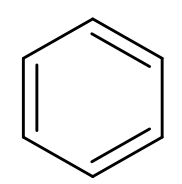

**Esquema 3**. Estructura química del benceno (estructura realizada en ChemSketch<sup>74</sup>.)

El benceno es un disolvente ampliamente utilizado y está presente en la gasolina, las emisiones de automóviles y el humo de cigarrillos. Históricamente, la exposición de alto nivel al benceno era común y, en general, la exposición al benceno ha sido causa de gran preocupación debido a sus propiedades cancerígenas. La exposición al benceno ocurre en entornos industriales como la producción de caucho, plantas químicas, refinerías de petróleo y fabricación de calzado. Dado que el benceno es un disolvente aromático volátil, predominan las exposiciones por inhalación. 36

## **CICLOHEXANO**

El ciclohexano es un líquido incoloro con un olor suave y dulce. Es ligeramente soluble en agua y soluble en alcohol, acetona, benceno, etanol, éter etílico, aceite de oliva y tetracloruro de carbono.<sup>37</sup>

La mayoría del ciclohexano entra en la producción de productos intermedios para el nylon, que tiene una variedad de aplicaciones comunes, como ropa, tiendas de campaña y alfombras, así como termoplásticos. El ciclohexano también se utiliza como disolvente en procesos químicos e industriales y recientemente se ha sustituido por benceno en muchas aplicaciones<sup>38</sup>

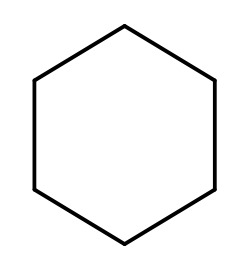

**Esquema 4**. Estructura química del ciclohexano (estructura realizada en ChemSketch<sup>74</sup>.)

## **ETANOL**

El etanol (alcohol etílico, CH3CH2OH) es uno de un grupo de compuestos químicos (alcoholes) con moléculas que contienen un grupo hidroxilo (OH) unido a un átomo de carbono. El etanol se produce a través de la fermentación de productos agrícolas como la caña de azúcar, el maíz y la mandioca, entre otros.Las mezclas de THF y etanol se encuentran comúnmente en las industrias química y farmacéutica. La mezcla THF-etanol forma un azeótropo de punto de ebullición mínimo con una composición molar de 0,905 THF y una presión constante de 101,3 kPa<sup>39</sup>

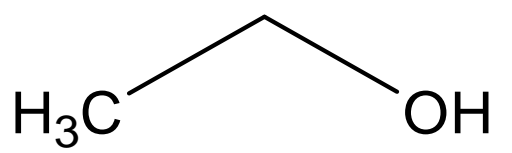

**Esquema 5**. Estructura química del ciclohexano (estructura realizada en ChemSketch<sup>74</sup>.)

#### <span id="page-24-0"></span>**5.1. ANÁLISIS DE MERCADO**

En los últimos 5 años el promedio de importación del THF en Colombia es de 3,660,996 kilogramos donde uno de los laboratorios que más importa es MEXICHEM Colombia S.A.S (63.4%), representados en 4,145,498 dólares al año, donde uno de los principales exportadores de mercado es Taiwan con cerca del 47.9% de la producción global.Colombia se ha posicionado como el tercer máximo exportador de THF en Latinoamérica suponiendo el gran crecimiento de la síntesis del THF en la región<sup>40</sup>.

<span id="page-24-1"></span>**5.2. PROPIEDADES FISICOQUÍMICAS DEL THF Y FICHAS DE SEGURIDAD** El THF es uno de los disolventes menos tóxicos, pero tiene un efecto narcótico. Da lugar a irritación de la piel y la membrana mucosa. Al disolver las capas superiores de la piel, se debe proporcionar protección de las manos para evitar el contacto. El

límite de exposición ocupacional es de 200 ppm<sup>41</sup>. En la tabla No. 2, se presentan las propiedades Fisicoquímicas del THF.

**Tabla No. 2.** Propiedades Fisicoquímicas del THF

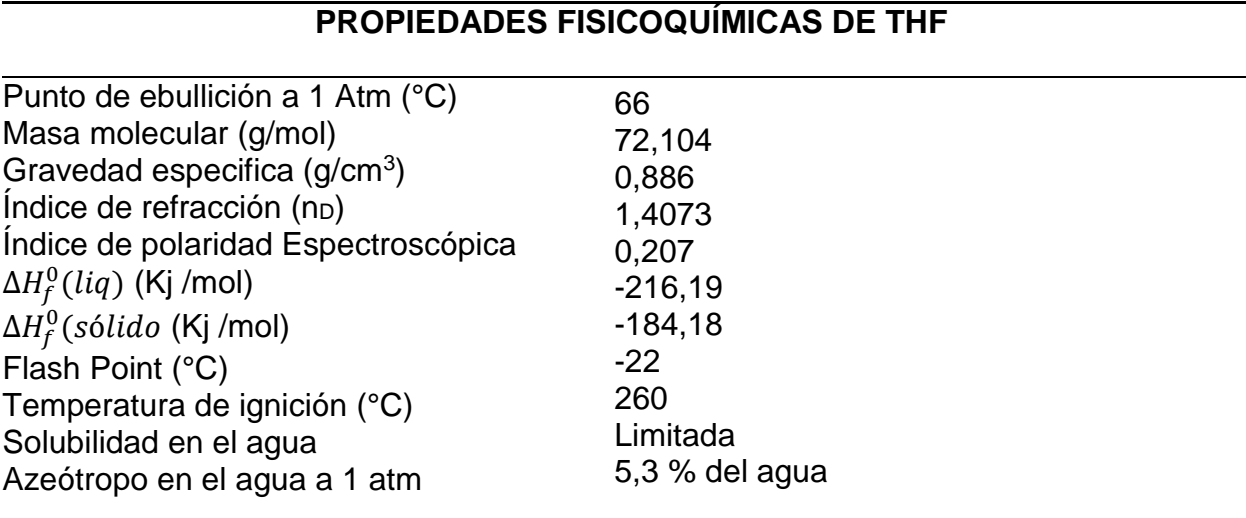

## <span id="page-25-0"></span>**5.3. ESTUDIOS PREVIOS DE MEZCLAS BINARIAS DE THF EN BASE DE DATOS INTERNACIONALES**

las bases de datos termodinámicas son una importante herramienta a tener en

cuenta a la hora de hacer un modelamiento mátematico en el equilibrio termodinámico <sup>42</sup>. Ya que se puede emplear el vasto almacén de datos de equilibrio vapor-líquido (ELV) para el desarrollo de modelos para la predicción de cofeicientes de actividad sin la necesidad de recolectar los datos . En la tabla No. 3, se presentan fuentes bibliográficas que contienen estudios realizados a las mezclas de THF con los solventes de interés (metanol, benceno, etanol y ciclohexano).

**Tabla No. 3** Fuentes bibliográficas que contienen estudios de mezclas binarias

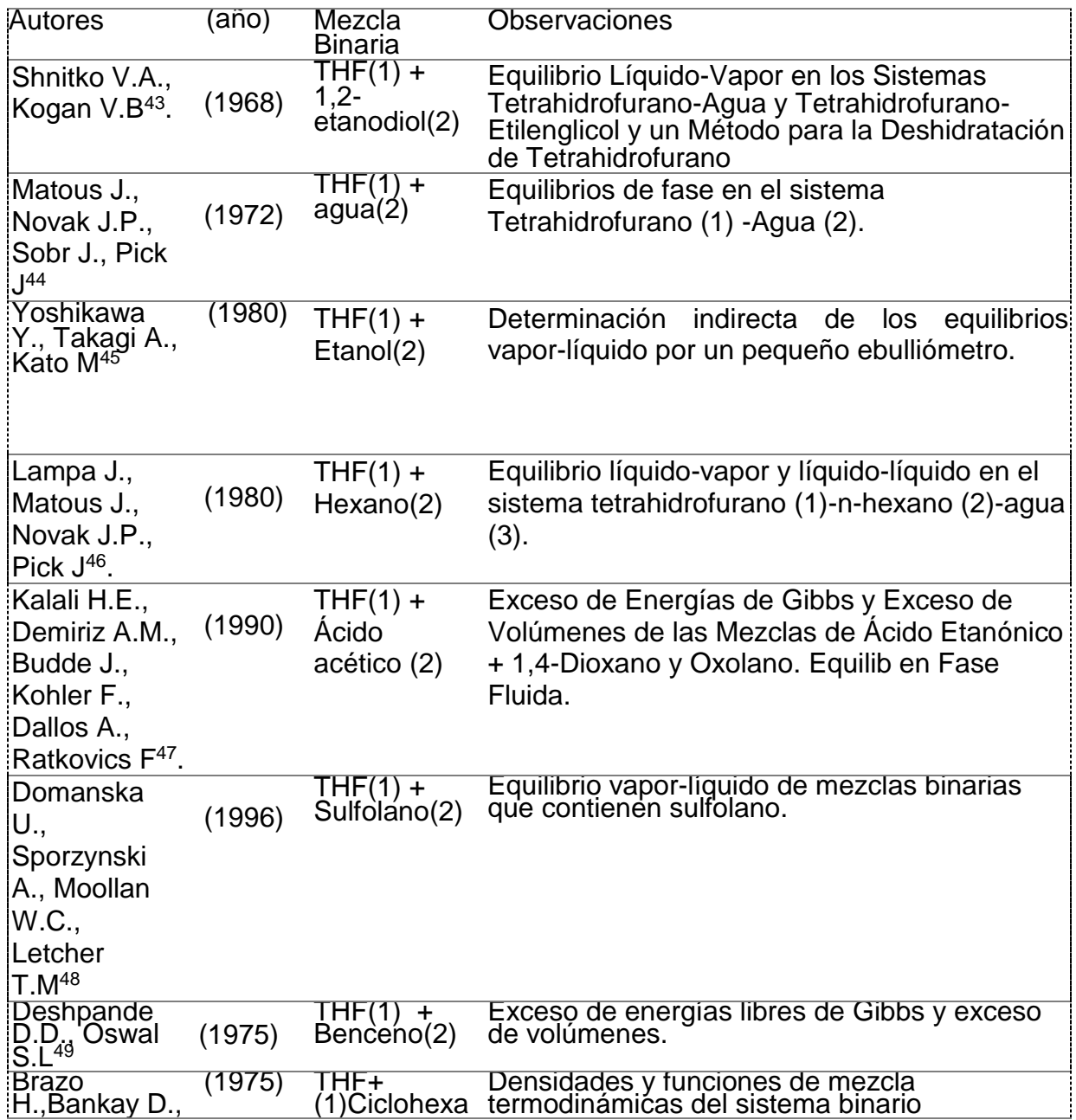

Dampfdrücke, Dichten<sup>50</sup>

## **6.METODOLOGÍA**

## <span id="page-27-1"></span><span id="page-27-0"></span>**6.1. MINERÍA DE DATOS**

Se recolectarón los datos de los distintos sistemas termodinámicos, por medio de proceso de minería de datos, en los sistemas binarios previamente seleccionado gracias a su interés: industrial, económico y ambiental, estos datos recolectados fueron evaluados por medio de los empíricos, composición local y contribución de grupos para el cálculo del coeficiente de actividad y para el posterior análisis comparativo.

Los datos experimentales utilizados para este estudio se recogieron de bases de datos termodinámicas, bancos de datos de Dortmund (DDB) y bancos de datos de Corea (KDB) y literatura. Los datos se clasificaron en dos tipos: datos isotérmicos a dos temperaturas diferentes (303.15, 333.15) y dos datos isotérmicos a la presión de 103 y 100 kPa ver anexo

Cabe aclarar que los datos que están en un extremo  $(x_1=0, x_1=1)$  consisten en las presiones de vapor de cada componente puro, y no tienen que estar necesariamente en una tendencia de crecimiento y descrecimiento (ver Tabla No. 5)

**Tabla No. 4** Fuente bibliográfica que con tiene la mezcla de THF(1) + Benceno(2).

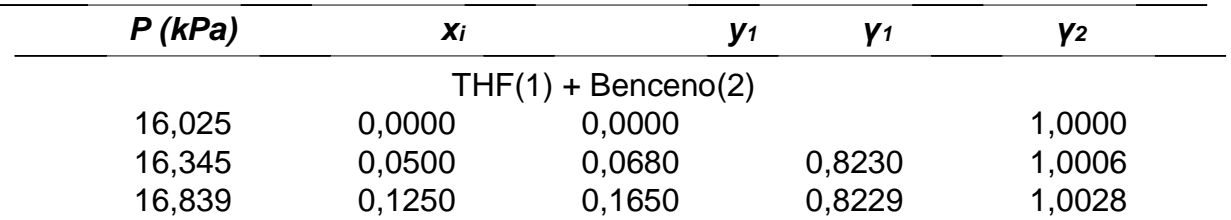

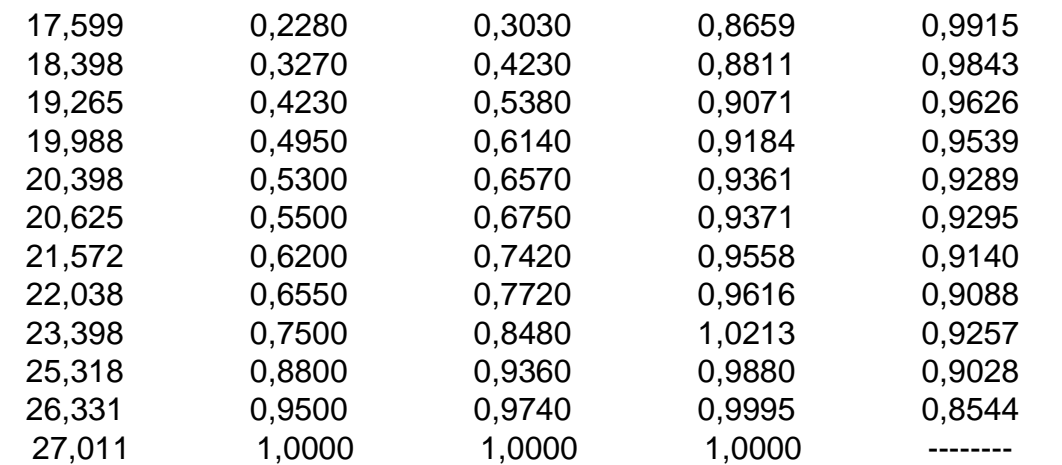

**Tabla No. 5** Fuente bibliográfica que con tiene la mezcla de THF(1) + Ciclohexano(2).

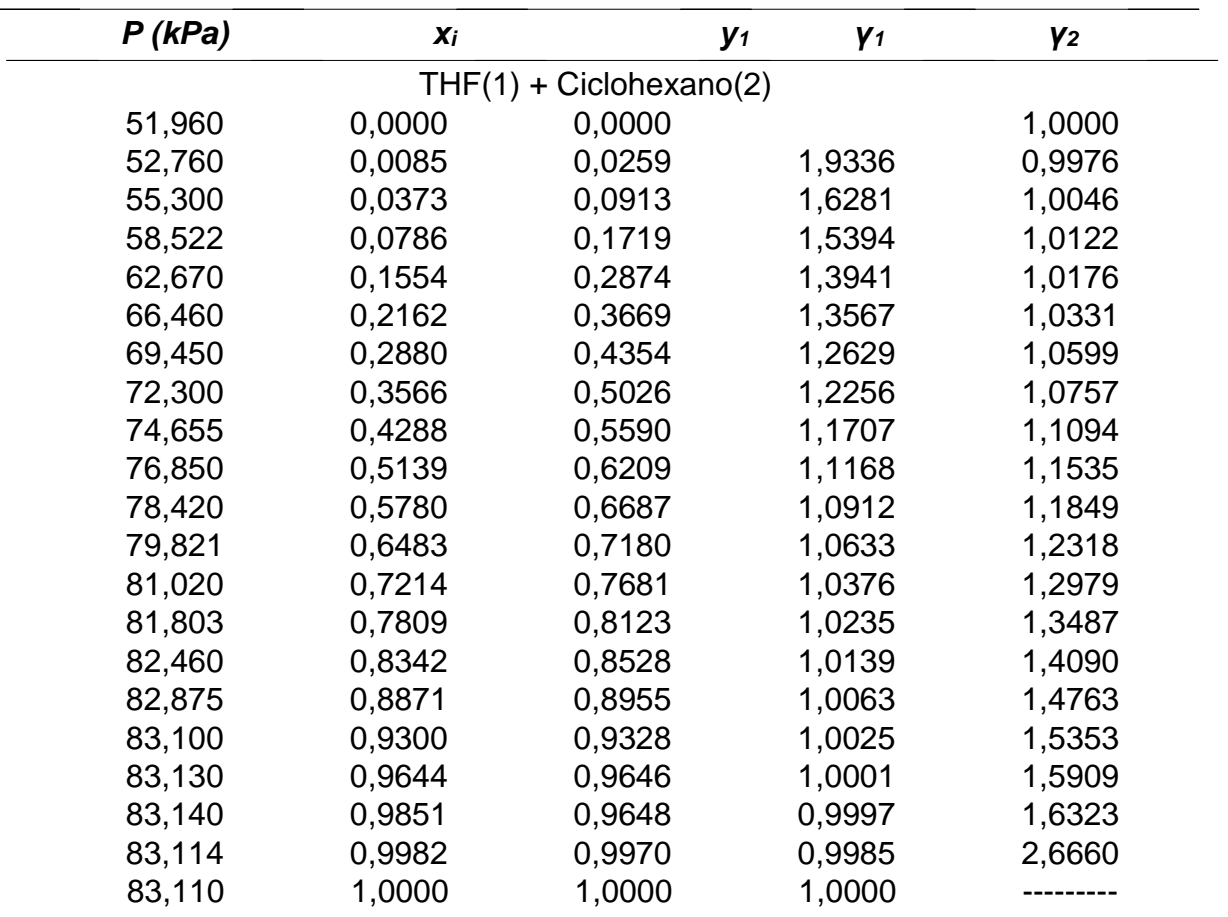

**Tabla No. 6** Fuente bibliográfica que con tiene la mezcla de THF(1) + Metanol(2).

| T(K)  | $x_i$  | y <sub>1</sub> | Y <sub>1</sub> | Y2     |
|-------|--------|----------------|----------------|--------|
|       | THF(1) | $+$ Metanol(2) |                |        |
| 335,5 | 0,0099 | 0,1670         | 1,8989         | 1,0095 |
| 334,8 | 0,1370 | 0,2240         | 1,8841         | 1,0097 |
| 333,9 | 0,1950 | 0,2840         | 1,7296         | 1,0356 |
| 333,5 | 0,2440 | 0,3320         | 1,6378         | 1,0456 |
| 333,2 | 0,3090 | 0,3810         | 1,4992         | 1,0730 |
| 332,7 | 0,3930 | 0,4330         | 1,3625         | 1,1418 |
| 332,5 | 0,4660 | 0,4820         | 1,2878         | 1,1953 |
| 332,5 | 0,5180 | 0,5070         | 1,2186         | 1,2604 |
| 332,8 | 0,6170 | 0,5690         | 1,1366         | 1,3699 |
| 333,0 | 0,6750 | 0,6100         | 1,1063         | 1,4490 |
| 333,3 | 0,7110 | 0,6190         | 1,0550         | 1,5726 |
| 333,7 | 0,7820 | 0,6890         | 1,0534         | 1,6745 |
| 334,1 | 0,8300 | 0,7150         | 1,0162         | 1,9363 |
| 336,1 | 0,8980 | 0,8020         | 0,9856         | 2,0694 |
| 336,4 | 0,9170 | 0,8340         | 0,9938         | 2,1069 |

**Tabla No. 7** Fuente bibliográfica que con tiene la mezcla de THF(1) + Etanol(2).

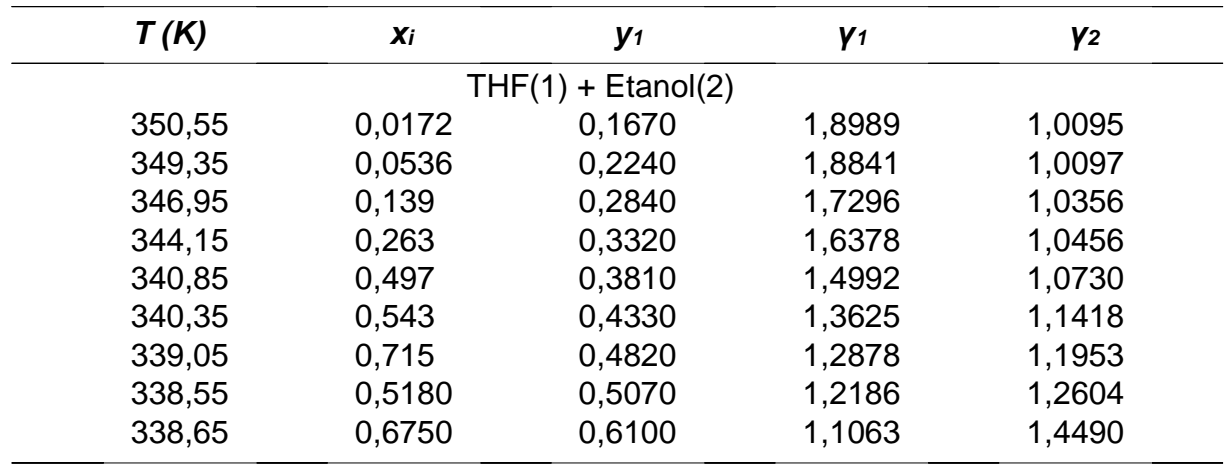

#### <span id="page-29-0"></span>**6.2. MODELAMIENTO MATEMATICO**

#### **6.2.1. Modelos empíricos**

Los parámetros que aparecen en estas ecuaciones son estimados con ayuda de datos experimentales, utilizan las observaciones directas o los resultados de experimentos del fenómeno estudiado<sup>52</sup> se basa en relaciones estadísticamente significativas entre variables. Las ecuaciones que describen un modelo estadístico no son por tanto físicamente o dimensionalmente consistentes ni universales, ya que en rigor sólo son válidas para el contexto espacio-temporal en el que se calibraron. Se caracterizan por un alto poder predictivo pero una escasa capacidad explicativa, es decir reproducen el funcionamiento del sistema razonablemente bien pero no permiten saber por que el sistema funciona as**í 53 .**

#### <span id="page-30-0"></span>**6.2.1.1. Modelo de Margules**

Los coeficientes de actividad son presentados de la siguiente relación<sup>54</sup>

$$
\ln(\gamma_1) = (A_{12} + 2(A_{21} - A_{12}) * x_1) * x_2^2
$$
  
\n
$$
\ln(\gamma_2) = (A_{21} + 2(A_{12} - A_{21}) * x_2) * x_1^2
$$
 (7)

Donde  $A_{ij}(A_{21} A_{12})$  es el parámetro ajustable del modelo de Margules.

Para determinar los parámetros a y b de las ecuaciones de Margules se usa una ecuación denominada como Q que es igual a:

$$
Q = x_1 L n \gamma_1 + x_2 L n \gamma_2 \tag{9}
$$

Donde al realizar una regresión lineal de  $\frac{Q}{x_1x_2}$  vs  $x_1$  y calculando la ecuación de la recta mediante el método de mínimos cuadrados, obtenemos el parámetro a del intercepto y el parámetro b de la pendiente, así:

$$
a = intercepto \tag{10}
$$

$$
b = pendiente + a \tag{11}
$$

Las ecuacion 9 es usadas para el cálculo de los parámetros de Margules por el método de mínimos cuadrados.

#### <span id="page-30-1"></span>**6.2.1.2. Modelo de Van laar**

Las relaciones (12) y (13) presentan los coeficientes de actividad

$$
\ln(\gamma_1) = A_{12} * \left( \frac{A_{21} * x_2}{A_{12} * x_1 + A_{21} * x_2} \right) \tag{12}
$$

$$
\ln(\gamma_2) = A_{21} * \left( \frac{A_{12} * x_1}{A_{21} * x_2 + A_{12} * x_1} \right) \tag{13}
$$

Donde  $A_{ij}$  es el parámetro ajustable del modelo de Van laar.

En este modelo se calculan los parámetros A y B graficando  $\frac{x_1x_2}{Q}$  vs  $x_1$ , donde se tiene de la ecuación de la recta que:

$$
A = \frac{1}{b}
$$
  

$$
B = \frac{A}{mA-1}
$$
 (14)

#### **6.2.2. Modelos de composición local**

El modelo de composición local es capaz de describir las propiedades de soluciones con diferentes tamaños de sus moléculas en sus componentes<sup>55</sup>

#### **6.2.2.1. Modelos de Wilson**

Para los cálculos de equilibrio de fase, los coeficientes de actividad se utilizan para contabilizar dentro de una solución líquida las composiciones locales que, a su vez, difieren de la composición global de la mezcla. En 1964, G.M. Wilson publicó un modelo de comportamiento de solución conocido como el modelo Wilson<sup>56</sup>.

$$
ln(\gamma_1) = -ln(x_1 + \Lambda_{12}x_2) + x_2 \left(\frac{\Lambda_{12}}{x_1 + \Lambda_{12}x_2} - \frac{\Lambda_{21}}{x_2 + \Lambda_{21}x_1}\right)
$$
(16)

$$
ln(\gamma_2) = -ln(x_2 + \Lambda_{21}x_1) + x_1 \left(\frac{\Lambda_{21}}{x_2 + \Lambda_{21}x_1} - \frac{\Lambda_{12}}{x_1 + \Lambda_{12}x_2}\right) \tag{17}
$$

#### <span id="page-31-0"></span>**6.2.2.2. Modelo NRTL**

La ecuación NRTL contiene 3 parámetros para el sistema binario<sup>57</sup>

.

$$
ln \gamma_1 = x_2^2 \left[ \tau_{21} \left( \frac{G_{21}}{x_1 + x_2 G_{21}} \right)^2 + \frac{G_{12} \tau_{12}}{(x_2 + x_1 G_{12})^2} \right]
$$
(18)

$$
ln \gamma_2 = x_1^2 \left[ \tau_{12} \left( \frac{G_{12}}{x_2 + x_1 G_{12}} \right)^2 + \frac{G_{21} * \tau_{21}}{(x_1 + x_2 G_{21})^2} \right]
$$
(19)

#### <span id="page-31-1"></span>**6.2.2.3. Modelo UNIQUAC**

Incluso la expresión matemática del modelo UNIQUAC se considera más compleja que la del modelo NRTL, y se utiliza más comúnmente en ingeniería química <sup>58</sup>. Una de sus ventajas es que tiene menos parámetros ajustables, dos en lugar de tres, que son menos dependientes de la temperatura y se pueden aplicar a sistemas con diferencias de mayor tamaño.

$$
\ln \gamma_i = \ln \gamma_i^C + \ln \gamma_i^R \tag{20}
$$

$$
\ln \gamma_i^C = 1 - J_i + \ln J_i - 5q_i \left( 1 - \frac{J_i}{L_i} + \ln \frac{J_i}{L_i} \right) \tag{21}
$$

$$
\ln \gamma_i^{\rm R} = q_i (1 - \ln s_i - \sum_j \frac{\theta_j \tau_{\rm ki}}{s_j})
$$
 (22)

$$
\tau_{ji} = \exp\left(-\frac{u_{ji} - u_{ii}}{RT}\right) \tag{23}
$$

$$
J_i = \frac{r_i}{\sum_j r_j x_j} \tag{24}
$$

$$
L_i = \frac{q_i}{\sum_j q_j x_j} \tag{25}
$$

$$
s_i = \sum_{k} \theta_k \tau_{ki} \tag{26}
$$

$$
\theta_i = \frac{x_i q_i}{\sum_j q_j x_j} \tag{27}
$$

$$
r_i = \sum_k v_k^{(i)} R_k \tag{28}
$$

$$
q_i = \sum_k v_k^{(i)} Q_k \tag{29}
$$

ecuaciones, ri es un parámetro que representa un volumen molecular relativo y qi es un parámetro que representa una superficie molecular relativa, cada uno de los cuales viene dado por la suma de parámetros Rk y Qk de grupos funcionales que comprenden el componente, respectivamente, véase la tabla 5 **Tabla No. 8** Parámetros estructurales del modelo UNIQUAC

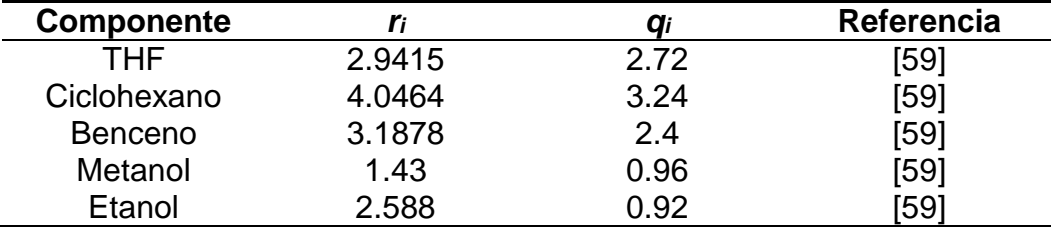

#### <span id="page-32-0"></span>**6.2.3. Modelos de contribución de grupos**

La idea fundamental de un modelo de contribución de grupos es utilizar los datos de equilibrio de fase existentes para predecir los equilibrios de fase de sistemas para los que no se dispone de datos experimentales**<sup>60</sup>**

$$
ln\gamma_i^C = \ln\frac{\Phi_i}{x_i} + \frac{z}{2}q_i\ln\frac{\theta_i}{\Phi_i} + l_i - \frac{\Phi_i}{x_i}\sum_j x_jl_j
$$
\n(30)

$$
\ln \gamma_i^R = \sum_k \upsilon_k^{(i)} (\ln \Gamma_k - \ln \Gamma_k^{(i)}) \tag{31}
$$

$$
l_i = \frac{z}{2}(r_i - q_i) - (r_i - 1)
$$

$$
\theta_i = \frac{x_i q_i}{\sum_j x_j q_j} \tag{32}
$$

$$
\Phi_i = \frac{x_i r_i}{\sum_j x_j r_j} \tag{33}
$$

$$
r_i = \sum_k v_k^{(i)} R_k \tag{34}
$$

$$
q_i = \sum_k v_k^{(i)} Q_k \tag{35}
$$

$$
ln\Gamma_k = Q_k[1 - (ln(\sum_m \theta_m \Psi_{mk}) - \sum_m \frac{\theta_m \Psi_{km}}{\theta_n \Psi_{nm}})]
$$
\n(36)

$$
\theta_m = \frac{X_m \, Q_m}{\sum_n X_n \, Q_n} \tag{37}
$$

$$
X_m = \frac{\sum_j \nu_m^{(j)} x_j}{\sum_n \sum_j \nu_n^{(j)} x_j}
$$
(38)

#### **Tabla No. 9** Parámetros estructurales del modelo UNIFAC

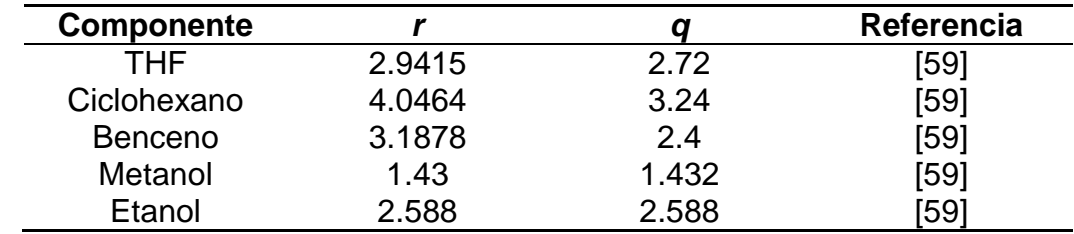

#### <span id="page-33-0"></span>**Determinación de los diagramas P-x-y y T-x-y**

Para construir un diagrama de composición de presión, las composiciones de las fases líquida y de vapor se determinan experimentalmente en función de la presión a una temperatura especificada. Composición de fase líquida, xi, versus presión, P, y composición de fase de vapor, yi , versus presión, P, curvas se llaman punto de burbuja y punto de rocío curvas, respectivamente. Para un sistema binario

**Figura No. 4** Diagrama de flujo para la determinación de los diagramas P-x-y

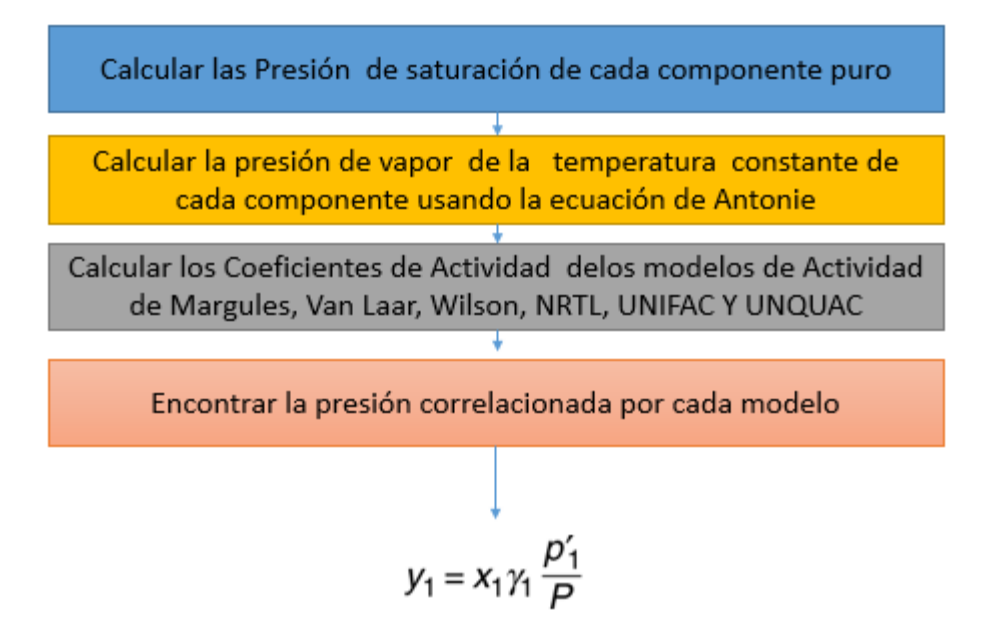

Para el caso de un diagrama T-x-y se debe tener en cuenta:

En el gráfico de Txy, la línea que conecta todos los puntos de rocío (línea de vapor saturado) siempre es más alta que la línea que conecta todos los puntos de burbuja (línea de líquido saturado). Ya sea que las pendientes de las curvas sean positivas o negativas, la línea de vapor saturado seguirá estando por encima de la línea de líquido saturado porque es más probable que el sistema esté en la fase de vapor cuando la temperatura es más alta.

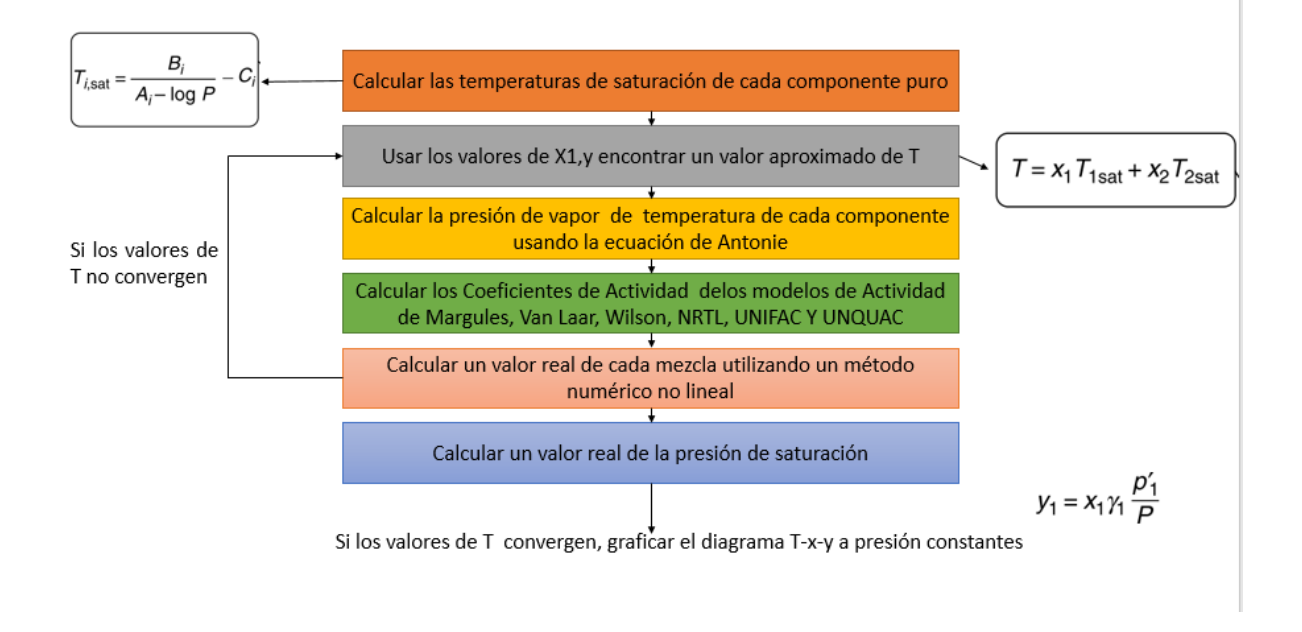

## **Figura No. 5** Diagrama de flujo para la determinación de los diagramas T-x-y

## <span id="page-35-0"></span>**6.3. OPTIMIZACIÓN MATEMÁTICA**

La optimización matemática se define entonces como un proceso en el cual se encuentran los valores óptimos para un problema definido donde se tiene como objetivo maximizar o minimizar una función que representa la realidad del problema. Los valores se obtienen mediante un método sucesivo de cómputo definido por un algoritmo matemático, y se encuentran en un dominio específico del problema<sup>61</sup>

**Figura No. 6** Algoritmo matemático para la minimización de una función objetivo
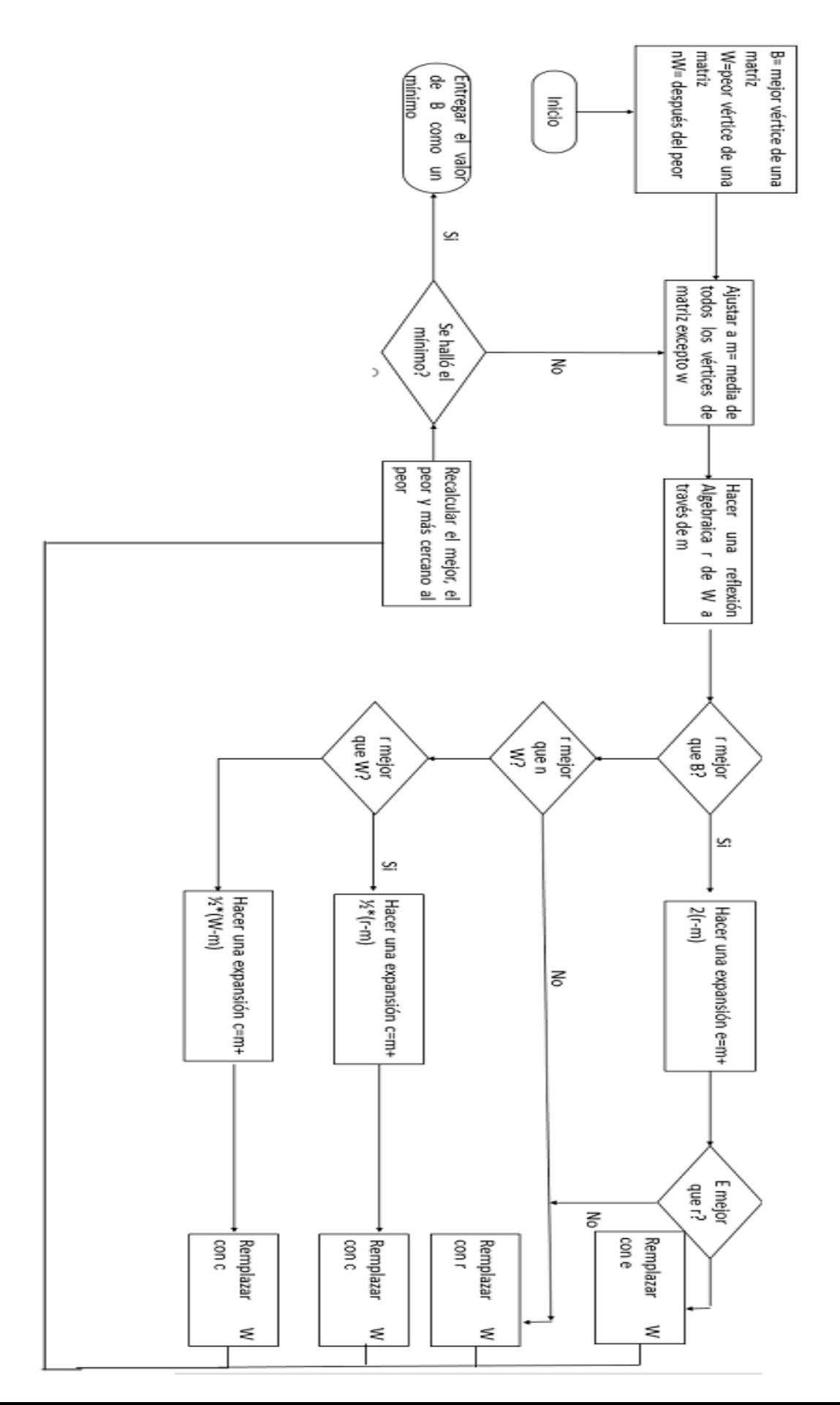

método para la minimización de una función de n variables, que depende de la comparación de valores de función en los vértices de un símplex general, seguido de la sustitución del vértice con el valor más alto por otro punto. El simplex se adapta al método local, y se contrae al mínimo final. El método ha demostrado ser eficaz y compacto computacionalmente. Se da un procedimiento para la estimación de la matriz de Hesse en la cercanía del mínimo, necesario en problemas de estimación estadística.

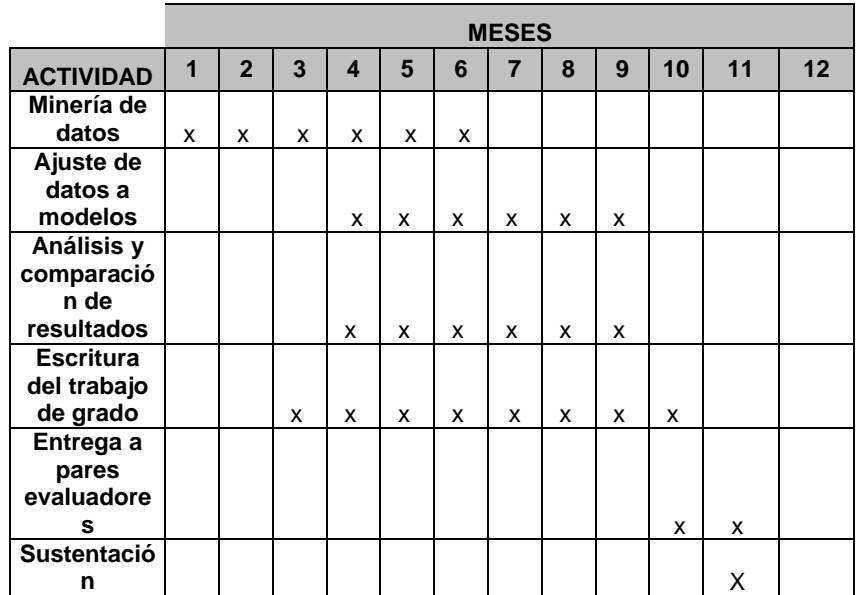

**Tabla No. 10** Cronograma y descripción de actividades

## **7.RESULTADOS Y ANÁLISIS**

Para evaluar la no idealidad de los tres sistemas binarios, el exceso de energía de Gibbs se calculó como sigue:

 $G^E = RT(x_1 ln y_1 + x_2 ln y_2)$  (39) **Figura No. 7** Representación gráfica de la idealidad de las mezclas binarias

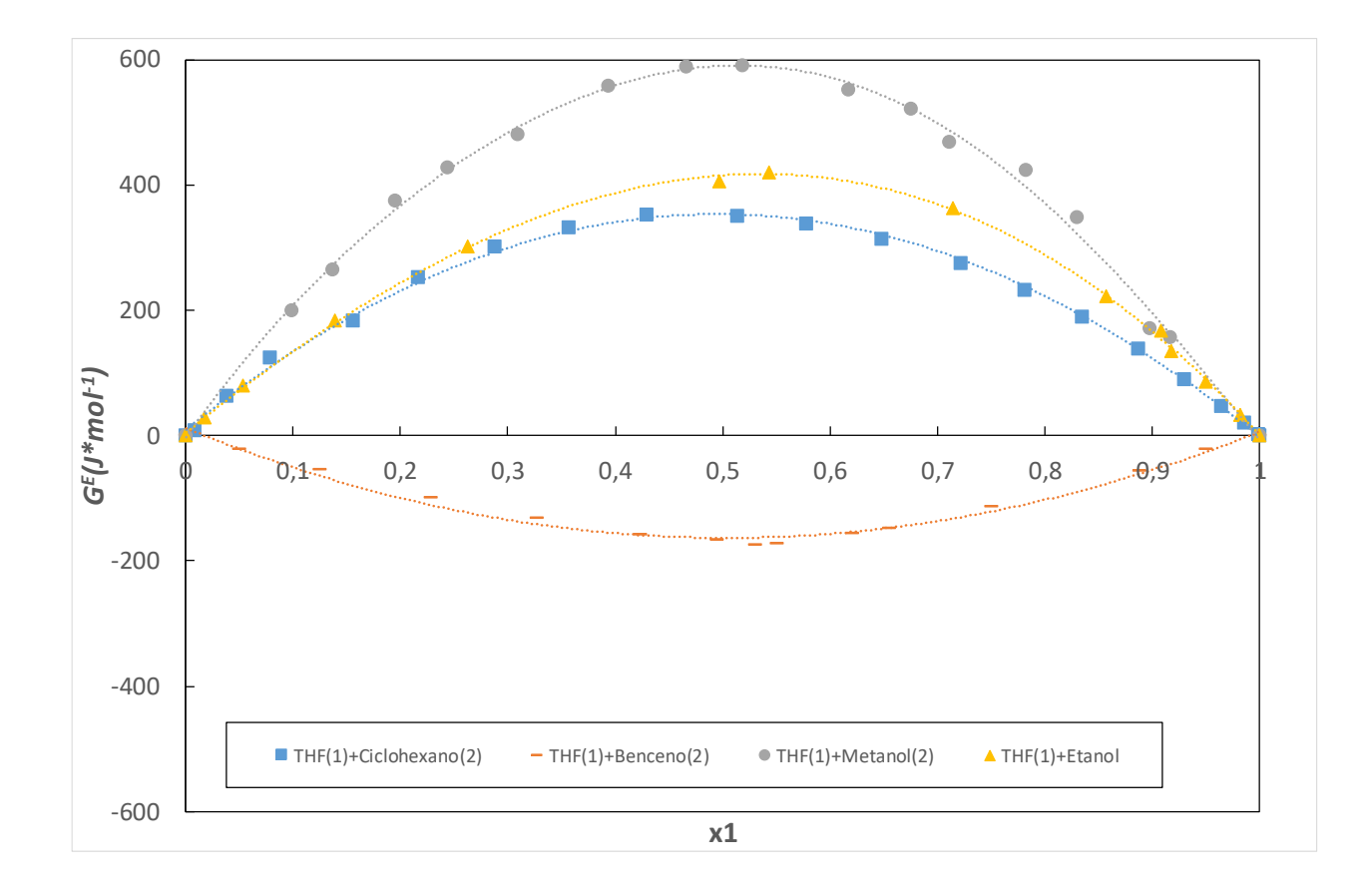

# **7.1. CÁLCULOS DE LOS PUNTOS AZEOTRÓPICOS**

Considerando como un azeótropo al punto en el que los componentes de una mezcla líquida tienen temperatura de ebullición constante y la fracción molar del líquido y el vapor en equilibrio tienen la misma composición. Los azeótropos se pueden manifestar en soluciones que contengan dos, tres o más componentes, en el caso de este trabajo en: 2 sistemas isobáricos binarios y un Isotérmico forman un Azeótropo de presión máxima y Temperatura máxima. Los puntos azeotrópicos se determinaron sobre la base de los datos experimentales de VLE utilizando las siguientes tres ecuaciones<sup>62</sup>.

$$
\frac{\Delta P_y}{\Delta P_x} = [P - (P_1y_1 + P_2y_2)]/[P - (P_1x_1 + P_2x_2)] \text{ vs } x_1
$$
\n(40)  
\nPara el caso de los sistemas isotérmicos  
\n
$$
\frac{\Delta T_y}{\Delta T_x} = [T - (T_1y_1 + T_2y_2)]/[T - (T_1x_1 + T_2x_2)] \text{ vs } x_1
$$
\n(41)  
\nPara el caso de los sistemas isobários

$$
\begin{array}{c}\n x_1 - y_1 \nu s \ x_1 \\
\frac{\partial P}{\partial x_1} \nu s \ x_1\n \end{array} \n \tag{42}
$$

La condición de un punto azeotrópico (x<sub>1</sub> – y<sub>1</sub> = 0 y  $\frac{\partial P}{\partial x_1}$  = 0) están suficientemente bien definidas por las Ecuaciones 40, 41 y 42 . Para la determinación precisa de la composición azeotrópica, se empleó la Ecuación 43 Donde  $\frac{\Delta T_{\mathcal{Y}}}{\Delta T_{\mathcal{X}}} = 1$   $o \ \frac{\Delta P_{\mathcal{Y}}}{\Delta P_{\mathcal{X}}}$  $\frac{\Delta P_y}{\Delta P_x} = 1$  en el punto azeotrópico. Los puntos azeotrópicos se determinaron sobre la base de los datos experimentales del ELV

**Figura No. 8** Determinación del Azeótropo en el diagrama T-x-y de la mezcla Binaria THF $(1)$  + Etanol  $(2)$ 

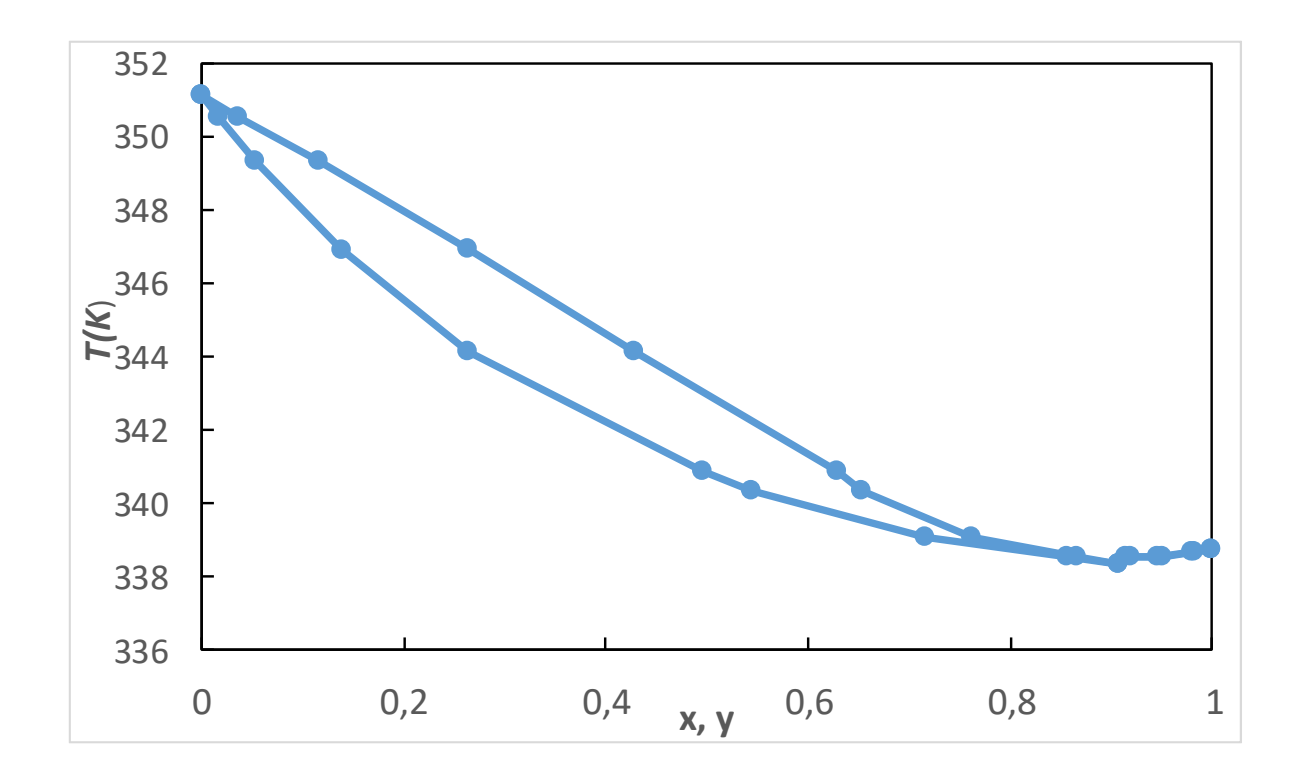

Para la determinación del Azeótropo se tomó como referencia el valor medio entre la composición (x: fase liquida, y=fase vapor), para la interpolación se ajustó a un polinomio de 4to grado, los cálculos de los puntos máximos y mínimos ( $\frac{\partial T}{\partial x_1}$ =0) se obtuvieron por el siguiente código:

#Código de Matlab de elaboración propi para la determinación de los punto máximo azetrópico

 $y = str2sym('16.312*x^4) - (39.553*x^3) + (47.365*x^2) - (36.591*x) + (351.18)$ yy=diff(y)

 $y =$ 

```
16.312*x^4 - 39.553*x^3 + 47.365*x^2 - 36.591*x + 351.18
```

```
yy =
```

```
65.248*x^3 - 118.659*x^2 + 94.73*x - 36.591=0
```
Luego de eso asignar un valor entre 0,8 y 1 como valor supuesto para encontrar x El punto Azeótropo se encuentra en el punto de 0.90009 a una Temperatura de ebullición de 338.48 K

**Figura No.9** Herramienta Solver de Excel

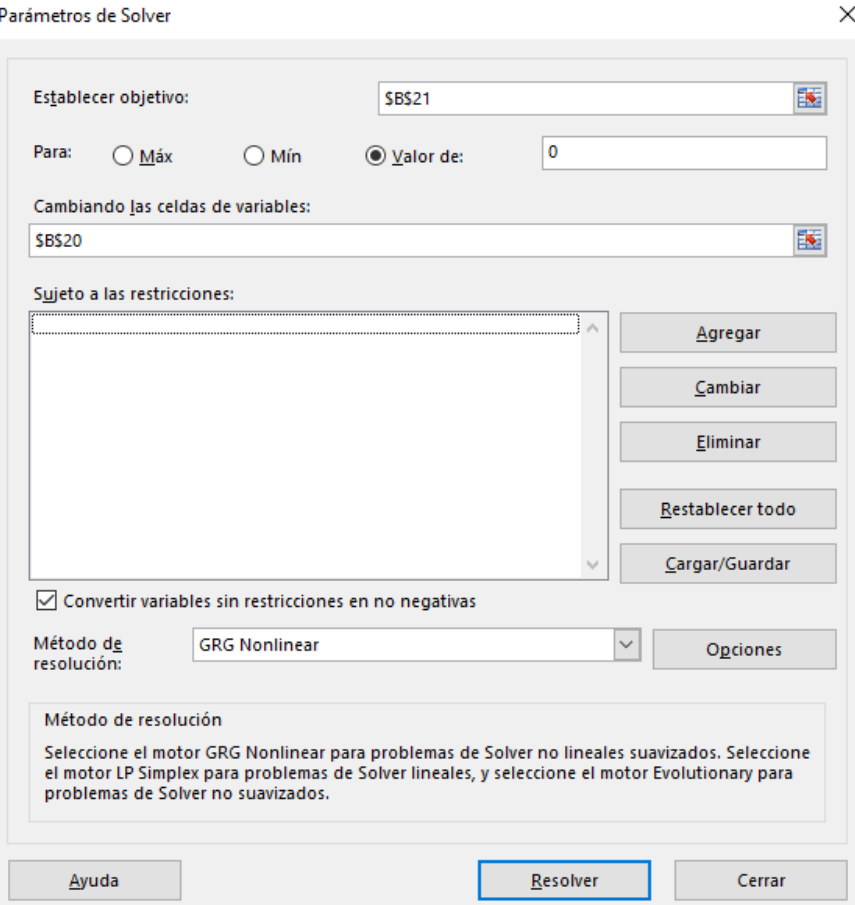

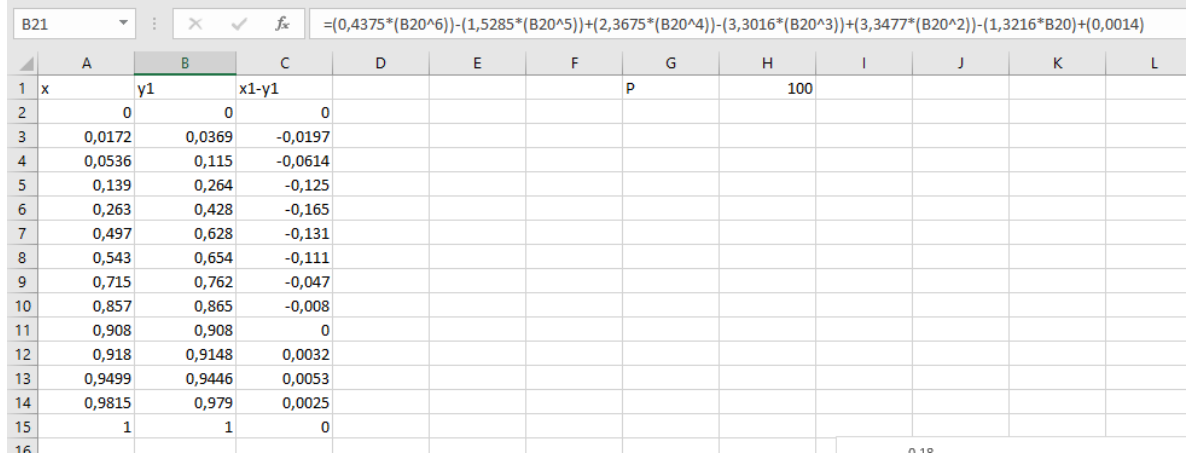

**Figura No. 10**  $x_1 - y_1 v s x_1$  de la mezcla Binaria THF(1) +Etanol (2)

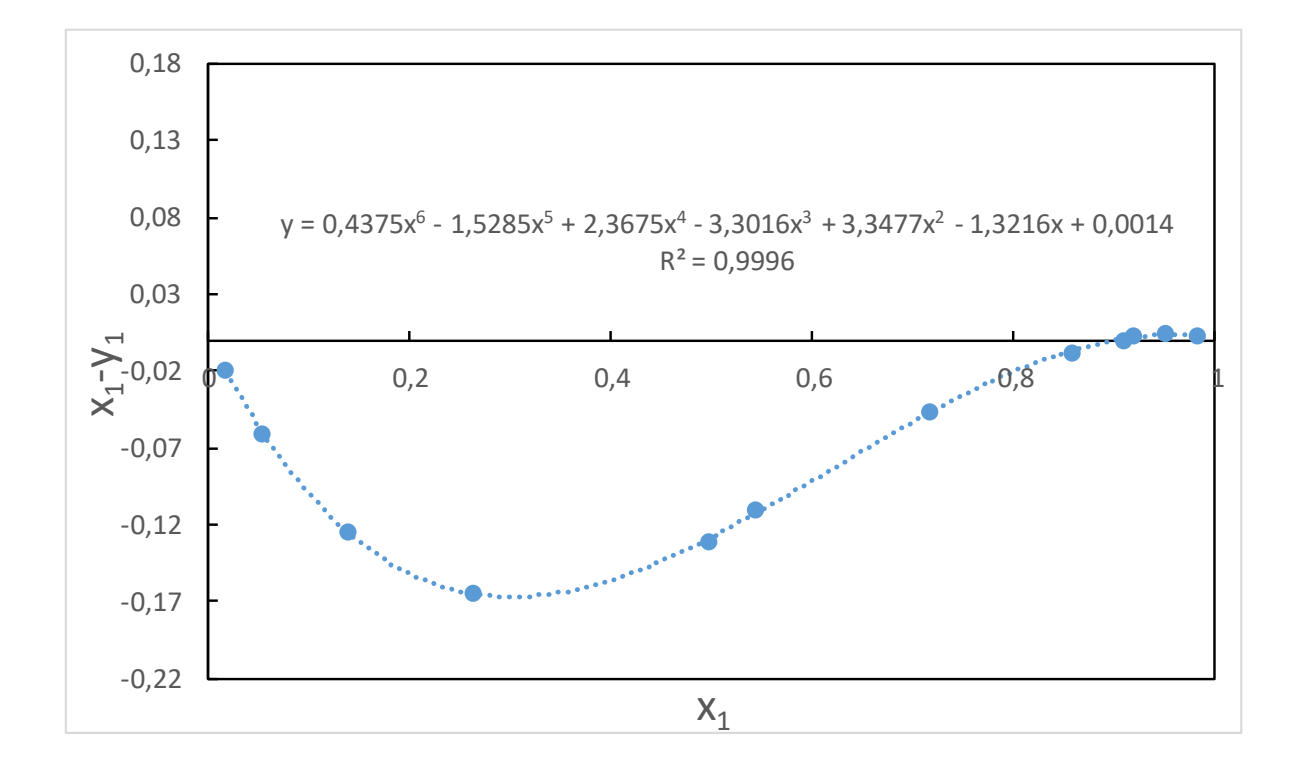

**Figura No. 11**  $\frac{\partial T}{\partial x_1}$  vs  $x_1$  de la mezcla Binaria THF(1) +Etanol (2)

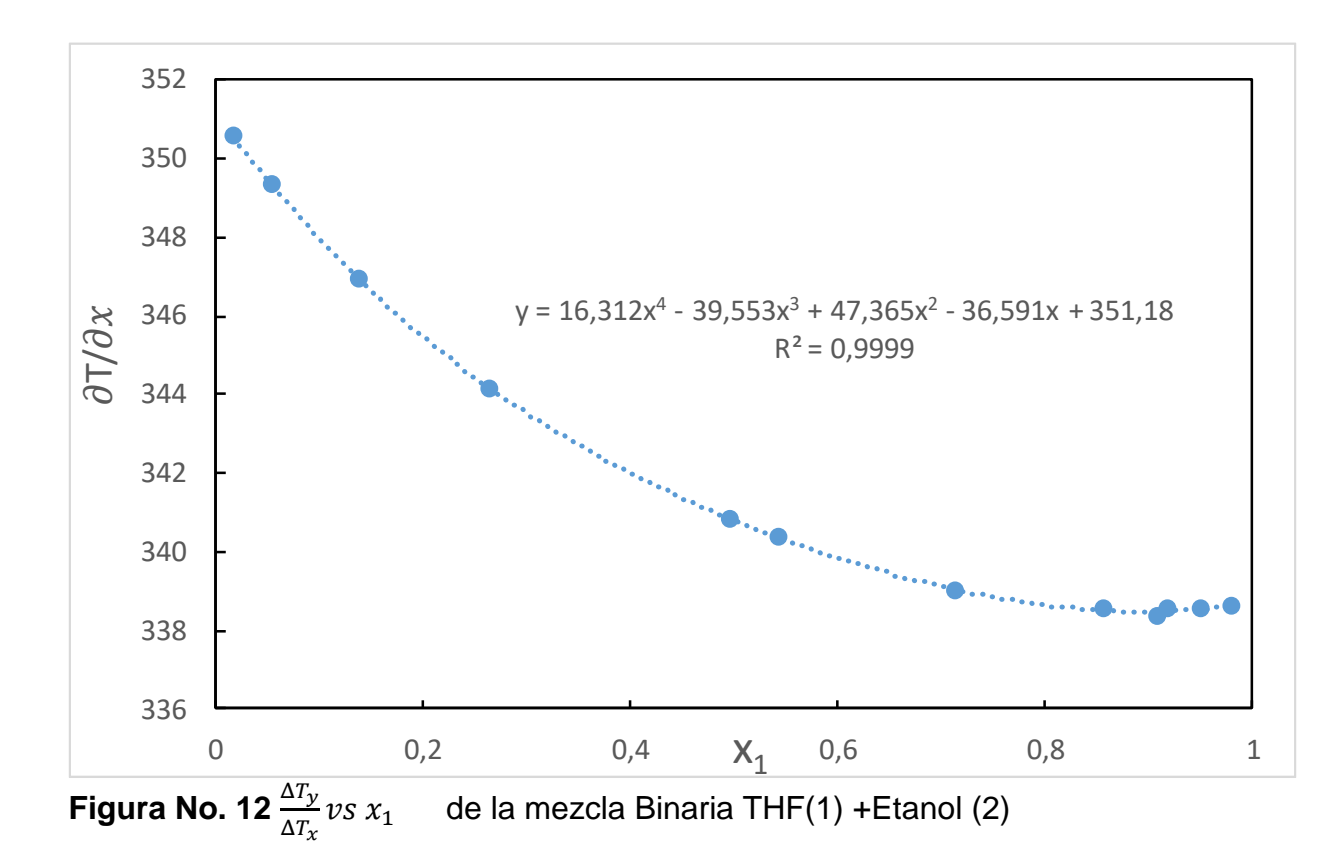

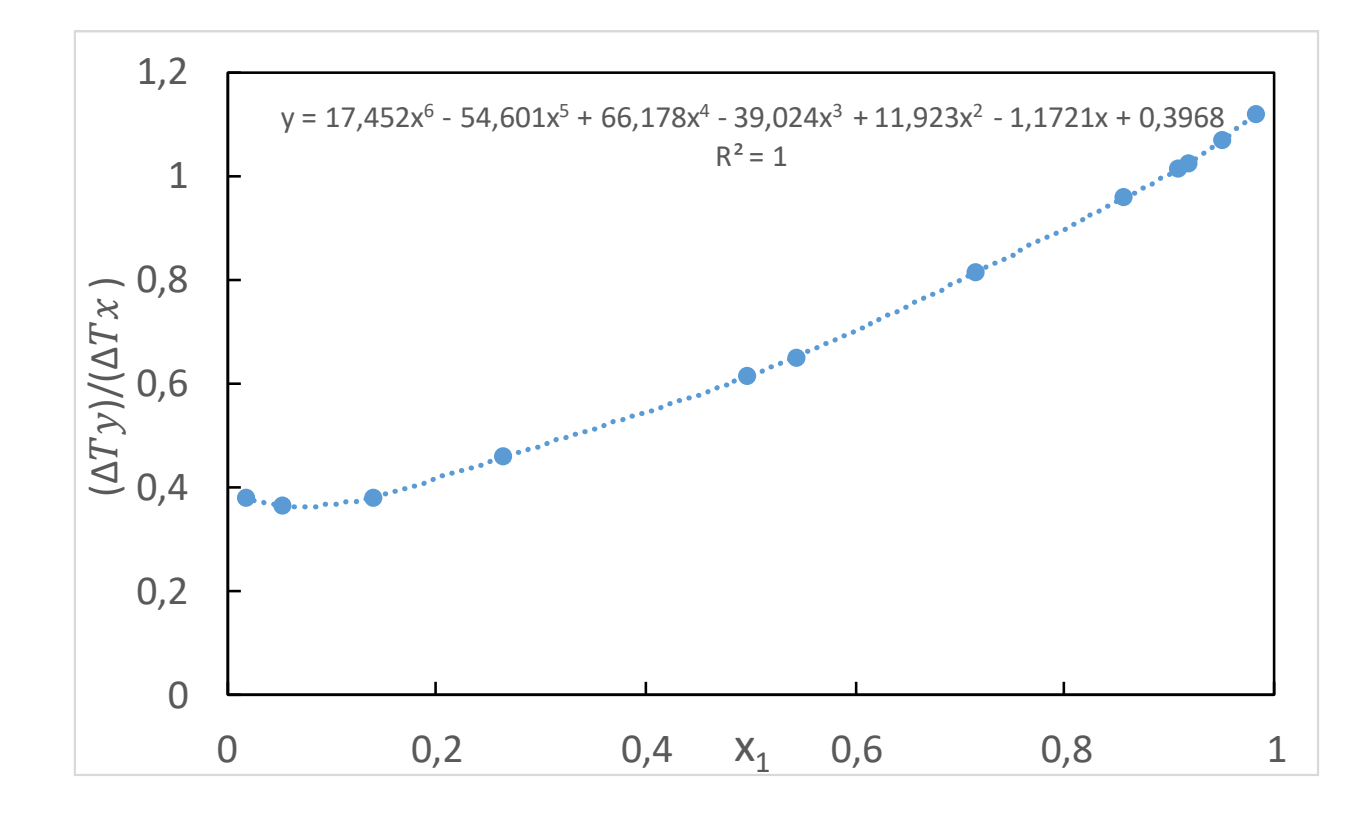

**Figura No. 13** Determinación del Azeótropo en el diagrama P-x-y de la mezcla Binaria THF(1) +Benceno (2)

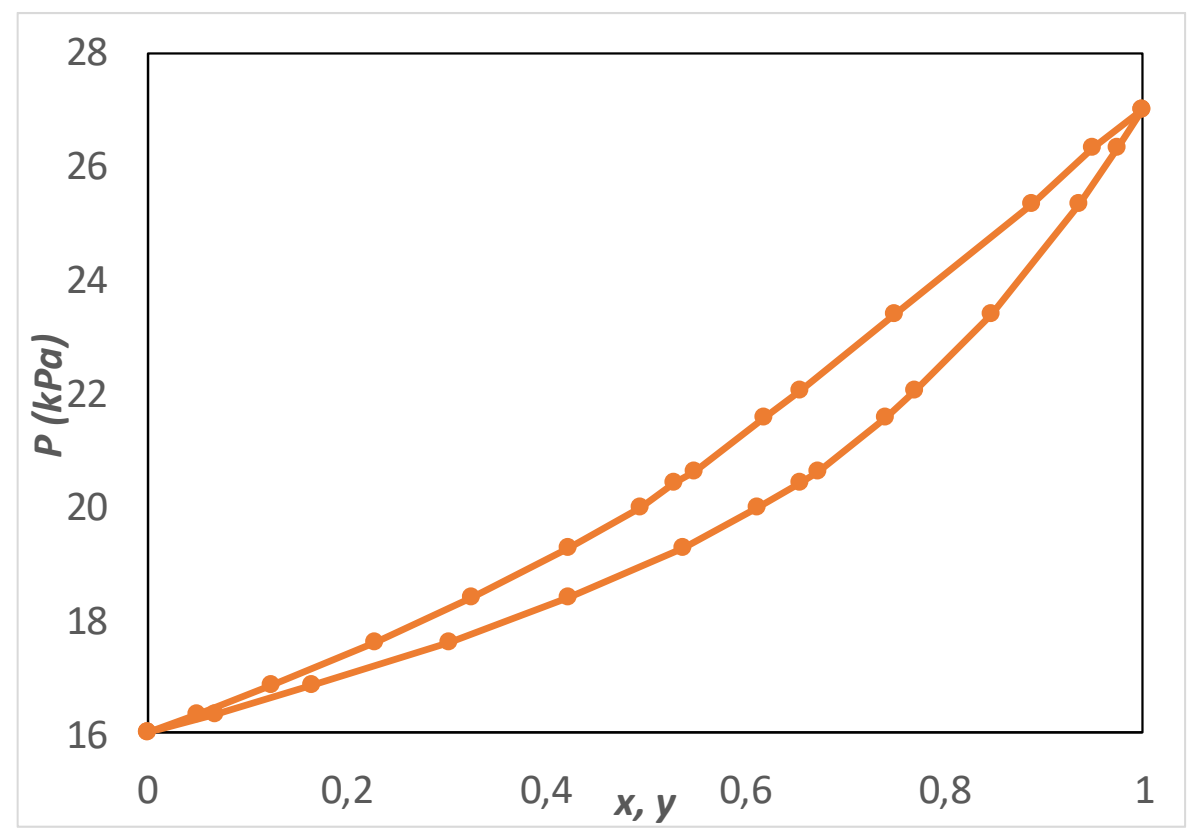

En este caso no presenta punto Azeotrópicos en la gráfica, esto en gran medida entre la interacción negativa de ambas especies (ver Figura No. 7**)** debido a que el THF es de una naturaleza polar y el benceno de una no polar esto hace que no se genere un punto estacionarioel cúal puede etorpecer las separación de ambos compuestos

**Figura No. 14** Determinación del Azeótropo en el diagrama T-x-y de la mezcla Binaria THF(1) +Metanol (2)

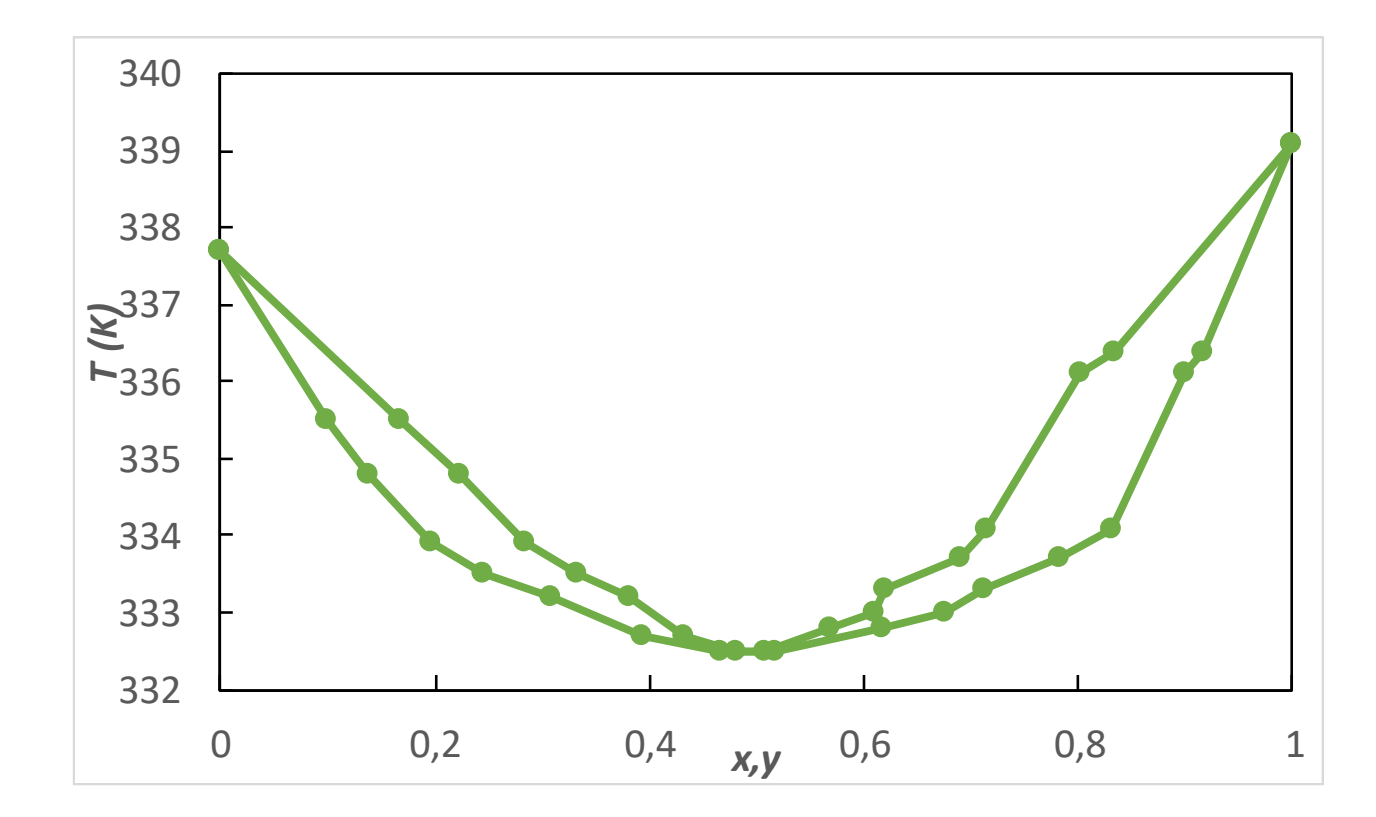

Para la determinación del Azeótropo se tomó como referencia el valor medio entre la composición (x: fase liquida, y=fase vapor), para la interpolación se ajustó a un polinomio de 6to grado, los cálculos de los puntos máximos y mínimos ( $\frac{\partial T}{\partial x_1}$ =0) se obtuvieron por el siguiente código:

#Código de Matlab de elaboración propia, para la determinación del punto mínimo azetrópico

 $y = str2sym((663.53*x\cdot 6) - (1915.7*x\cdot 5) + (2200.7*x\cdot 4) - (1281.4*x\cdot 3) + (412.7*x\cdot 2) -$ (77.44\*x)+(340.2)') yy=diff(y)

 $yy =$ 

3981.18\*x^5 - 9578.5\*x^4 + 8802.8\*x^3 - 3844.2\*x^2 + 825.4\*x - 77.44=0 Luego de eso asignar un valor entre 0,4 y 0,6 como valor supuesto para encontrar x

El punto Azeótropo se encuentra en el punto de 0,4918 a una Temperatura de ebullición de 332,52K

**Figura No. 15**  $x_1 - y_1 v s x_1$  de la mezcla Binaria THF(1) +Metanol (2)

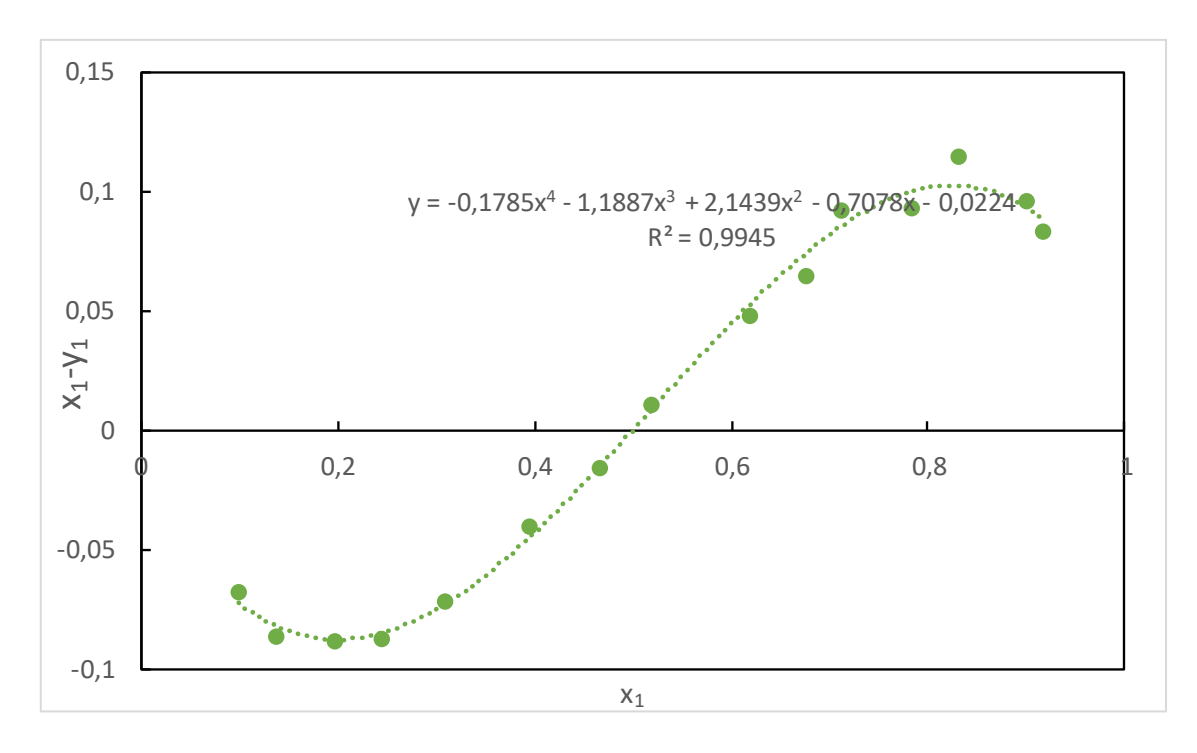

**Figura No. 16**  $\frac{\Delta T_y}{\Delta T_x}$  vs  $x_1$  de la mezcla Binaria THF(1) +Metanol (2)

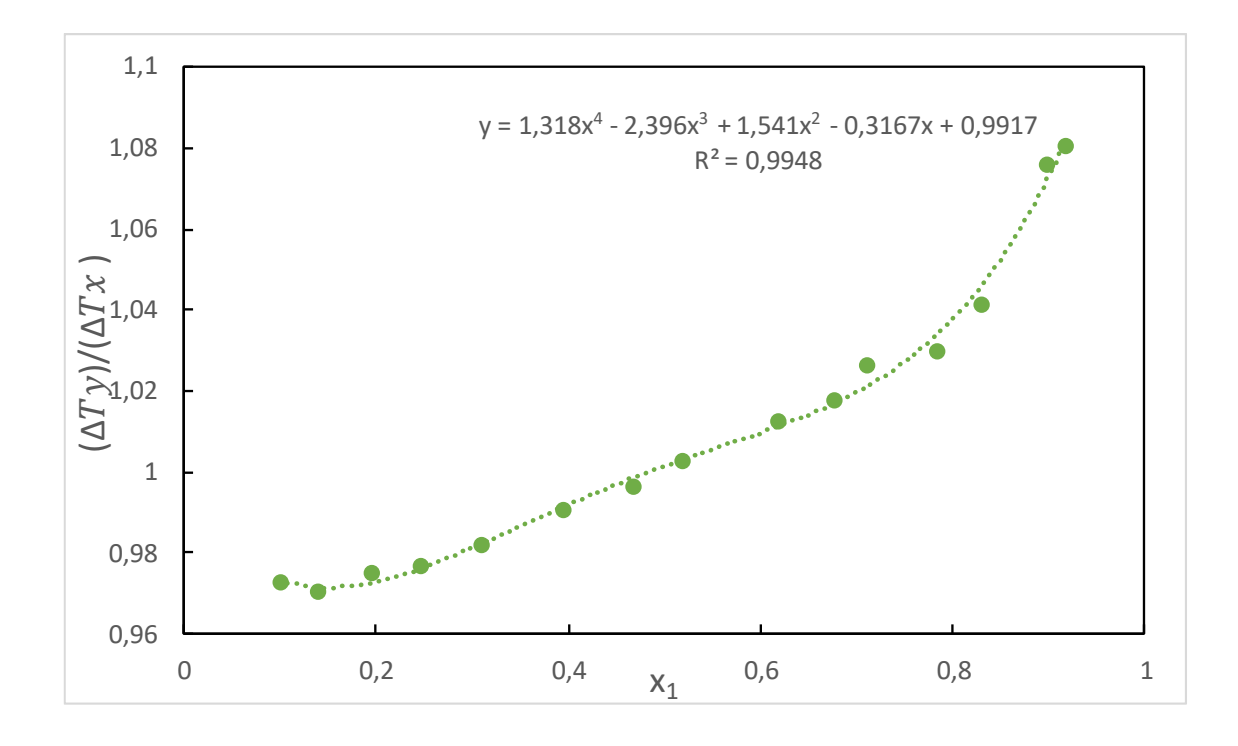

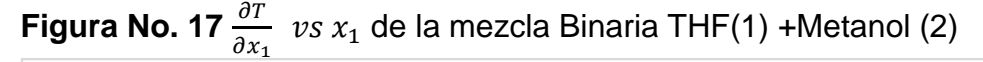

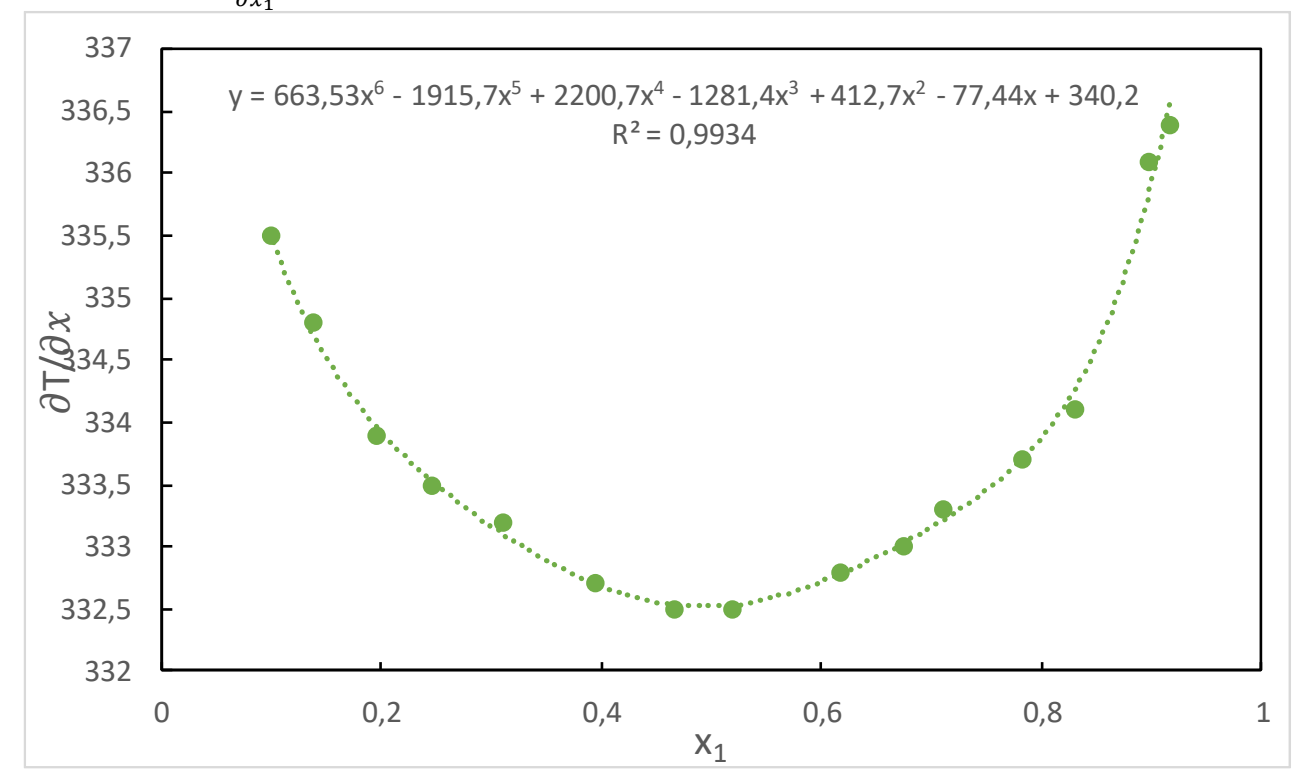

**Figura No. 18** Determinación del Azeótropo en el diagrama P-x-y de la mezcla Binaria THF(1) +Ciclohexano (2)

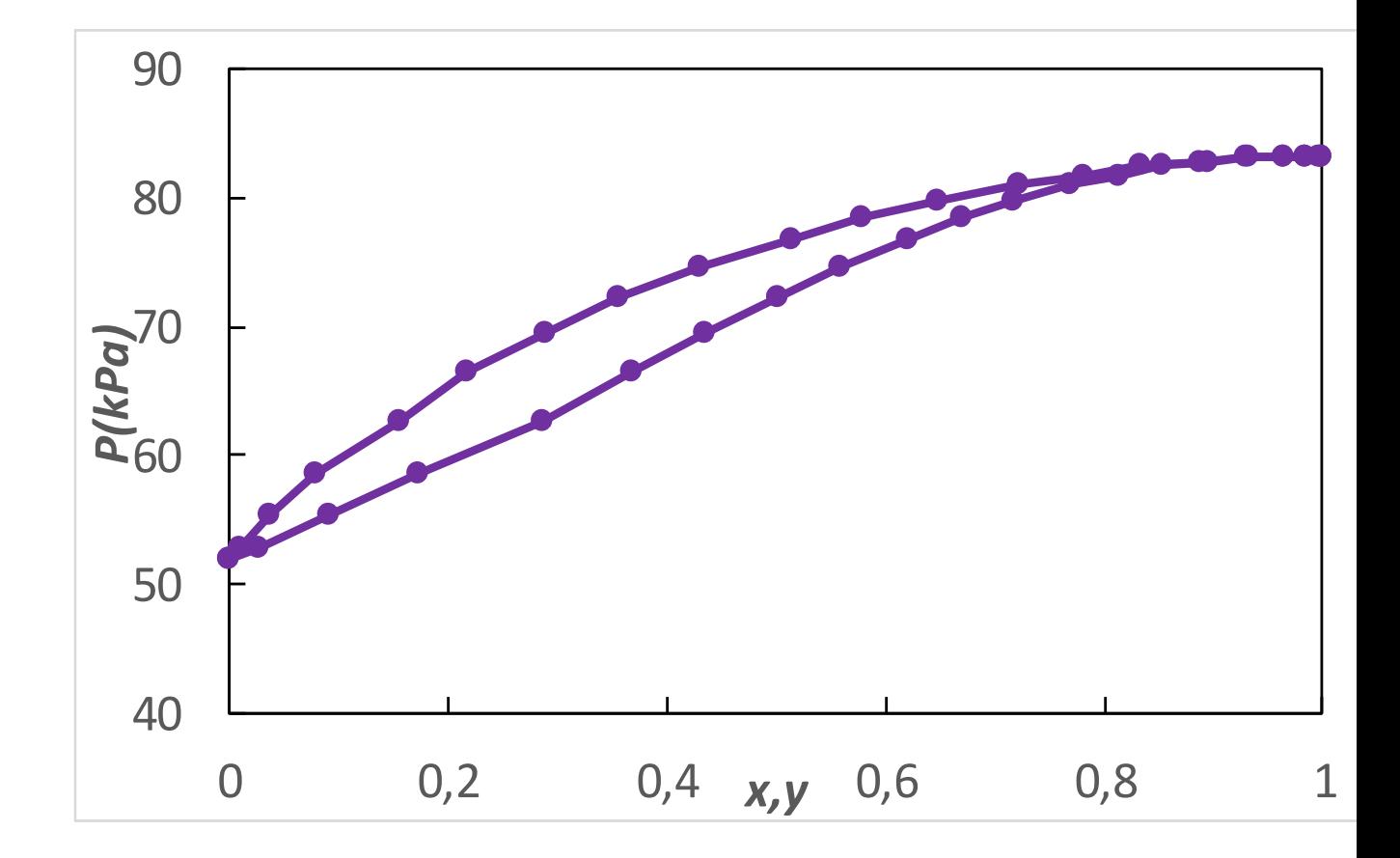

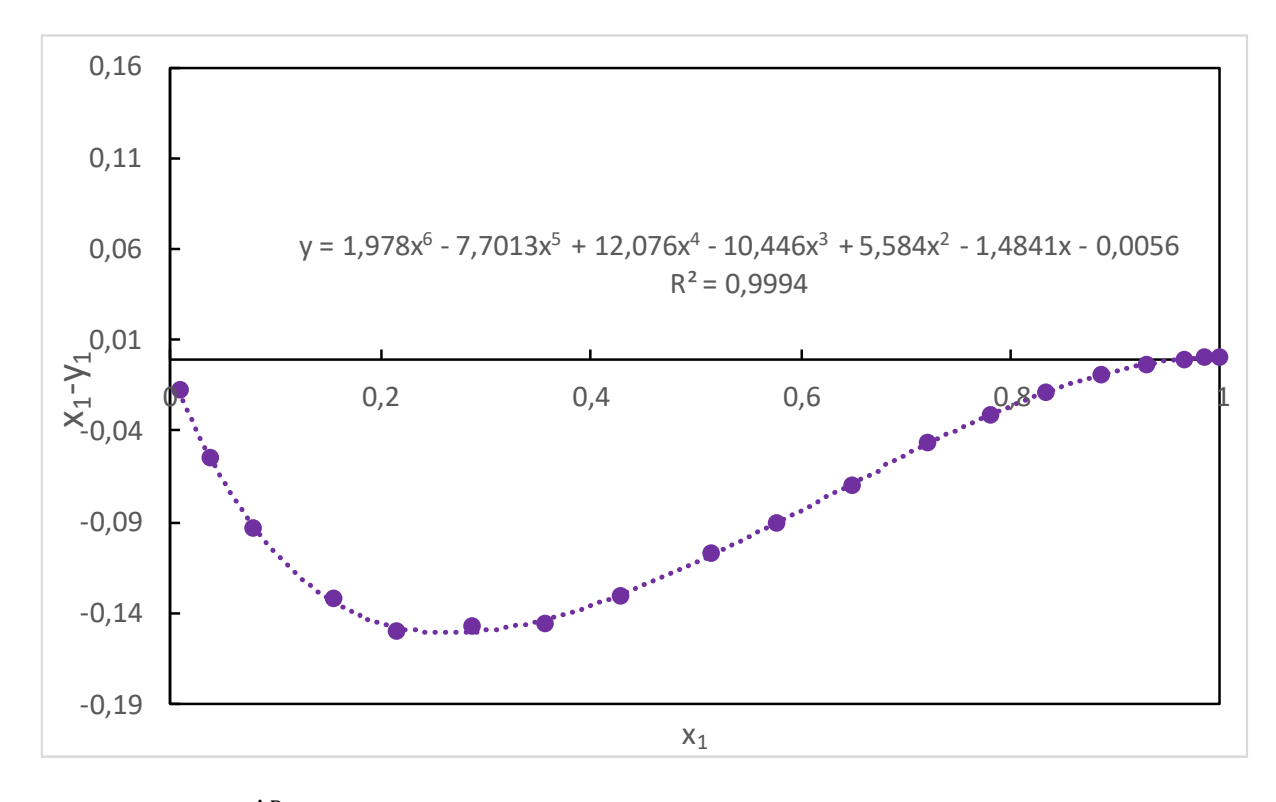

**Figura No. 19**  $x_1 - y_1 v s x_1$  de la mezcla Binaria THF(1) +Ciclohexano(2)

**Figura No. 20**  $\frac{\Delta P_{\mathcal{Y}}}{\Delta P_{\mathcal{X}}}$  vs  $x_1$  de la mezcla Binaria THF(1) +Ciclohexano (2)

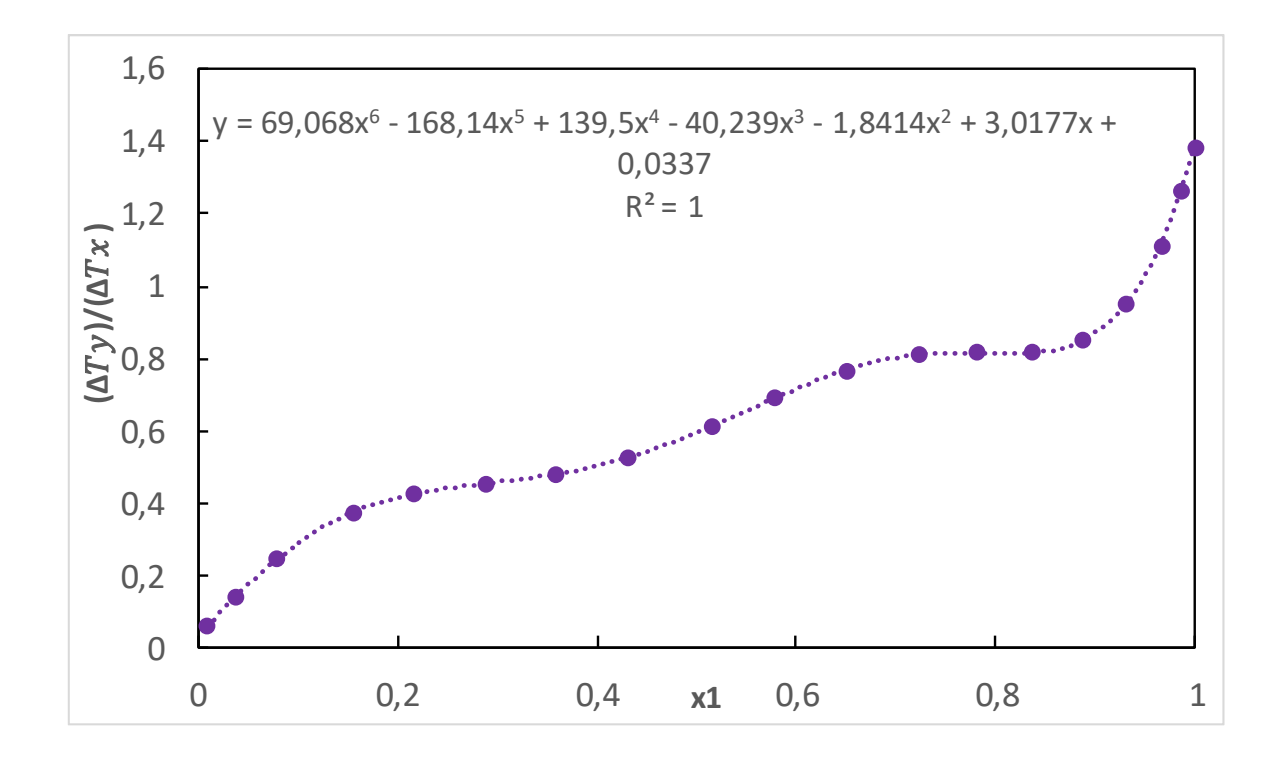

**Figura No. 21**  $\frac{\partial P}{\partial x_1}$  vs  $x_1$  de la mezcla Binaria THF(1) +Ciclohexano (2)

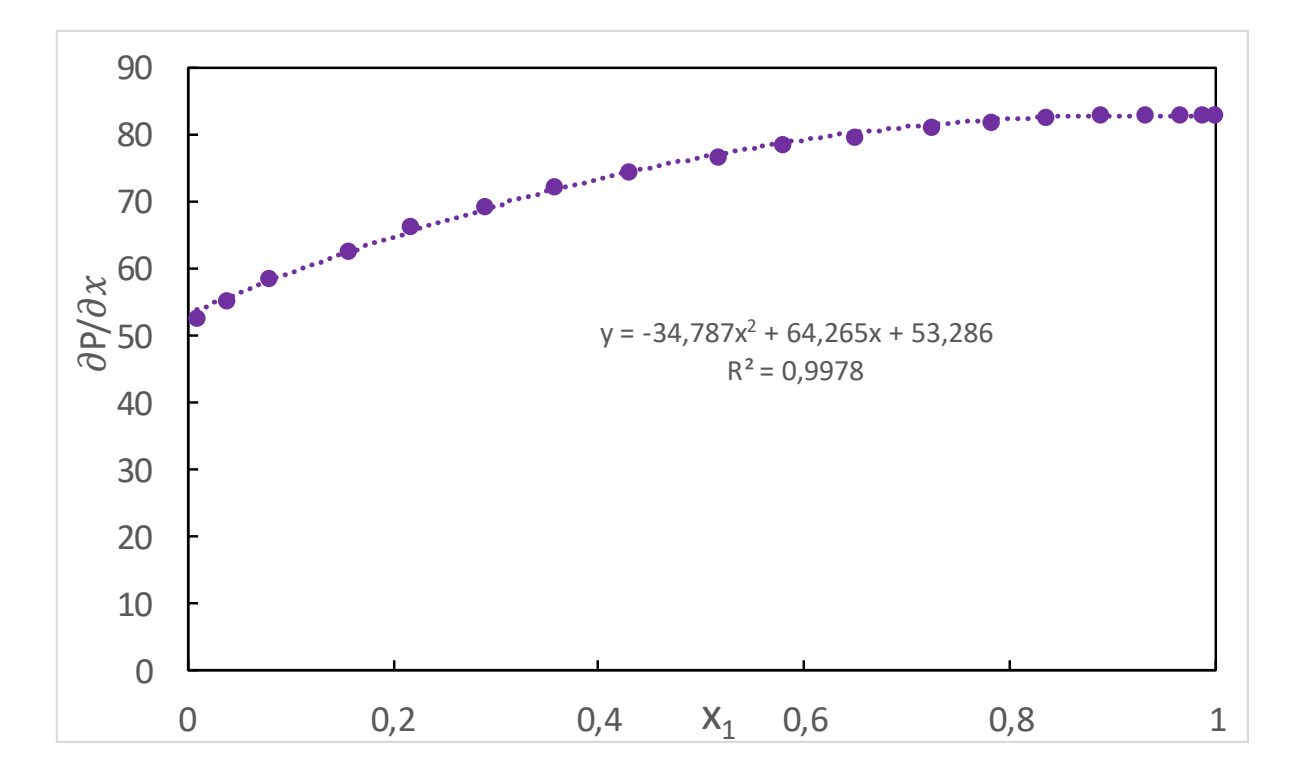

Para la determinación del Azeótropo se tomó como referencia el valor medio entre la composición (x: fase liquida, y=fase vapor), para la interpolación se ajustó a un polinomio de 2do grado, los cálculos de los puntos máximos y mínimos ( $\frac{\partial p}{\partial x_1}$ =0) se obtuvieron por el siguiente código:

#Código de Matlab de elaboración propia, para la determinación del punto máximo azetrópico  $y = str2sym('(-34.787*x^2) + (64.265*x) + (53.286)')$ 

yy=diff(y)

 $y =$ 

- 34.787\*x^2 + 64.265\*x + 53.286

 $yy =$ 

64.265 - 69.574\*x

Luego de eso asignar un valor entre 0,8 y 0,9 como valor supuesto para encontrar x

El punto Azeótropo se encuentra en el punto de 0,9234 a una Presión de 82,97 kPa

Los resultados obtenidos de los experimentos realizados se muestran a continuación, donde se obtiene siguientes figuras los datos de presión de burbuja y roció por medio de la correlación con los modelos (Margules,Van Laar, Wilson y NRTL)

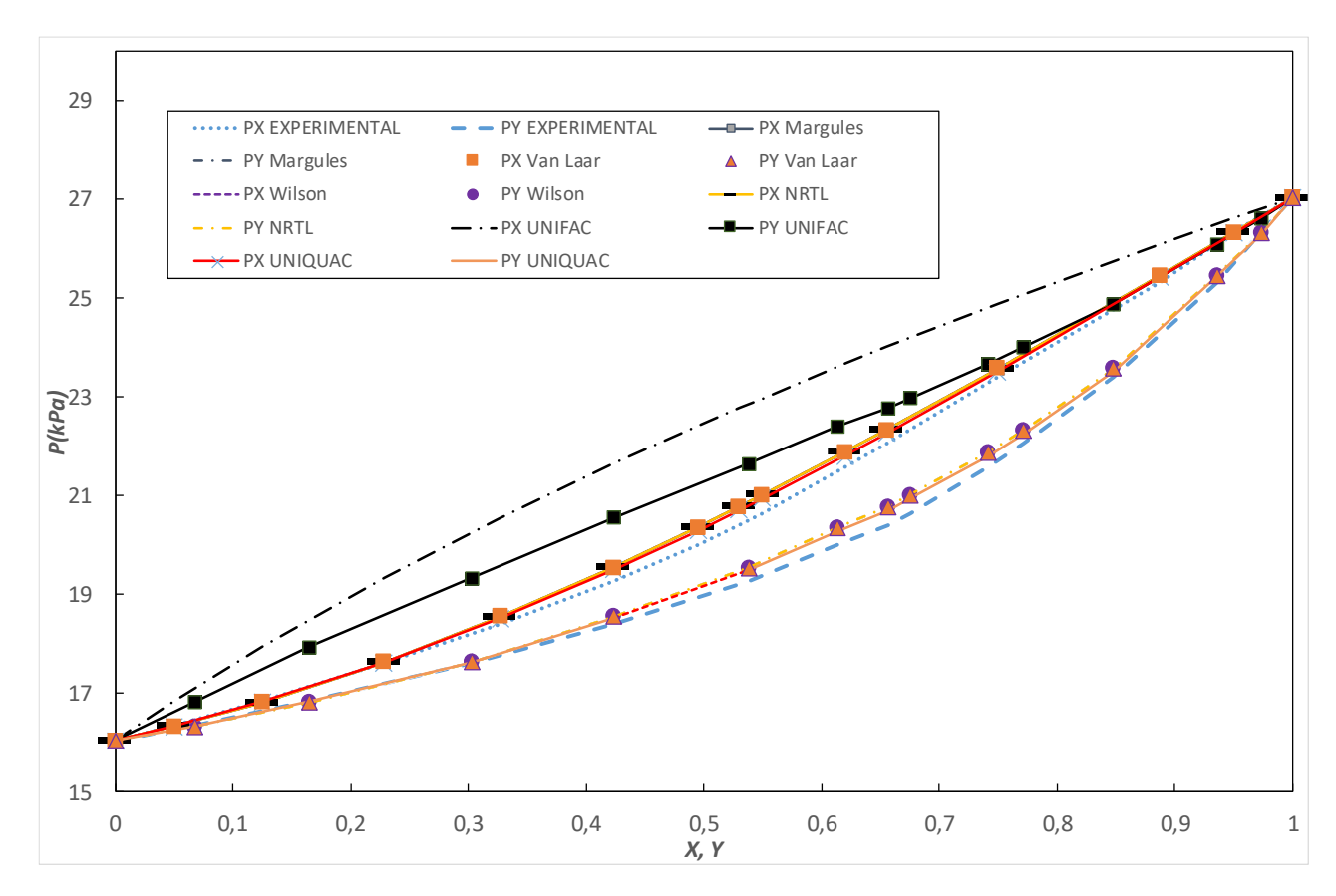

**Figura No. 22** Diagrama P-x-y de la mezcla Binaria THF(1)+ Benceno(2)

**Figura No. 23** Diagrama P-x-y de la mezcla Binaria THF(1)+ Ciclohexano (2)

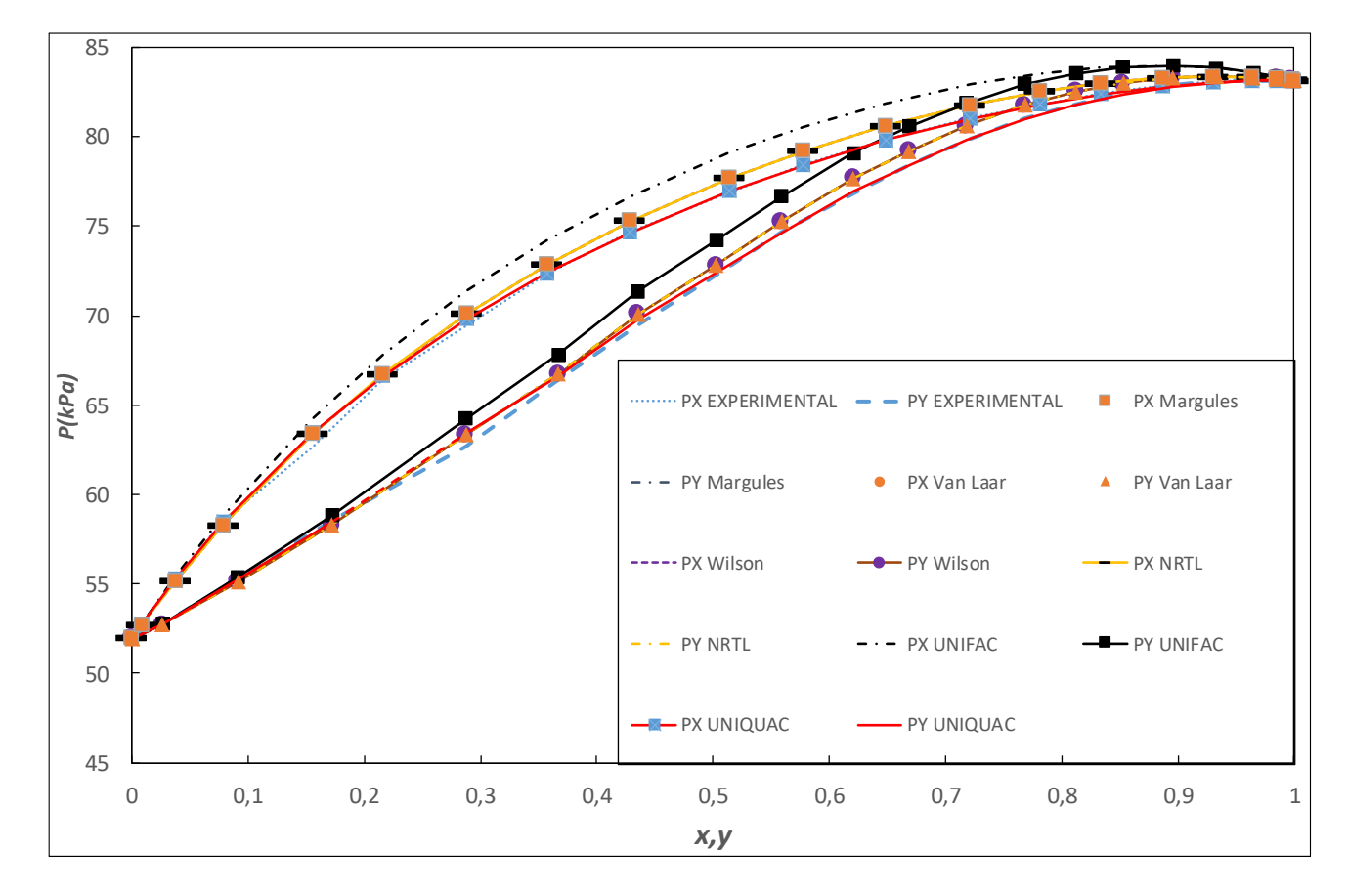

**Figura No. 24** Diagrama T-x-y de la mezcla Binaria THF(1)+ Metanol(2)

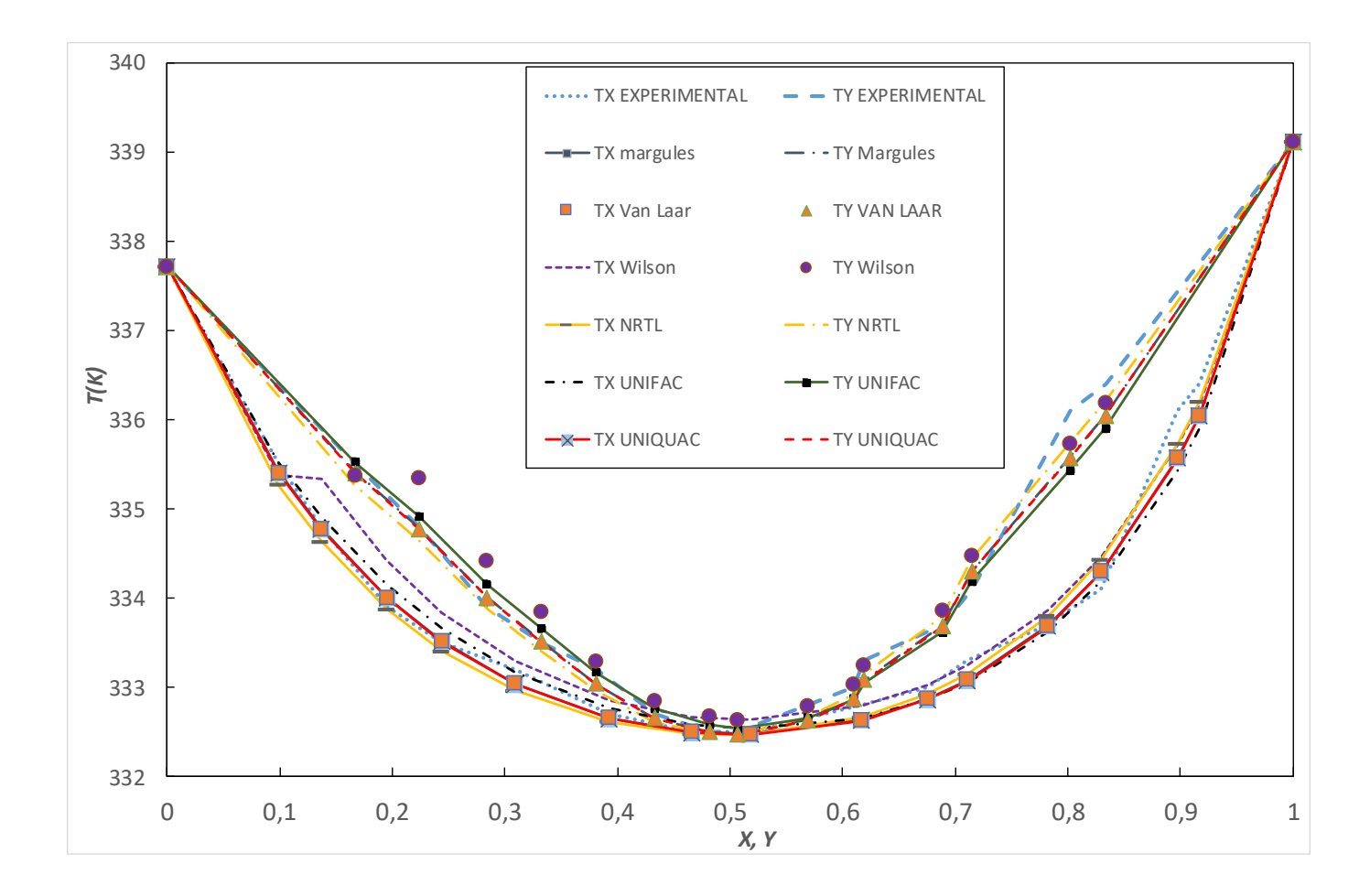

**Figura No. 25** Diagrama T-x-y de la mezcla Binaria THF(1)+ Etanol(2)

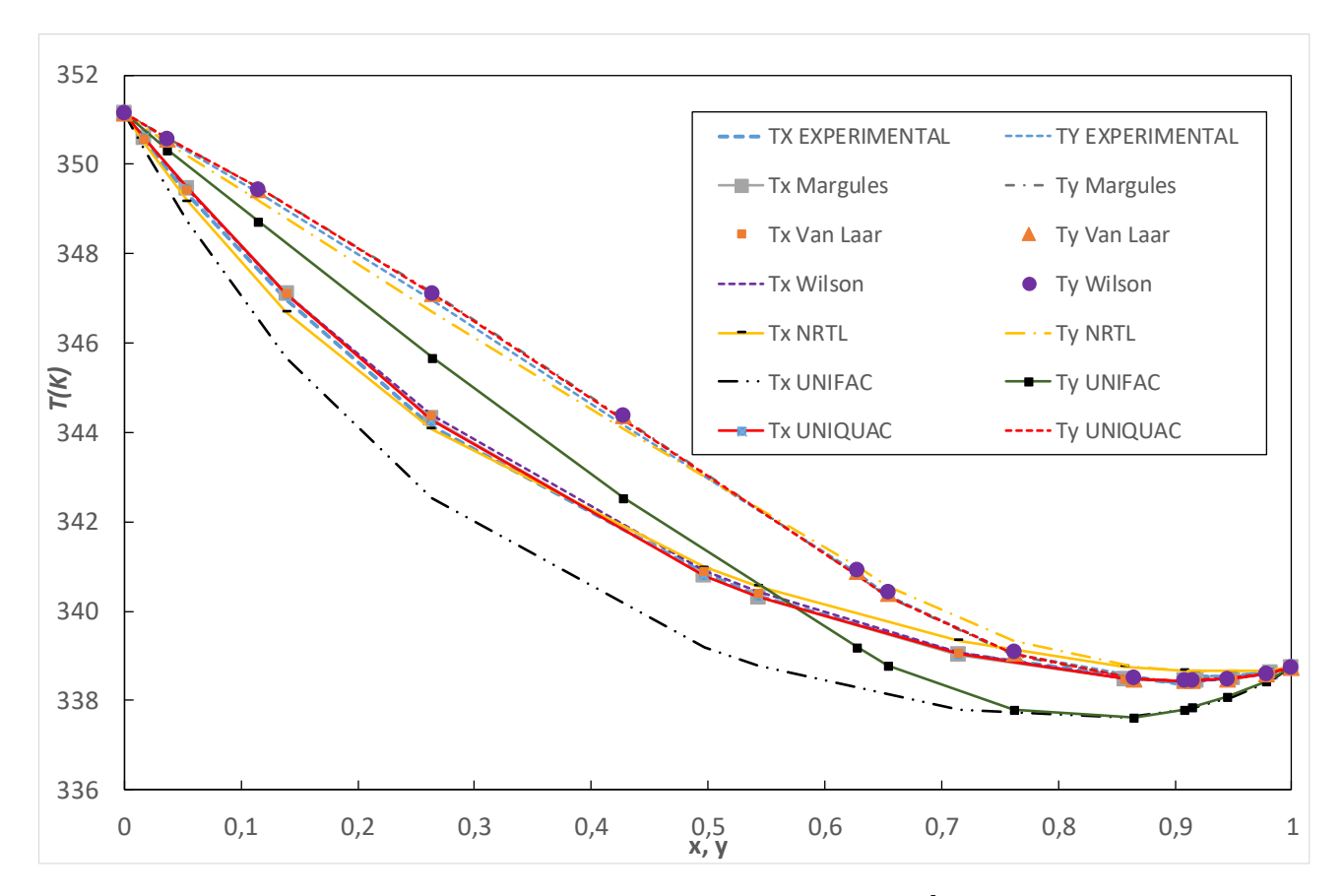

**7.2. CONSISTENCIA TERMODINÁMICA**

Para las mezclas binarias de sistemas termodinámicos recogidos, se utilizó el método Herington y van Ness para comprobar la consistencia de los datos experimentales de THF/benceno, THF/ciclohexano, THF/metanol y THF/Etanol

#### **Figura No. 26** Test de consistencia Termodinámica de Herington

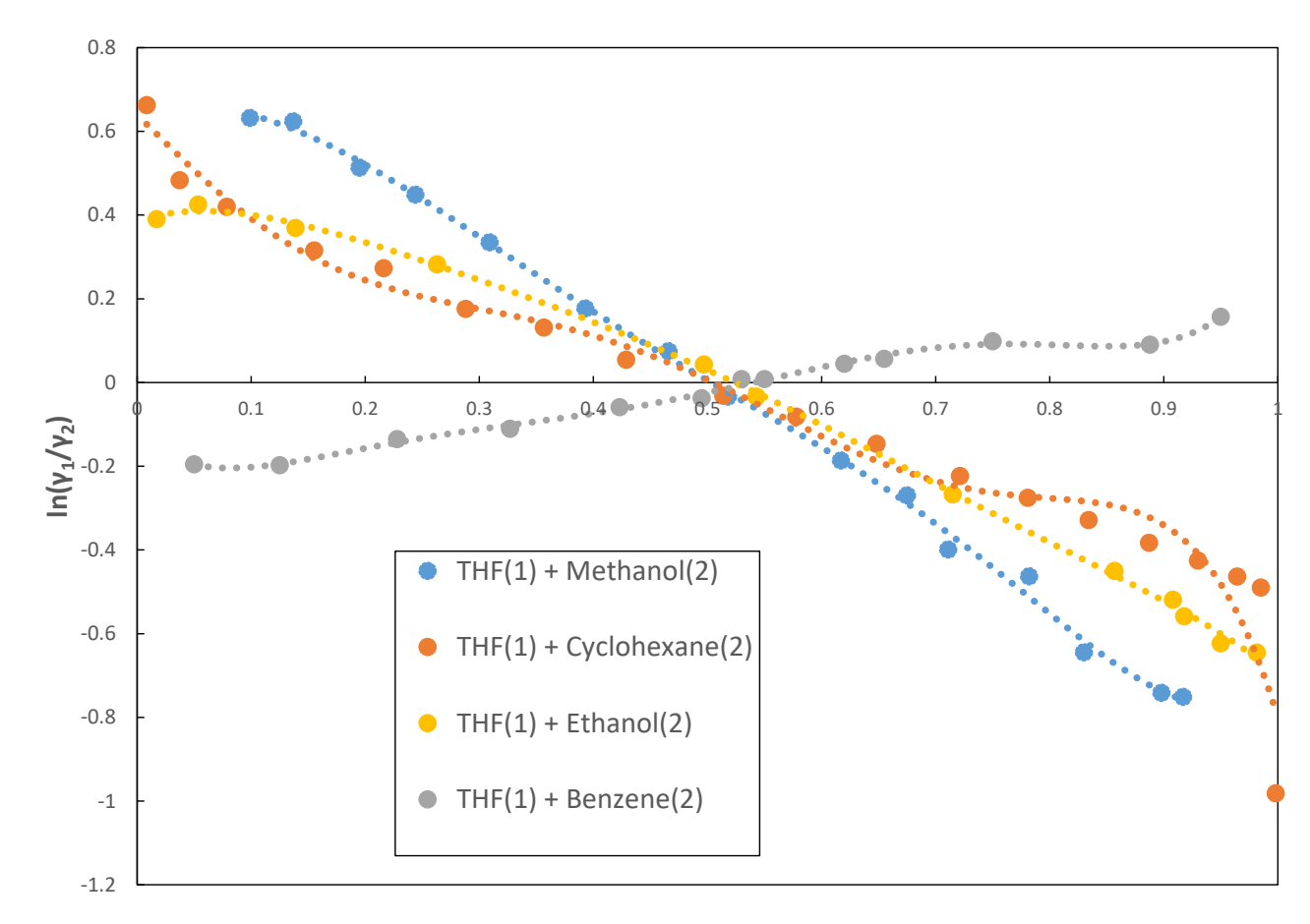

*X*

Si los datos pueden predecirse mediante diferentes mediciones y relaciones matemáticas, puede corroborar la coherencia si los valores predichos y experimentales coinciden con la incertidumbre experimental <sup>63</sup>. En el estudio actual, los sistemas de datos binarios isobáricos THF(1) + Metanol(2), y THF(1) + Etanol(2) y los sistemas de datos binarios isotérmicos THF(1) + Benceno(2) y THF(1) + Ciclohexano(2) se ajustan a los modelos: Margules, Van Laar Wilson, NRTL, UNIQUAC y UNIFAC. Se utilizó de la literatura los datos de VLE para calcular los parámetros de iteración. La calidad de los datos experimentales se comprobó mediante la coherencia del ensayo termodinámico de Herington <sup>64</sup> utilizado en el motor ThermoData del NIST <sup>65</sup>. método de Herington basado en la teoría de Gibbs Duhem (Ecuación (44)) calcula el área bajo las dos curvas.

$$
\int_0^1 \ln\left(\frac{r_1}{r_2}\right) dx_1 = -\int_{P_2^{vap}}^{P_1^{Vap}} \frac{\tilde{v}^{exp}}{RT} dP + \int_{T_2^{sat}}^{T_1^{sat}} \frac{\hat{H}^{exp}}{RT^2} dT \tag{44}
$$

Por definición, si los datos pueden predecirse mediante diferentes mediciones y relaciones matemáticas, puede reclamarse coherencia si los valores previstos y experimentales coinciden con la incertidumbre experimental Cuando las mediciones de VLE se realizan a temperatura constante, la ecuación (44) simplifica:

$$
\int_0^1 \ln\left(\frac{\gamma_1}{\gamma_2}\right) dx_1 = -\int_{P_2^{vap}}^{P_1^{Vap}} \frac{\tilde{v}^{exp}}{RT} dP \tag{45}
$$

donde el cambio de volumen puede considerarse insignificante para todos los sistemas. Bajo estas condiciones, el lado derecho de la ecuación (45) es casi cero. Cuando los datos se representan en la forma de  $ln(\gamma_1/\gamma_2)$  versus x1, como se las áreas arriba (a) y abajo (b) el eje x1 debe ser igual.

$$
A = 100 \left| \int_0^1 \ln \left( \frac{\gamma_1}{\gamma_2} \right) dx_1 \right| < 3 \tag{46}
$$

$$
D = 100 \left| \frac{A}{a + |b|} \right| < 10 \tag{47}
$$
\nPara datos isobóricos en el El V. la ocupación se simplifica a

Para datos isobáricos en el ELV, la ecuación se simplifica a: **Tabla No. 11** Resultados del test de consistencia Termodinámico de Herington

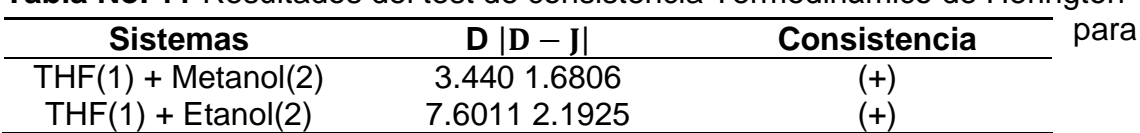

sistemas isobáricos

$$
\int_{0}^{1} \ln\left(\frac{\gamma_{1}}{\gamma_{2}}\right) dx_{1} = \int_{T_{2}^{sat}}^{T_{1}^{sat}} \frac{\hat{H}^{exp}}{RT^{2}} dT
$$
\n
$$
J = 150 \frac{T_{\text{max}} - T_{\text{min}}}{T_{\text{min}}} \tag{48}
$$
\n
$$
|D - J| < 10 \tag{50}
$$

donde, Tmax y Tmin representan las temperaturas máximas y mínimas en este estudio . En las tablas 4 y 5 se presentan los valores de la consistencia utilizando la prueba de Herington para sistemas isotérmicos e isobáricos. + significa que pasa el test de consistencia y – que no pasa, Para el test

Para los cálculos se utilizó un código de programación de Matlab como se muestra a continuación:

**Tabla No. 12** Resultados del test de consistencia Termodinamico de Herington para sistemas isotérmicos

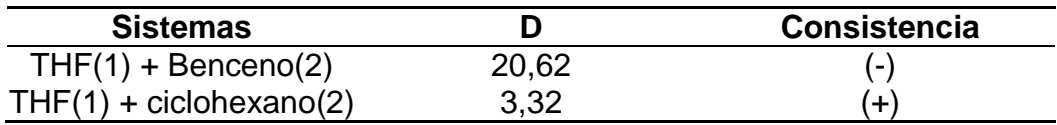

Los parámetros binarios en las ecuaciones de cinco coeficientes se estimaron sobre la base de la función objetivo OF en términos del coeficiente de actividad calculado y experimental. donde i representa la cantidad de datos de 1 a N y j denota el número de componentes en el sistema. Los parámetros de interacción obtenidos de los modelos Wilson, NRTL y UNIQUAC con la función objetivo (OF) se enumeran en la Tabla 10

$$
OF = \sum_{i=i}^{N} \sum_{j=1}^{2} \left[ \left( \frac{\gamma_j^{exp} - \gamma_j^{cal}}{\gamma_j^{exp}} \right)^2 \right]
$$
(51)

**Tabla No. 13** Parámetros binarios de energías utilizados por medio de la función objetiva

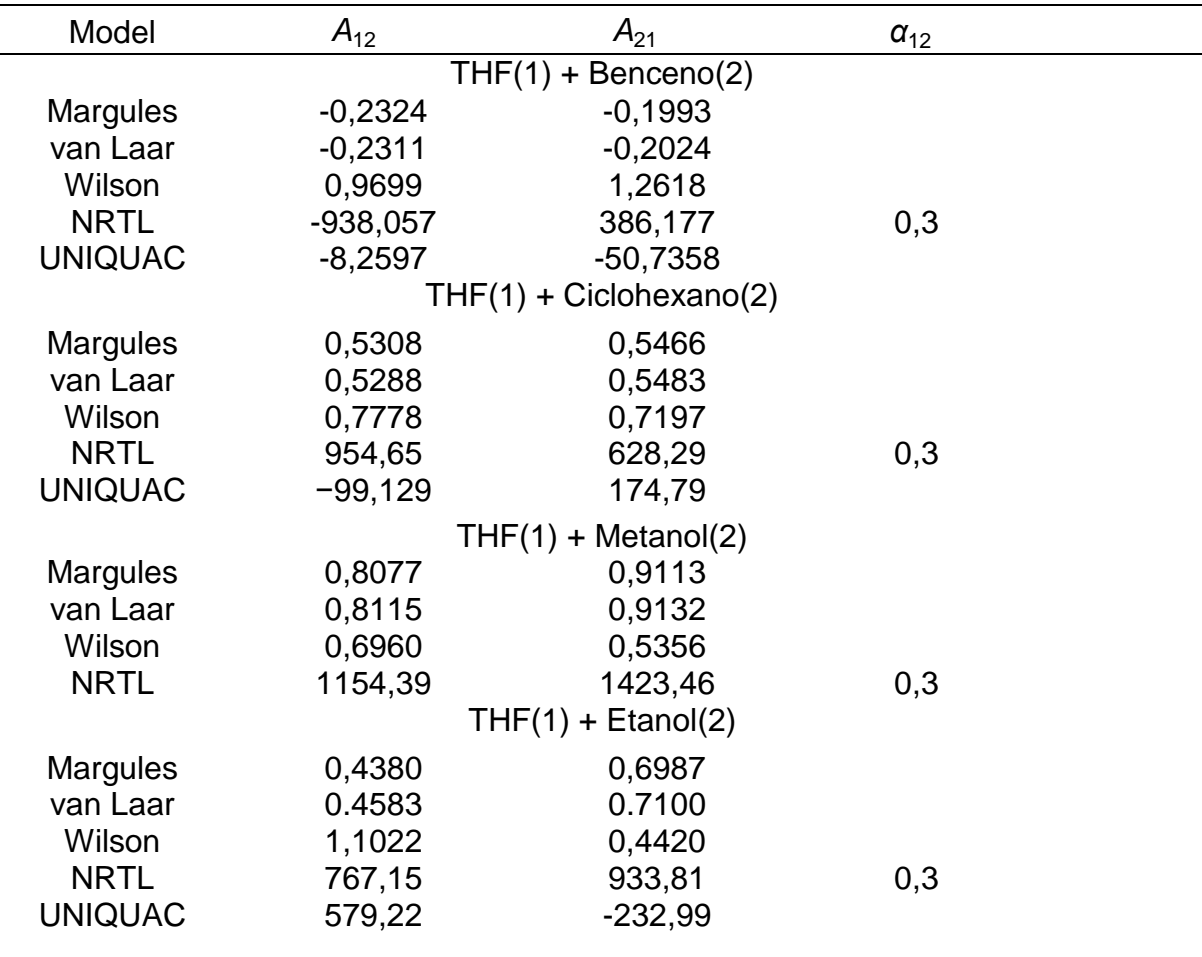

## **7.3. TEST DE DILUCIÓN INFINITA DE KOJIMA**

Esta es una prueba de consistencia en el comportamiento limitante de  $GE/(x_1x_2/RT)$ y los coeficientes de actividad γ<sup>1</sup> y γ2. Se calculan las desviaciones porcentuales en ambos límites<sup>66</sup>

$$
I_1 = 100 * \left| \frac{\frac{G^E}{(x_1 x_2 RT)} - \ln(\frac{\gamma_1}{\gamma_2})}{\ln(\frac{\gamma_1}{\gamma_2})} \right| x_1 = 0
$$
\n
$$
I_2 = 100 * \left| \frac{\frac{G^E}{(x_1 x_2 RT)} - \ln(\frac{\gamma_1}{\gamma_2})}{\ln(\frac{\gamma_1}{\gamma_2})} \right| x_2 = 0
$$
\n(53)

cuyo valor no debe exceder del 30% para aceptar una serie de datos. Aplicando estas condiciones, la prueba simplifica el uso de la "composición. -resolución" sin una pérdida excesiva de rigor. Dado que las regiones correspondientes a la dilución infinita son aquellas con mayores incertidumbres en los valores de y1, superar una

prueba en estas condiciones requiere un alto nivel de consistencia para todas las series de datos

En esta prueba se utilizan las ecuación extendida de Redlich-Kister

$$
\frac{G^E}{RT} = x_1 x_2 |A + B(x_1) + C(x_1)^2 + D(x_1)^3 + E(x_1)^4| \tag{54}
$$

Esta expansión se resuelve mediante el método de mínimos cuadrados

Los coeficientes (A,B,C,D,E) deben elegirse de manera que la suma de los cuadrados de las desviaciones $67$ , S, dada por:

$$
S = \sum_{i=1}^{N} [y_i - (A + B x_1 + C x_1^2 + D x_1^3 + E x_1^4)]^2
$$
\n(55)

 $AN + B \sum_{i=1}^{N} x_1 + C \sum_{i=1}^{N} x_1^2 + D \sum_{i=1}^{N} x_1^3 + E \sum_{i=1}^{N} x_1^4 = \sum_{i=1}^{N} y_1$ (56)  $A \sum_{i=1}^{N} x_1 + B \sum_{i=1}^{N} x_1^2 + C \sum_{i=1}^{N} x_1^3 + D \sum_{i=1}^{N} x_1^4 + E \sum_{i=1}^{N} x_1^5 = \sum_{i=1}^{N} y_1 x_1$ (57)  $A\sum_{i=1}^{N} x_i^2 + B\sum_{i=1}^{N} x_i^3 + C\sum_{i=1}^{N} x_i^4 + D\sum_{i=1}^{N} x_i^5 + E\sum_{i=1}^{N} x_i^6 = \sum_{i=1}^{N} y_i x_i^2$ (58)  $A \sum_{i=1}^{N} x_i^3 + B \sum_{i=1}^{N} x_i^4 + C \sum_{i=1}^{N} x_i^5 + D \sum_{i=1}^{N} x_i^6 + E \sum_{i=1}^{N} x_i^7 = \sum_{i=1}^{N} y_i x_i^3$ (59)  $\sum_{i=1}^{N} x_1^4 + B \sum_{i=1}^{N} x_1^5 + C \sum_{i=1}^{N} x_1^6 + D \sum_{i=1}^{N} x_1^7 + E \sum_{i=1}^{N} x_1^8 = \sum_{i=1}^{N} y_1 x_1^4$ (60)

$$
\begin{bmatrix} A \\ B \\ C \\ E \end{bmatrix} = \begin{bmatrix} N & \sum_{i=1}^{N} x_{1} & \sum_{i=1}^{N} x_{1}^{2} & \sum_{i=1}^{N} x_{1}^{3} & \sum_{i=1}^{N} x_{1}^{4} \\ \sum_{i=1}^{N} x_{1} & \sum_{i=1}^{N} x_{1}^{2} & \sum_{i=1}^{N} x_{1}^{3} & \sum_{i=1}^{N} x_{1}^{4} & \sum_{i=1}^{N} x_{1}^{5} \\ \sum_{i=1}^{N} x_{1}^{2} & \sum_{i=1}^{N} x_{1}^{3} & \sum_{i=1}^{N} x_{1}^{4} & \sum_{i=1}^{N} x_{1}^{4} & \sum_{i=1}^{N} x_{1}^{5} \\ \sum_{i=1}^{N} x_{1}^{2} & \sum_{i=1}^{N} x_{1}^{3} & \sum_{i=1}^{N} x_{1}^{4} & \sum_{i=1}^{N} x_{1}^{4} & \sum_{i=1}^{N} x_{1}^{5} & \sum_{i=1}^{N} x_{1}^{5} \\ \sum_{i=1}^{N} x_{1}^{4} & \sum_{i=1}^{N} x_{1}^{4} & \sum_{i=1}^{N} x_{1}^{5} & \sum_{i=1}^{N} x_{1}^{6} & \sum_{i=1}^{N} x_{1}^{7} \\ \sum_{i=1}^{N} x_{1}^{3} & \sum_{i=1}^{N} x_{1}^{4} & \sum_{i=1}^{N} x_{1}^{5} & \sum_{i=1}^{N} x_{1}^{6} & \sum_{i=1}^{N} x_{1}^{7} \\ \sum_{i=1}^{N} x_{1}^{3} & \sum_{i=1}^{N} x_{1}^{4} & \sum_{i=1}^{N} x_{1}^{5} & \sum_{i=1}^{N} x_{1}^{7} & \sum_{i=1}^{N} x_{1}^{8} \end{bmatrix} \begin{bmatrix} \sum_{i=1}^{N} y_{1} \\ \sum_{i=1}^{N} y_{1} \\ \sum_{i=1}^{N} y_{1} \\ \sum_{i=1}^{N} y_{1} \\ \sum_{i=1}^{N} y_{1} \\ \sum_{i=1}^{N} y_{1} \\ \sum_{i=1}
$$

Macan  $^{68}$ sugirió que para el cálculo de la función LN (Y<sub>1</sub> /Y<sub>2</sub>) podría ser representado mejor por una serie de polinomios ortogonales, como los polinomios de Legendre representados como

$$
\ln\left(\frac{y_1}{y_2}\right) = aP_0\left(x_1\right) + bP_1\left(x_1\right) + cP_2\left(x_1\right) + dP_3\left(x_1\right) + eP_4\left(x_1\right) \tag{62}
$$

$$
P_0(x_1) = 1 \tag{63}
$$
  
\n
$$
P_0(x_1) = 1 \quad 2x \tag{64}
$$

$$
P_1(x_1) = 1 - 2x_1
$$
  
\n
$$
P_2(x_1) = 1 - 6x_1 + 6x_1^2
$$
\n(64)

$$
P_2(x_1) = 1 - 6x_1 + 6x_1^2
$$
  
\n
$$
P_3(x_1) = 1 - 12x_1 + 30x_1^2 - 20x_1^3
$$
\n(66)

$$
P_4(x_1) = 1 - 20x_1 + 90x_1^2 - 140x_1^3 + 70x_1^4
$$

El polinomio de Legendre también tiene la ventaja sobre la serie Redlich - Kister en que el primer coeficiente representa la prueba de área para la consistencia termodinámica.

(67)

Utilizando el método de mínimos cuadrados y resolviendo el sistema de ecuaciones lineales, se calcularon los coeficientes para la ecuación

$$
a = \int_0^1 P_0(x_1) * \ln\left(\frac{y_1}{y_2}\right) dx \tag{68}
$$

$$
b = 3 * \int_0^1 P_1(x_1) * \ln \left(\frac{y_1}{y_2}\right) dx \tag{69}
$$

$$
c = 5 * \int_0^1 P_2(x_1) * \ln\left(\frac{y_1}{y_2}\right) dx \tag{70}
$$

$$
d = 7 * \int_0^1 P_3(x_1) * \ln\left(\frac{\gamma_1}{\gamma_2}\right) dx
$$
  
\n
$$
e = 9 * \int_0^1 P_4(x_1) * \ln\left(\frac{\gamma_1}{\gamma_2}\right) dx
$$
\n(72)

Cabe aclarar que el test de consistencia infinita va muy ligado a la idealidad de lamezcla binaria,las mezclas con desviación positivas formán azeotropos ( THF con Ciclohexano, Metanol y Etanol) lo que podría suponerun problema de ajuste debido a la formación de un pseudocompuesto Azeotropo, en cambio la sustancia con desviación negativa pasa sin problema el test ya que no hay evidencia de la existencia de un nuevo compuesto

**Tabla No. 14** Resultados del Test de consistencia de Kojima

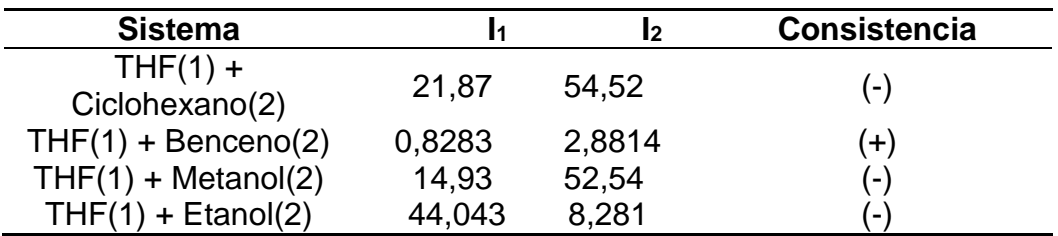

### **7.4. TEST DE VAN NESS (PUNTO A PUNTO)**

La prueba directa es una aplicación diferente, más robusta, de la ecuación de Gibbs-Duhem en la evaluación de datos experimentales. La idea detrás de la prueba directa es la siguiente: Si tenemos un modelo de energía libre de Gibbs molar en exceso y ajustamos ese modelo a los datos experimentales, ¿qué tan bien se comparan los coeficientes de actividad del modelo con los coeficientes de actividad experimental? Si el cuadrado medio de la raíz de la diferencia es demasiado grande, usted no tiene buena confianza en ese conjunto de datos<sup>69</sup>. En particular, comenzamos con

$$
\frac{d}{dx}\left(\frac{G^E}{RT}\right)^* = x_1 \frac{d}{dx}(\ln[\gamma_1]^*) + x_2 \frac{d}{dx}(\ln[\gamma_2]^*) + \ln\left[\frac{\gamma_1}{\gamma_2}\right]^*
$$
\n(73)

El asterisco representa los datos experimentales, luego de eso se escribe la misma ecuación para cadamodelo (Margules, Van laar, Wilson, NRTL, UNIFAC y UNIQUAC)

$$
\frac{d}{dx}\left(\frac{G^E}{RT}\right) = x_1 \frac{d}{dx} \left(\ln[\gamma_1]\right) + x_2 \frac{d}{dx} \left(\ln[\gamma_2]\right) + \ln\left[\frac{\gamma_1}{\gamma_2}\right] \tag{74}
$$

La diferencia entre la ecuación y la ecuación

$$
\frac{d}{dx}\left(\frac{G^E}{RT}\right) - \frac{d}{dx}\left(\frac{G^E}{RT}\right)^* = x_1 \frac{d}{dx}(\ln[\gamma_1]) + x_2 \frac{d}{dx}(\ln[\gamma_2]) + \ln\left[\frac{\gamma_1}{\gamma_2}\right] - (x_1 \frac{d}{dx}(\ln[\gamma_1]^*) + x_2 \frac{d}{dx}(\ln[\gamma_2]^*) + \ln\left[\frac{\gamma_1}{\gamma_2}\right]^*
$$
\n(75)

Ya sabemos que los dos primeros términos en el lado derecho de la Ecuación componen la ecuación de Gibbs-Duhem y, por lo tanto, su suma es cero. También sabemos que los dos primeros términos en el paréntesis deben ser cero también (si los datos han de ser consistentes), ya que también es la ecuación de Gibbs-Duhem. Así, nos quedamos con

$$
\frac{d}{dx}\left(\frac{G^E}{RT}\right) - \frac{d}{dx}\left(\frac{G^E}{RT}\right)^* = \ln\left[\frac{\gamma_1}{\gamma_2}\right] - \ln\left[\frac{\gamma_1}{\gamma_2}\right]^*
$$
\n(76)

La ecuación se reduce a un término residual: δ= datos correlacionados con los modelos – datos experimentales

$$
\delta \left[ \frac{d}{dx} \left( \frac{G^E}{RT} \right) \right] = \delta \left[ \ln \left[ \frac{\gamma_1}{\gamma_2} \right] \right] \tag{77}
$$

está establecida una clasificación para los índices de calidad basado en las desviaciones estándar:

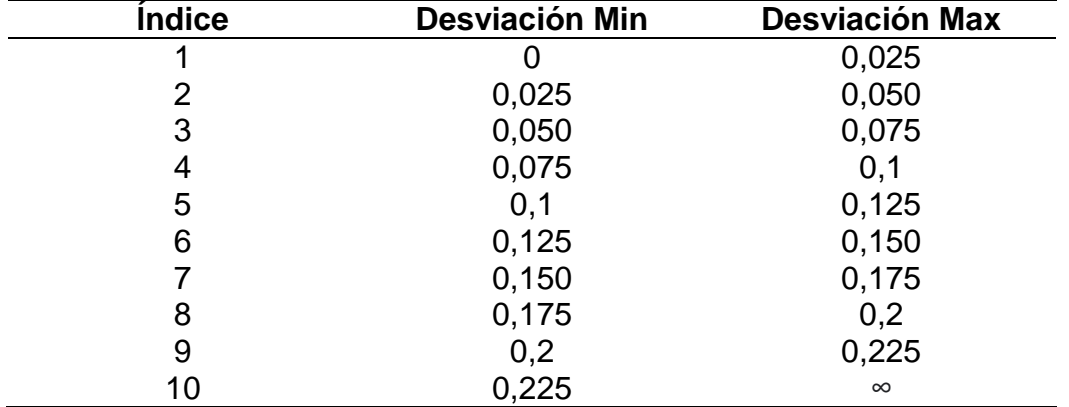

**Tabla No. 15** Índices de Calidad del test de Van Ness

**Figura No. 27** Representación gráfica del test de área de consistencia ln(γ1/γ2) versus x1De la parte residual en el logaritmo natural de las relaciones de los coeficientes de actividad para el THF(1) +Metanol(2) utilizando el modelo de **Margules** 

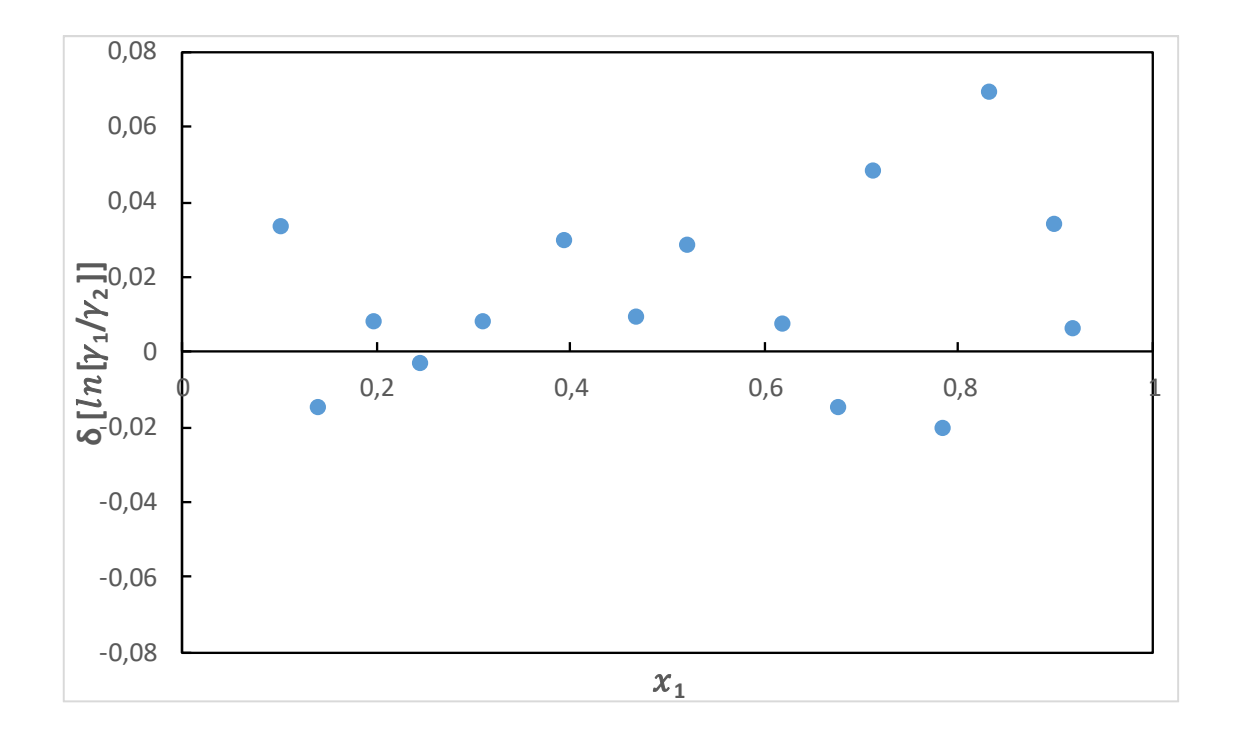

**Figura No. 28** Representación gráfica del test de área de consistencia ln(γ1/γ2) versus x<sub>1</sub> de la parte residual en el logaritmo natural de las relaciones de los coeficientes de actividad para el THF(1) +Metanol(2) utilizando el modelo de Van laar

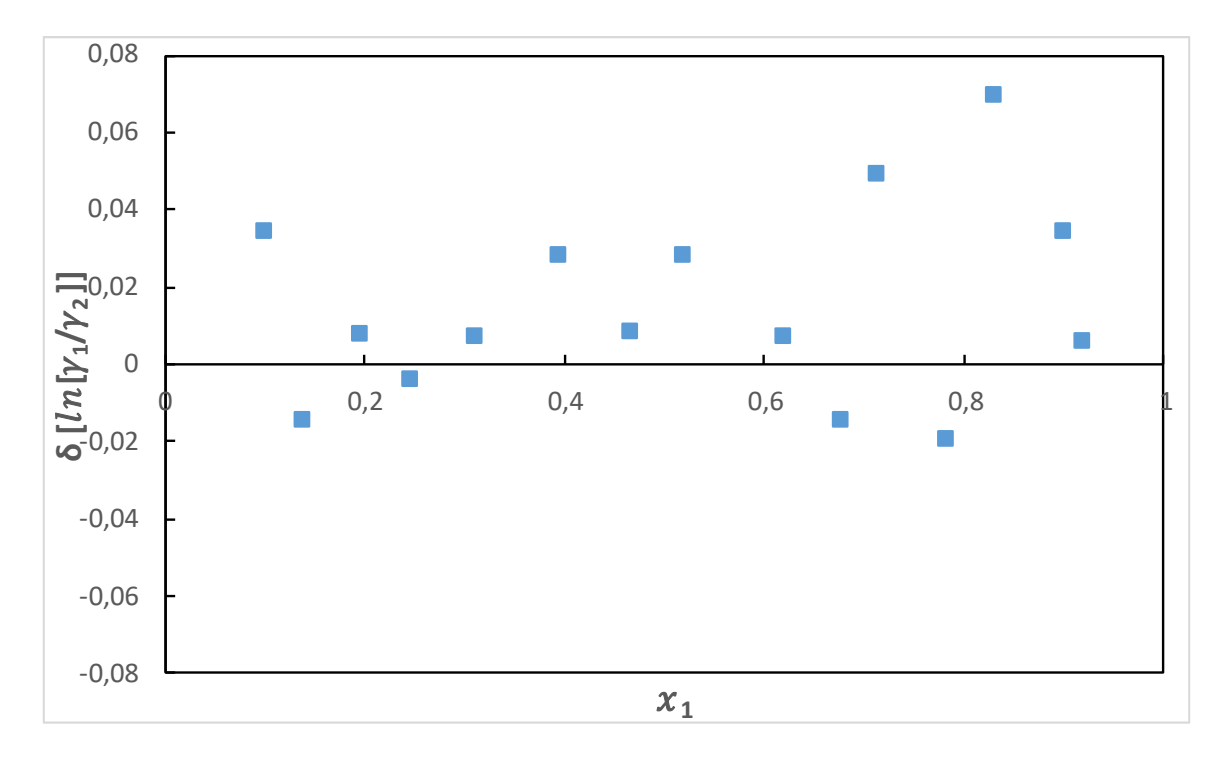

**Figura No. 29** Representación gráfica del test de área de consistencia ln(γ1/γ2) versus x<sup>1</sup> de la parte residual en el logaritmo natural de las relaciones de los coeficientes de actividad para el THF(1) +Metanol(2) utilizando el modelo de Wilson

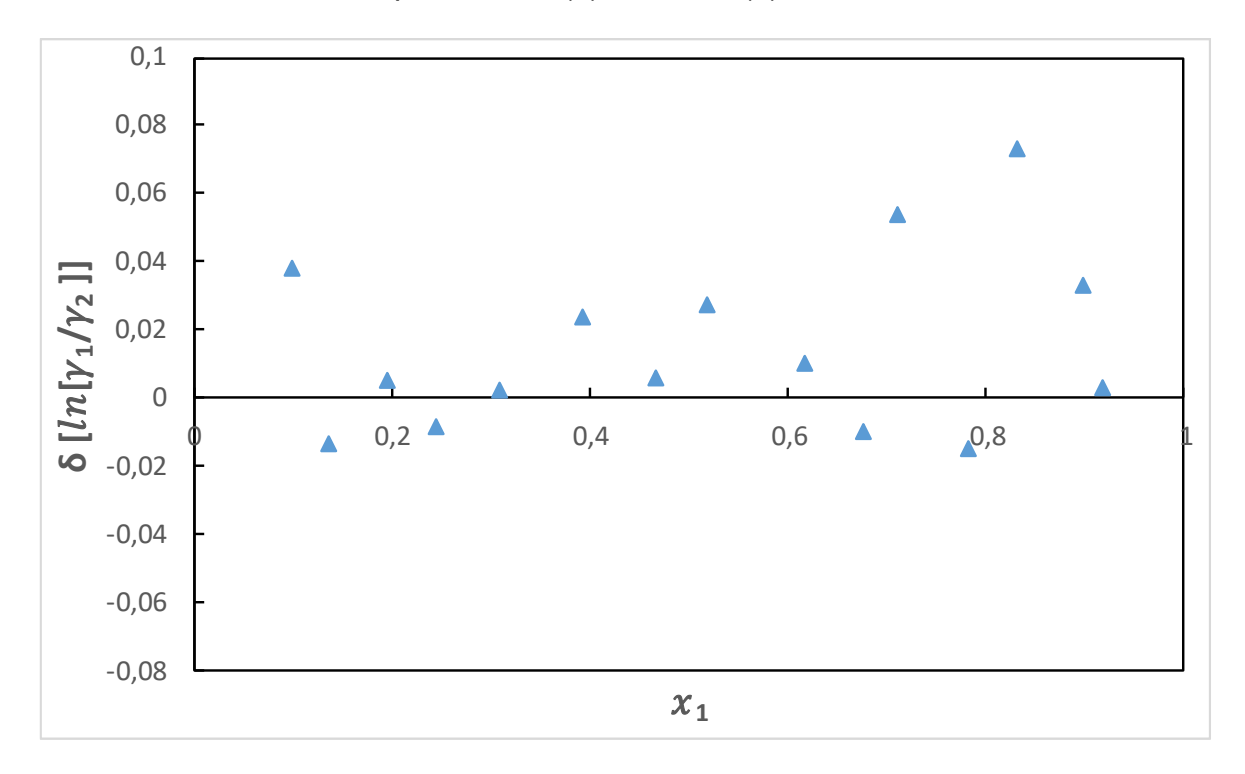

**Figura No. 30** Representación gráfica del test de área de consistencia ln(γ1/γ2) versus x<sup>1</sup> de la parte residual en el logaritmo natural de las relaciones de los coeficientes de actividad para el THF(1) +Metanol(2) utilizando el modelo NRTL

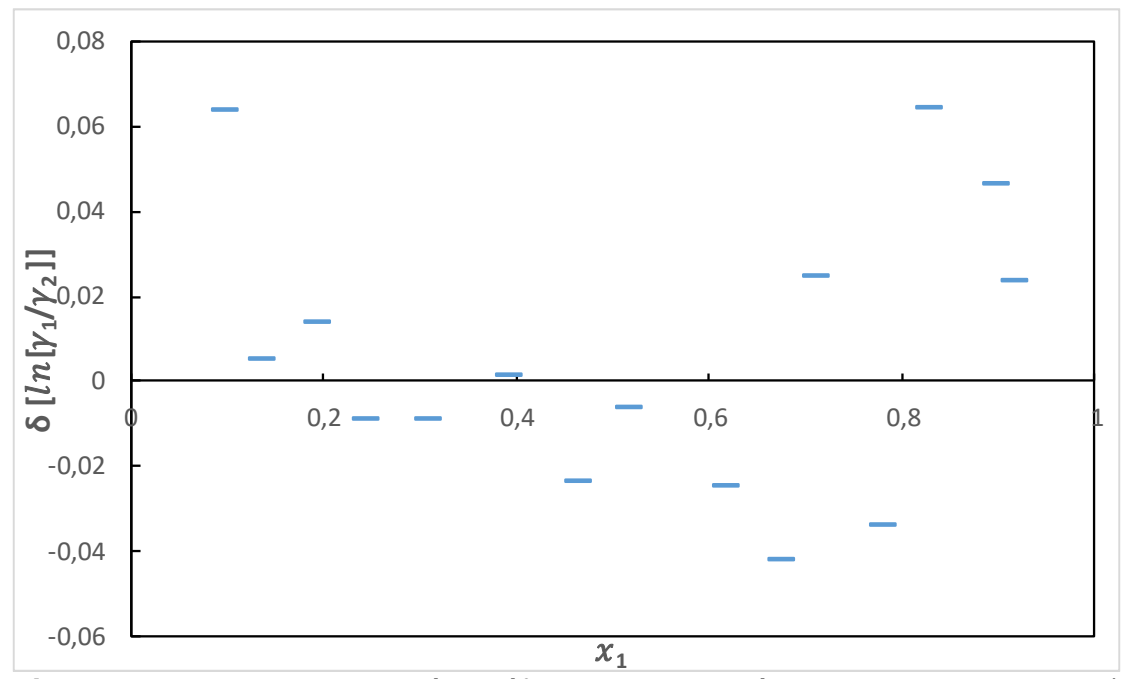

**Figura No. 31** Representación gráfica del test de área de consistencia ln(γ1/γ2) versus x<sup>1</sup> de la parte residual en el logaritmo natural de las relaciones de los coeficientes de actividad para el THF(1) +Metanol(2) utilizando el modelo UNIQUAC

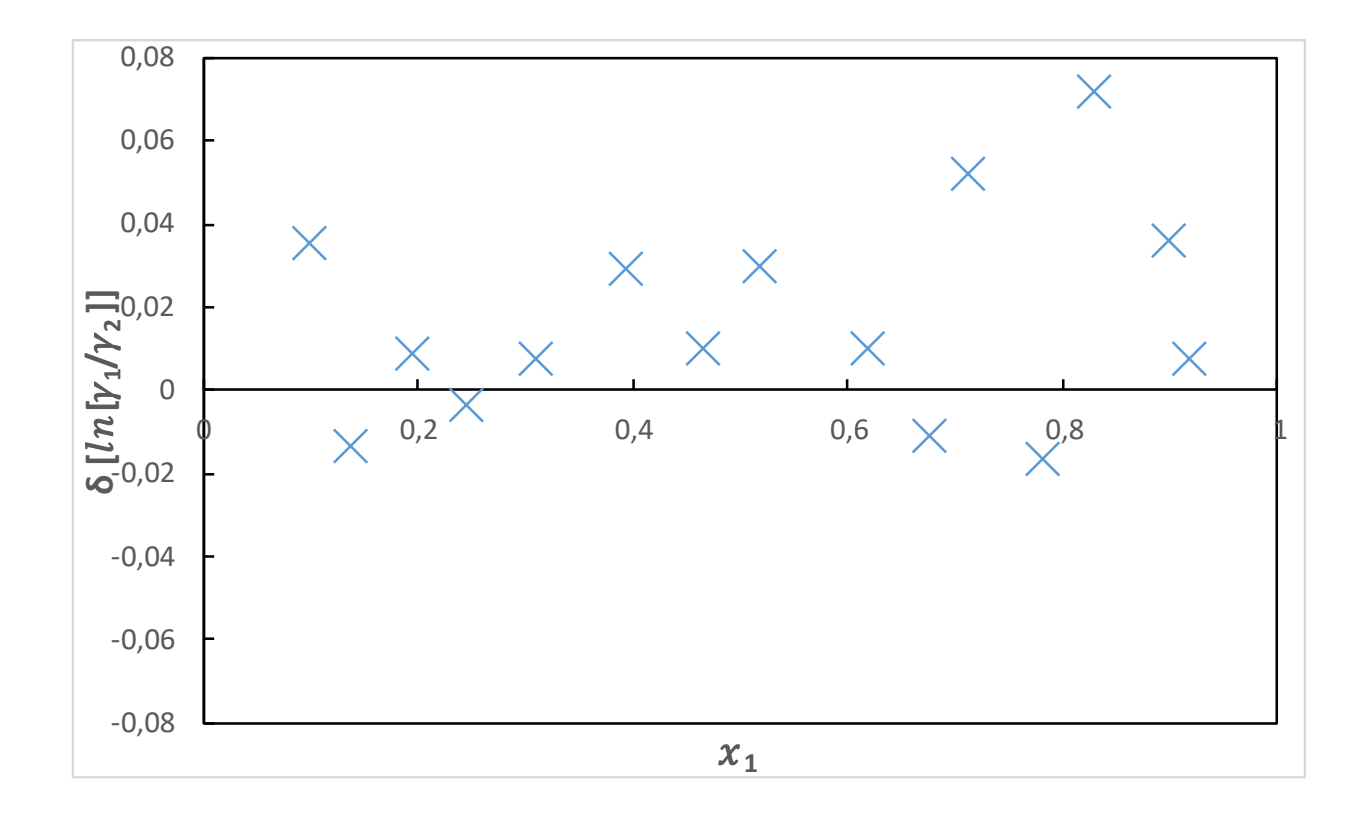

**Figura No. 32** Representación gráfica del test de área de consistencia ln(γ1/γ2) versus x<sub>1</sub> de la parte residual en el logaritmo natural de las relaciones de los coeficientes de actividad para el THF(1) +Metanol(2) utilizando el modelo UNIFAC

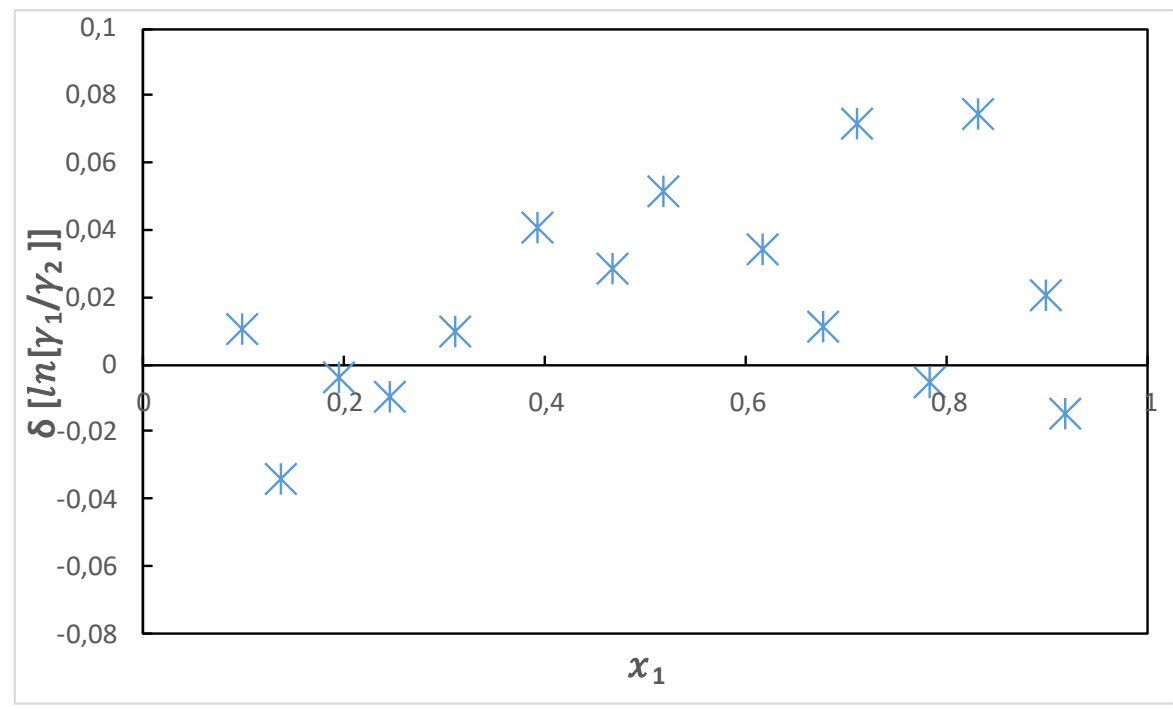

**Tabla No. 16** Resultados del Test de Van Ness para el sistema THF(1) + Metanol

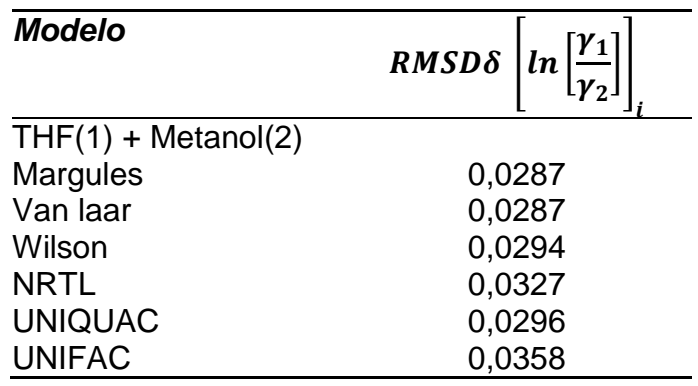

Para los seis modelos se obtienen valores similares con una alta calidad (índice de 2), los modelos correlacionan de forma sactisfactoria esto es debido a que sus datos experimentales cumplierón con los criterios de aceptación del test de Herington (ver tabla No. 11). Los mejores modelos fuerón Margules y Van laar los cuales sólo pueden proporcionar una buenas correlación matemática pero no una explicación en términos químicos, luego le sigue el modelo de Wilson el cúal tiene como criterio la diferencia de tamaños entre las moléculas.

Pro ultimo el modelo UNIQUAC tiene en cuenta la contribución de las fuerzas intermoleculares y la contribución entrópica además de lo anterior fue optimizado

(función objetivo) para una mayor correlación matemática, el modelo UNIFAC fue ell que desvío un poco del índice de calidad, sin embargo correlación muy bien sin necesidad de una optimización matemática

**Figura No. 33** Representación gráfica del test de área de consistencia ln(γ1/γ2) versus x<sup>1</sup> de la parte residual en el logaritmo natural de las relaciones de los coeficientes de actividad para el THF(1) +Benceno (2) utilizando el modelo Margules

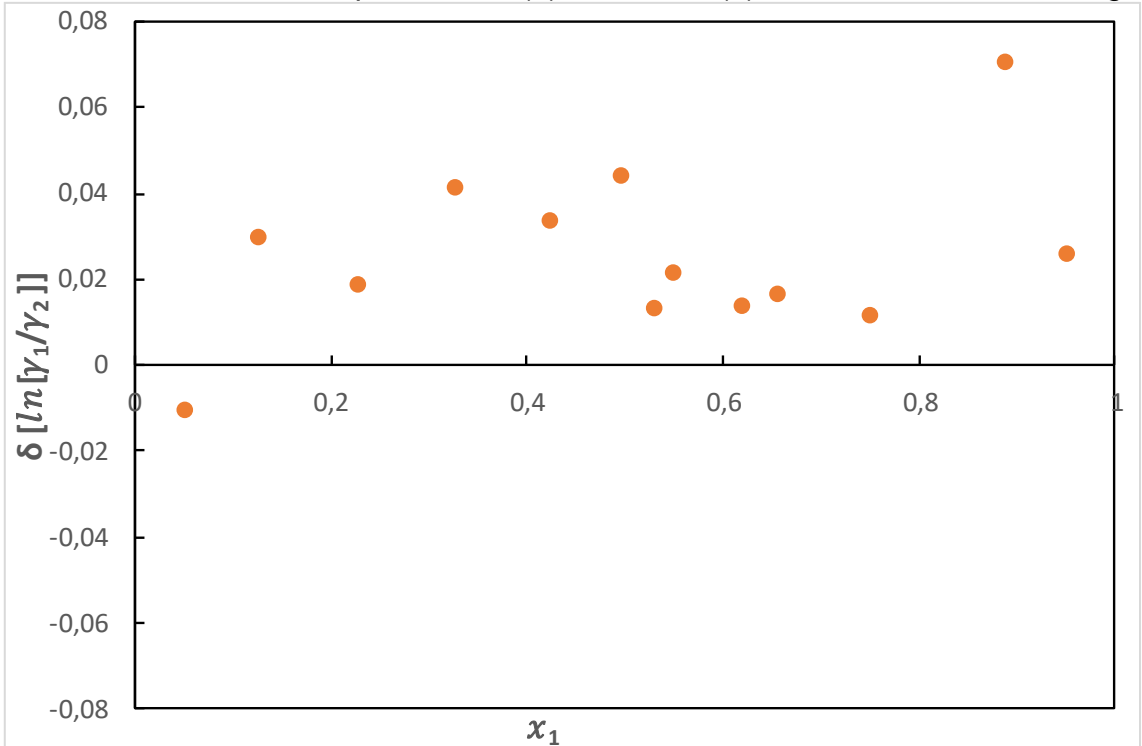

**Figura No. 34** Representación gráfica del test de área de consistencia ln(γ1/γ2) versus x<sup>1</sup> de la parte residual en el logaritmo natural de las relaciones de los coeficientes de actividad para el THF(1) +Benceno (2) utilizando el modelo Van laar

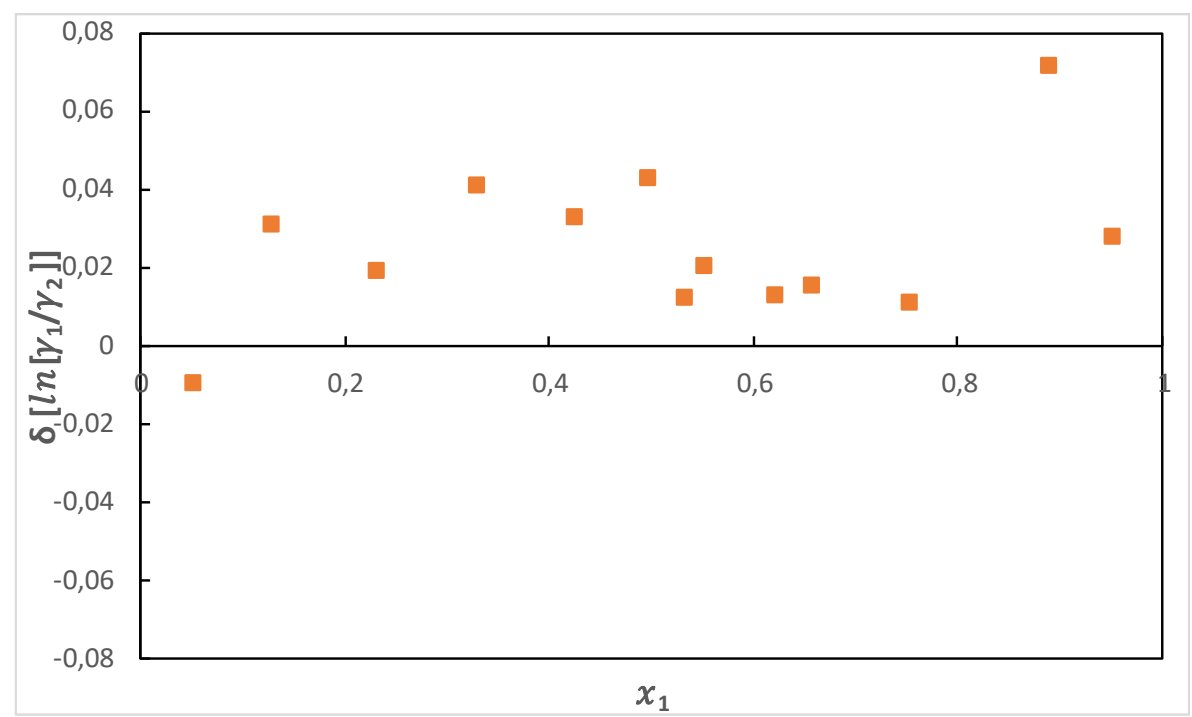

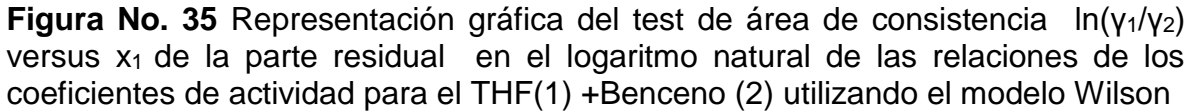

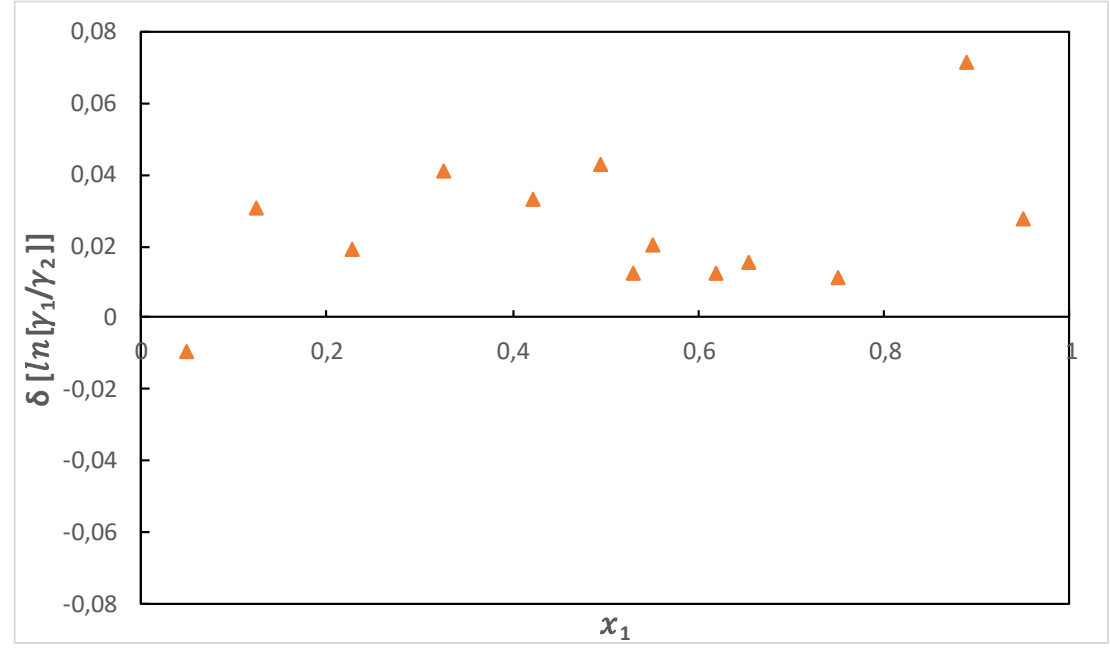

**Figura No. 36** Representación gráfica del test de área de consistencia ln(γ1/γ2) versus x<sub>1</sub> de la parte residual en el logaritmo natural de las relaciones de los coeficientes de actividad para el THF(1) +Benceno (2) utilizando el modelo NRTL
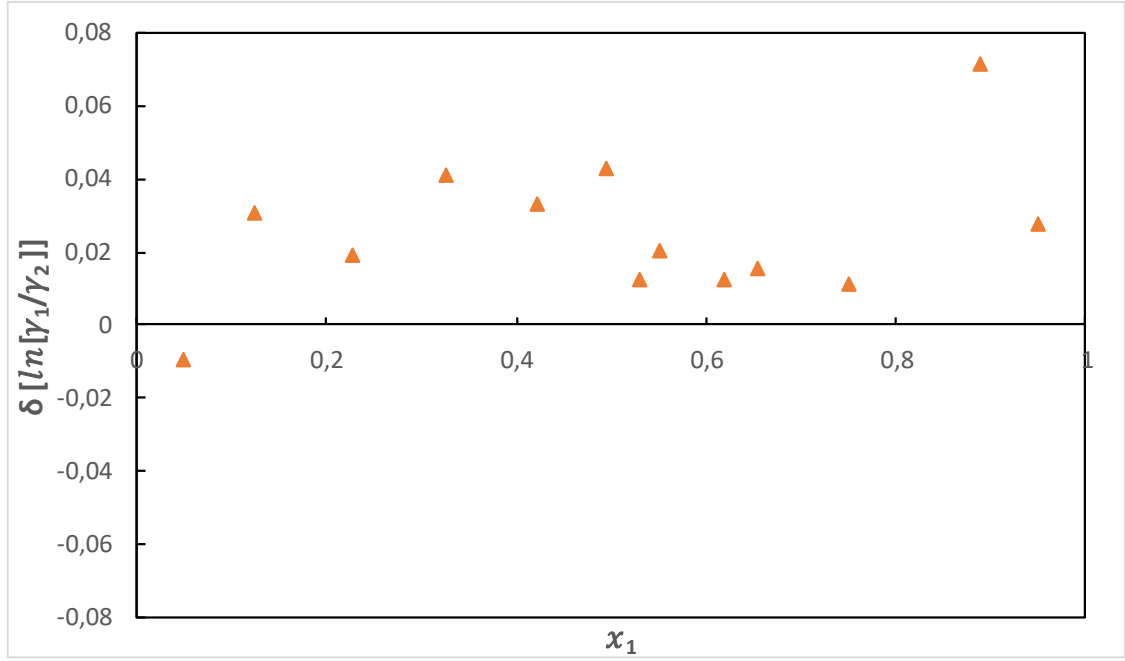

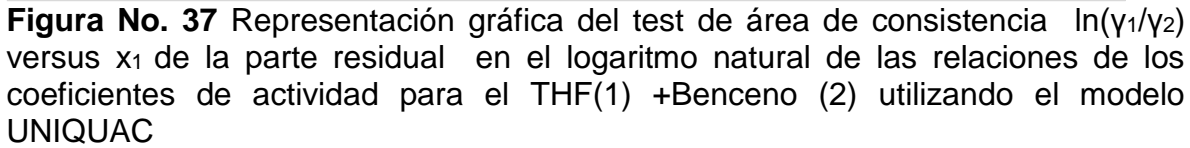

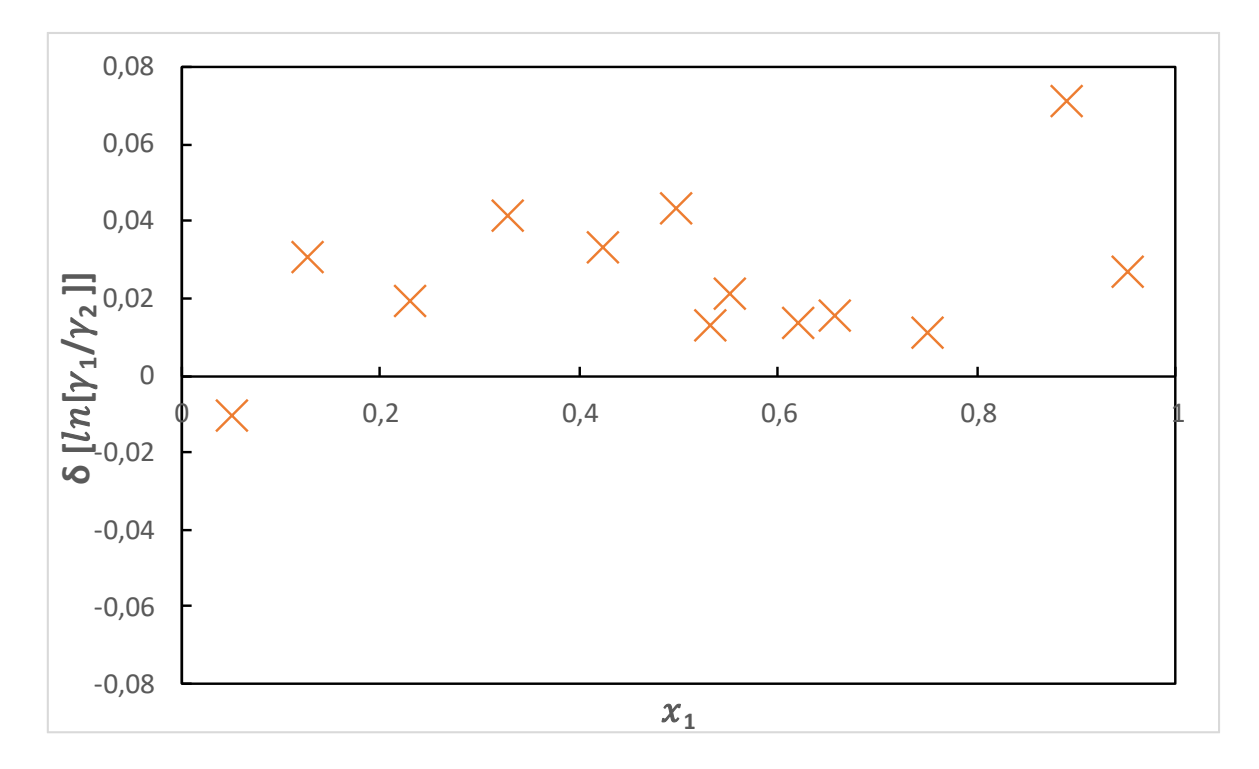

**Figura No. 38** Representación gráfica del test de área de consistencia ln(γ1/γ2) versus x<sup>1</sup> de la parte residual en el logaritmo natural de las relaciones de los coeficientes de actividad para el THF(1) +Benceno (2) utilizando el modelo UNIFAC

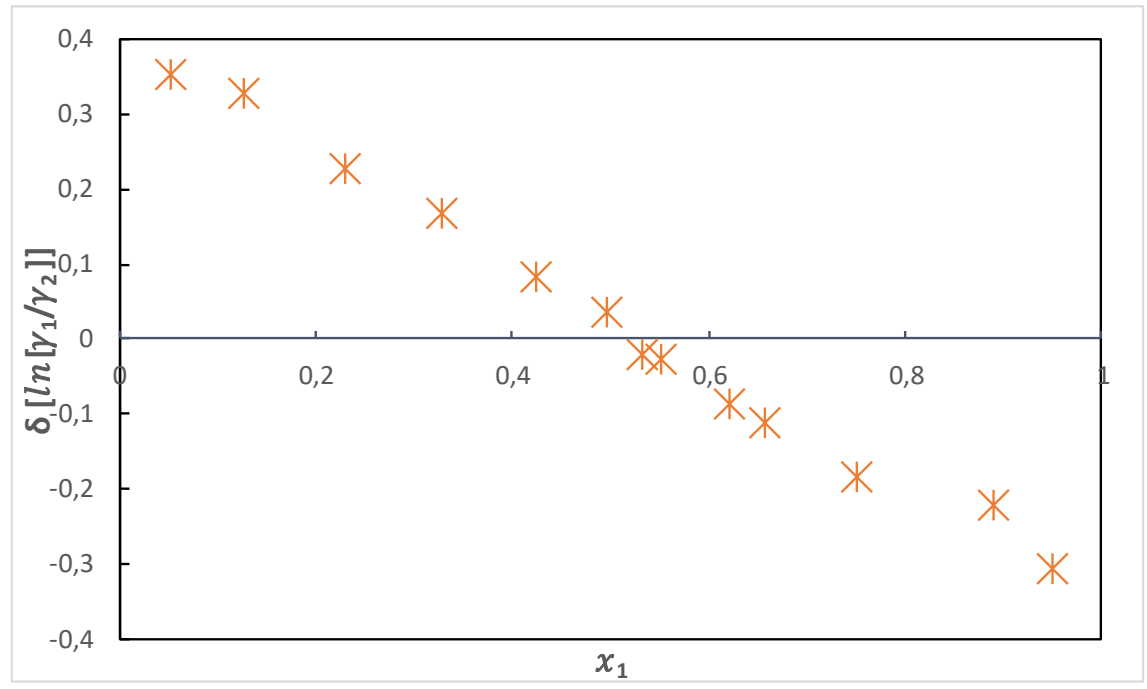

**Tabla No. 17** Resultados del Test de Van Ness para el sistema THF(1) + Benceno(2)

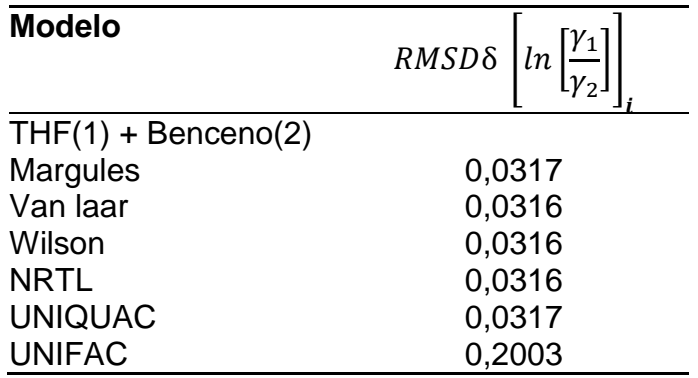

Para los primeros cinco modelos se obtienen valores similares con una alta calidad (índice de 2), los modelos correlacionan de forma sactisfactoria a excepción del modelo UNIFAC que tiene un índice de calidad pobre.

**Figura No. 39** Representación gráfica del test de área de consistencia ln(γ1/γ2) versus x<sup>1</sup> de la parte residual en el logaritmo natural de las relaciones de los coeficientes de actividad para el THF(1) +Etanol (2) utilizando el modelo Margules

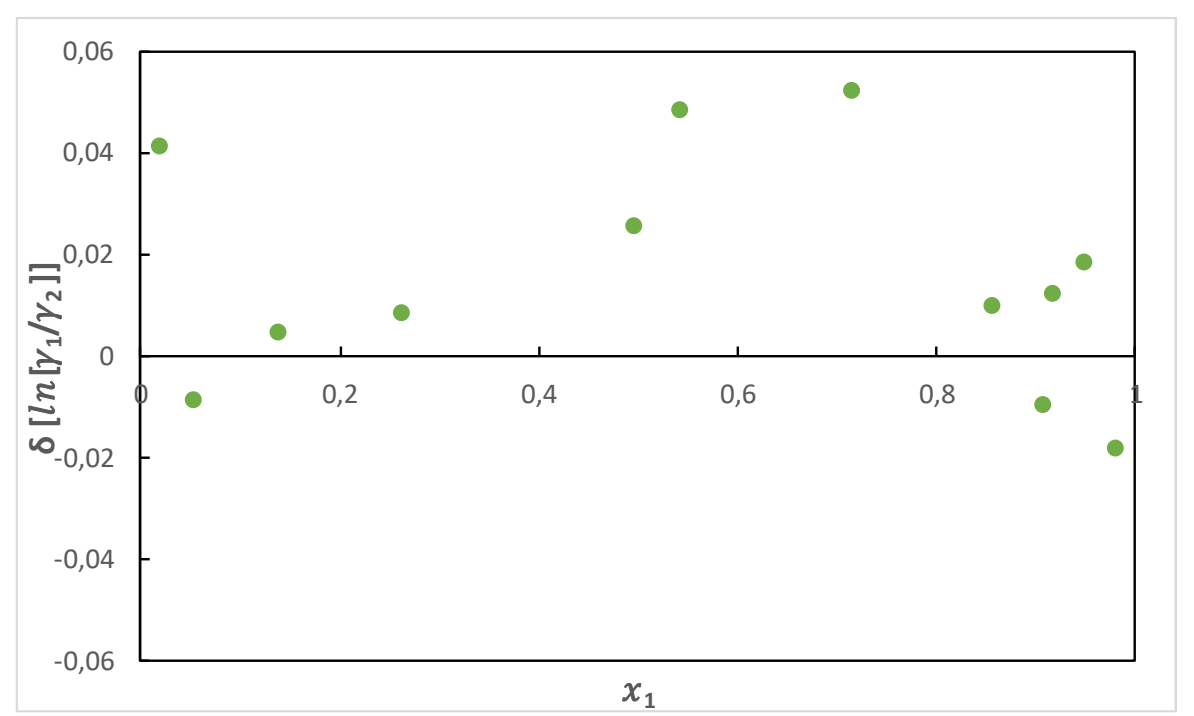

**Figura No. 40** Representación gráfica del test de área de consistencia ln(γ1/γ2) versus x<sup>1</sup> de la parte residual en el logaritmo natural de las relaciones de los coeficientes de actividad para el THF(1) +Etanol (2) utilizando el modelo Van laar

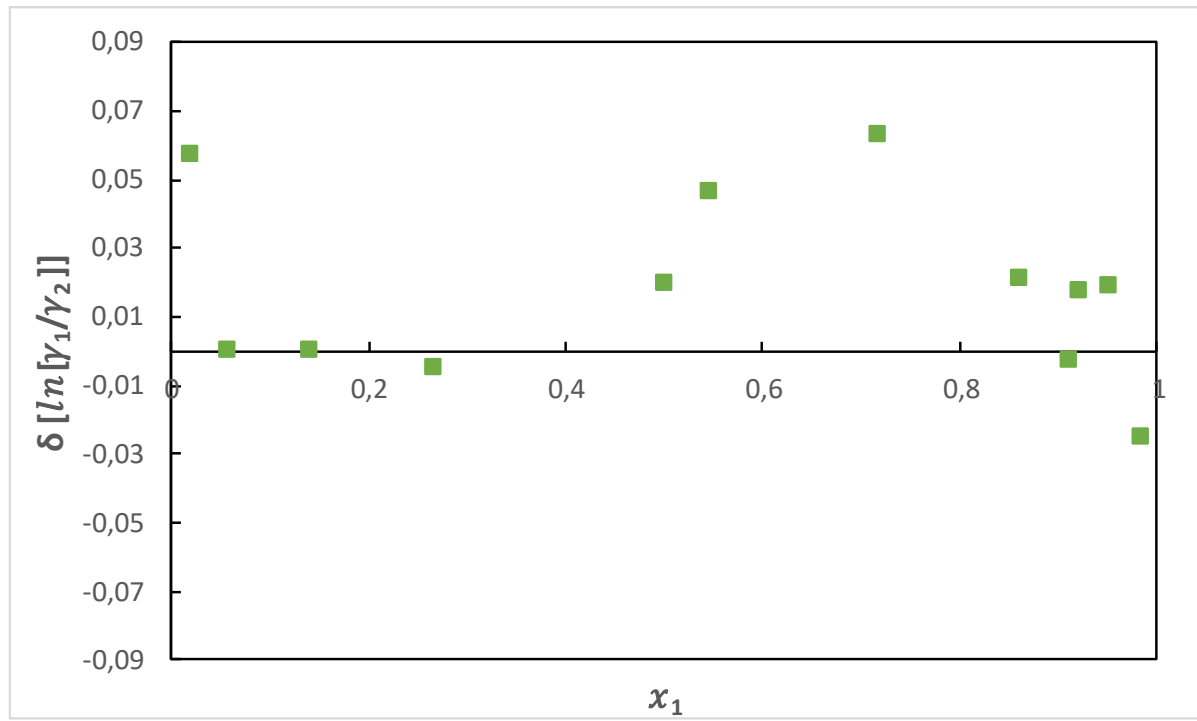

**Figura No. 41** Representación gráfica del test de área de consistencia ln(γ1/γ2) versus x<sup>1</sup> de la parte residual en el logaritmo natural de las relaciones de los coeficientes de actividad para el THF(1) +Etanol (2) utilizando el modelo Wilson

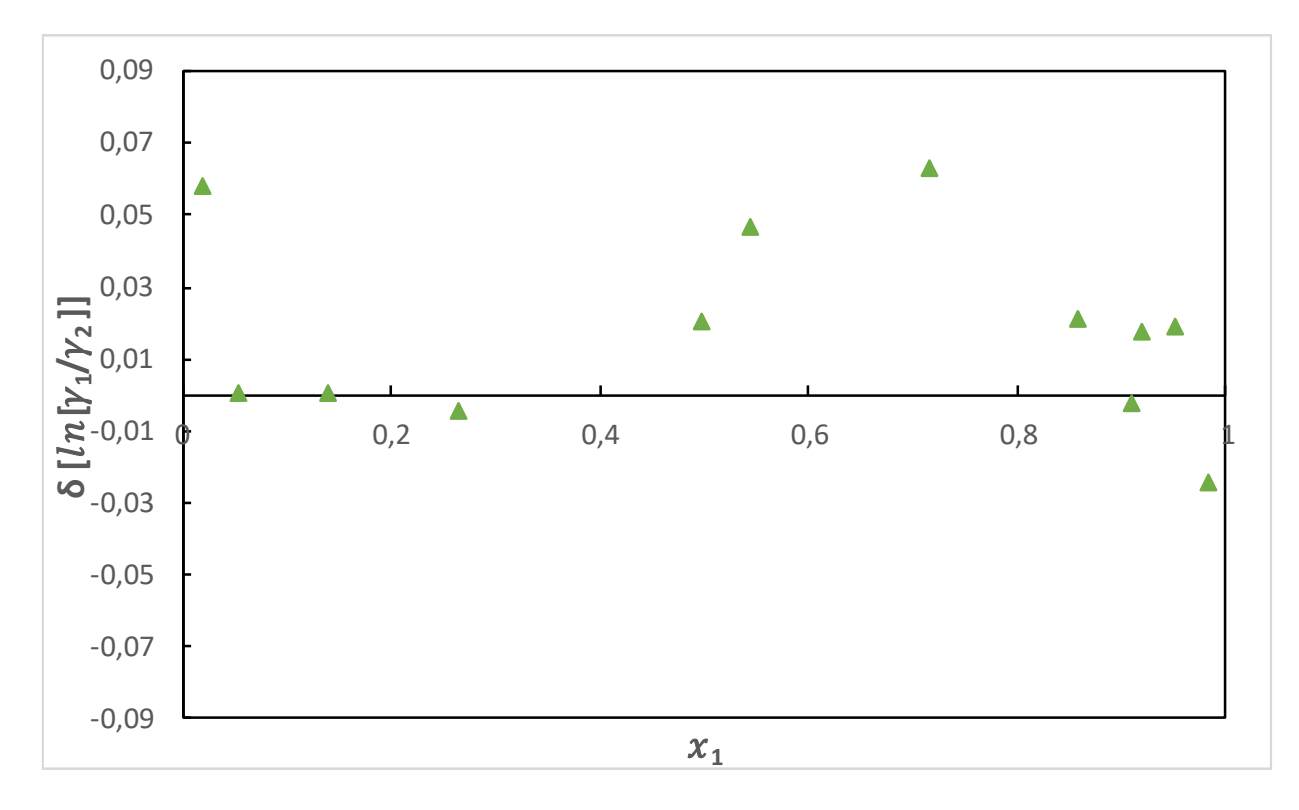

**Figura No. 42** Representación gráfica del test de área de consistencia ln(γ1/γ2) versus x<sup>1</sup> de la parte residual en el logaritmo natural de las relaciones de los coeficientes de actividad para el THF(1) +Etanol (2) utilizando el modelo NRTL

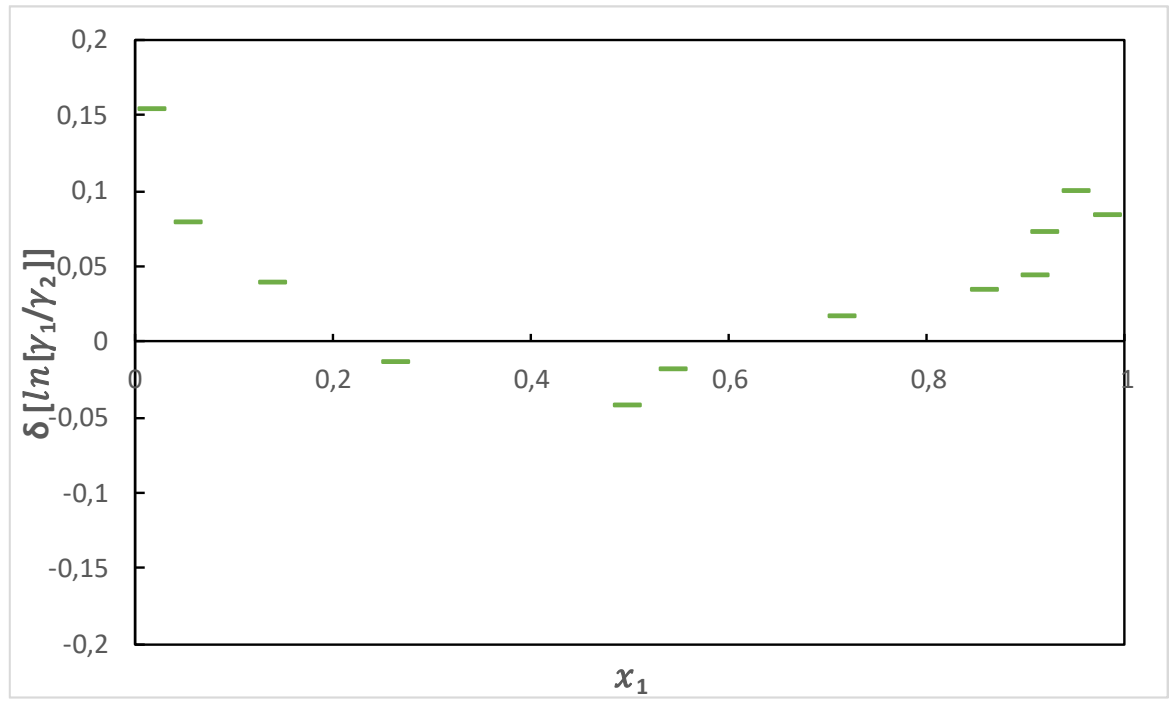

**Figura No. 43** Representación gráfica del test de área de consistencia ln(γ1/γ2) versus x<sub>1</sub> de la parte residual en el logaritmo natural de las relaciones de los coeficientes de actividad para el THF(1) +Etanol (2) utilizando el modelo UNIQUAC

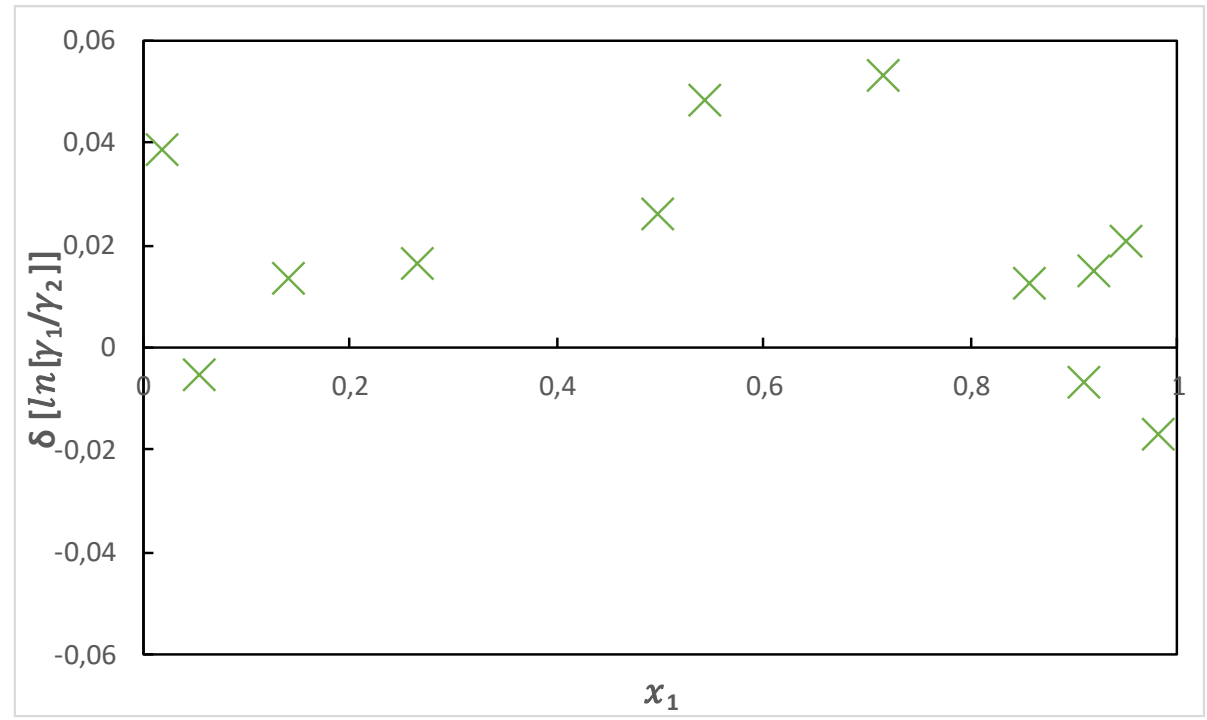

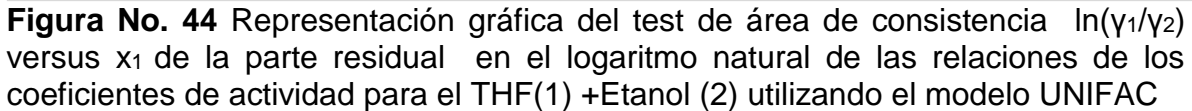

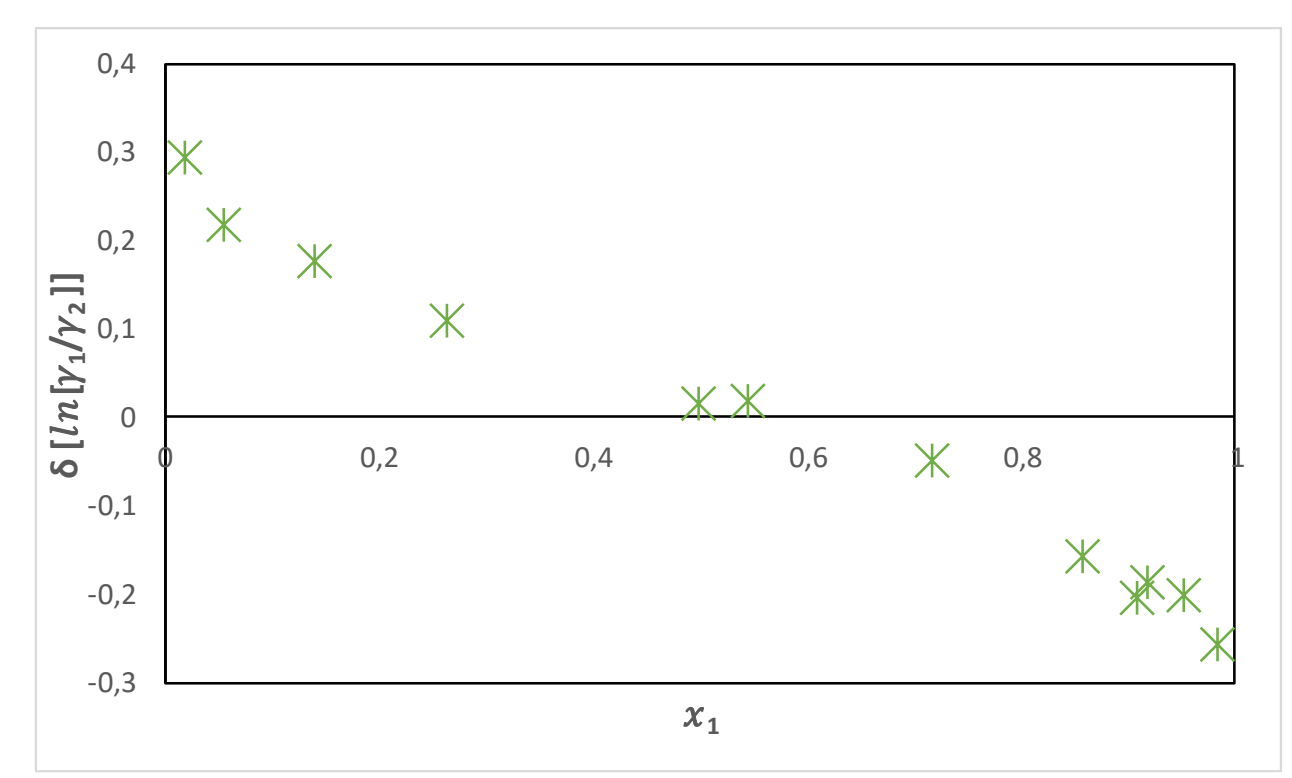

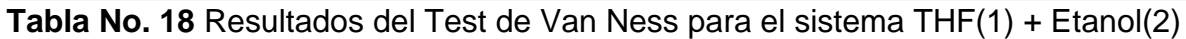

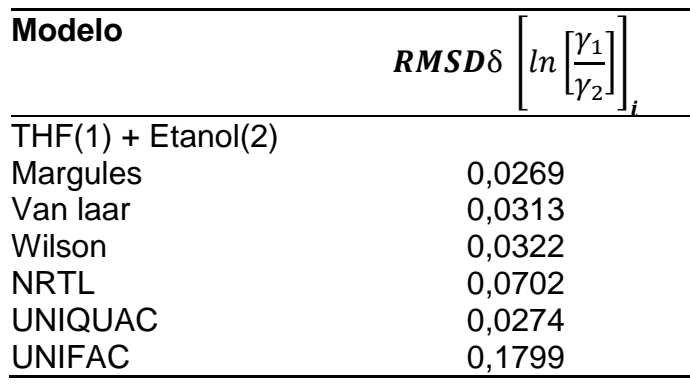

Los mejores modelos con un índice que calidad alto son los de (Margules, Van laar,Wilson y UNIQUAC), el modelo con un índice de calidad medio (NRTL), el modelo UNIFAC tiene un índice de calidad pobre. Por lo que los datos no correlacionan de forma sastifactoría

**Figura No. 45** Representación gráfica del test de área de consistencia ln(γ1/γ2) versus x<sup>1</sup> de la parte residual en el logaritmo natural de las relaciones de los coeficientes de actividad para el THF(1) +Ciclohexano (2) utilizando el modelo **Margules** 

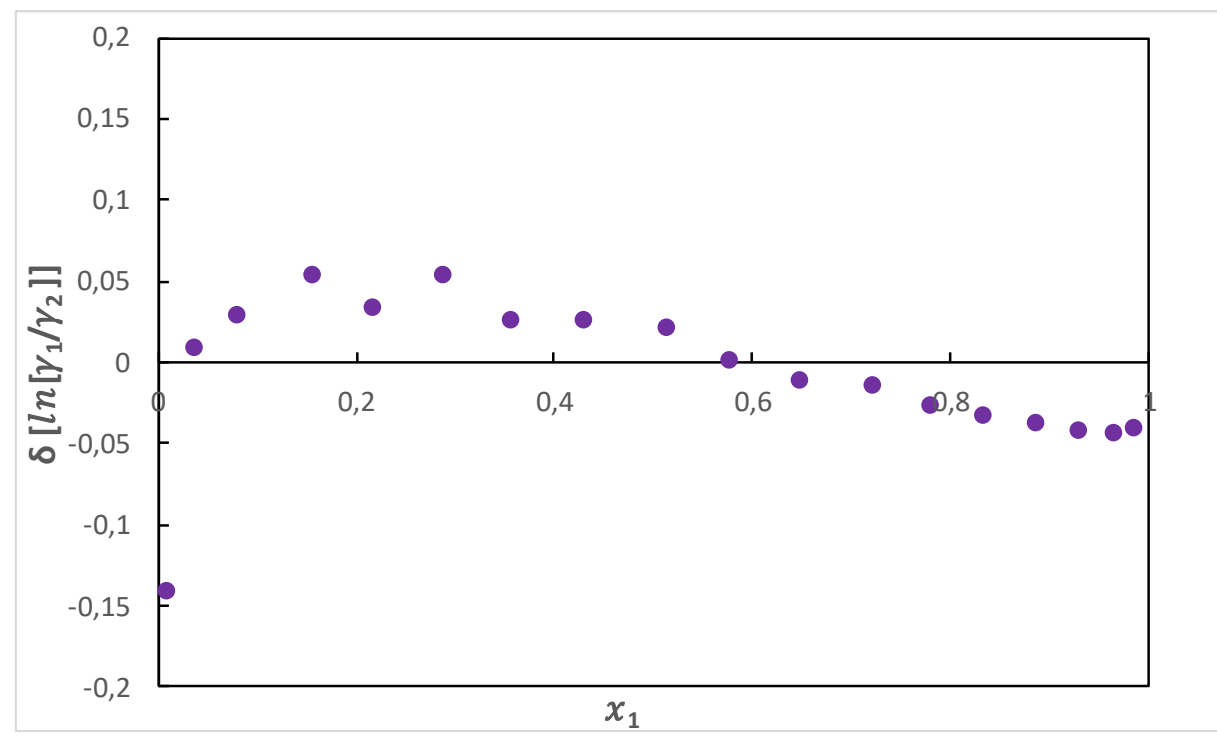

**Figura No. 46** Representación gráfica del test de área de consistencia ln(γ1/γ2) versus x<sup>1</sup> de la parte residual en el logaritmo natural de las relaciones de los coeficientes de actividad para el THF(1) +Ciclohexano (2) utilizando el modelo Van laar

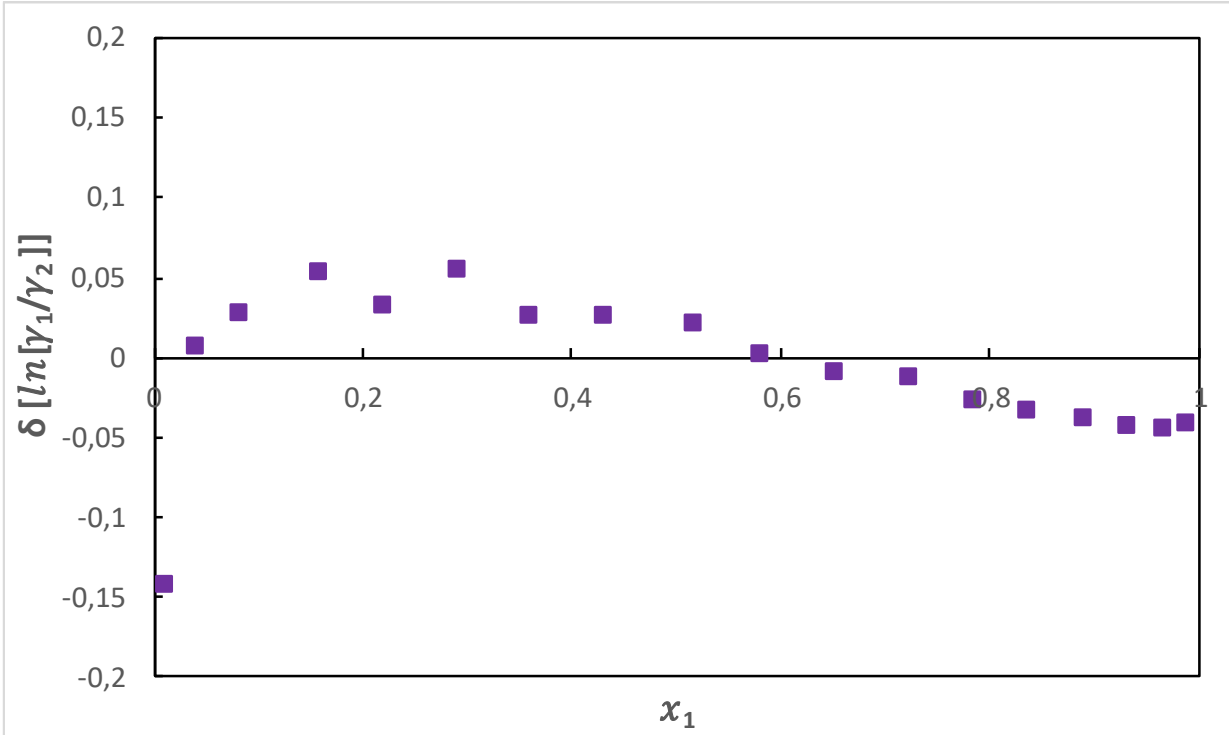

**Figura No. 47** Representación gráfica del test de área de consistencia ln(γ1/γ2) versus x<sup>1</sup> de la parte residual en el logaritmo natural de las relaciones de los coeficientes de actividad para el THF(1) +Ciclohexano (2) utilizando el modelo Wilson

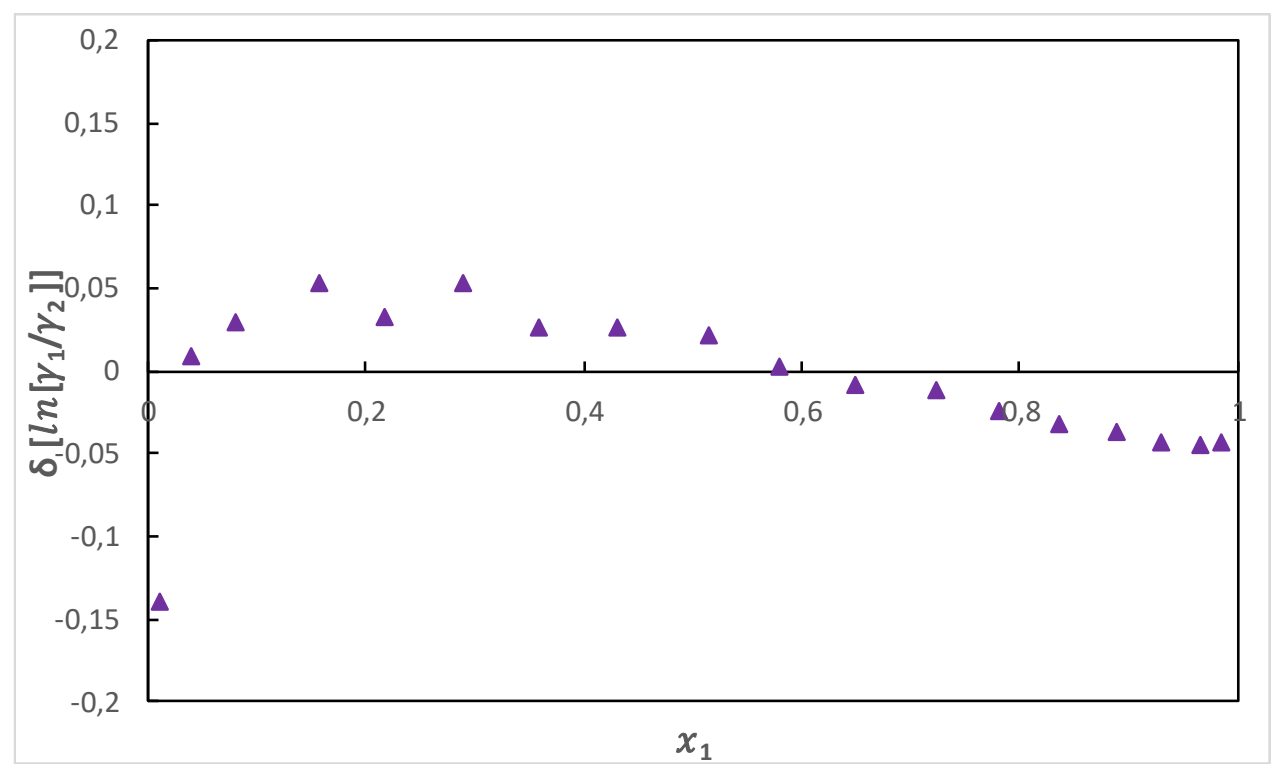

**Figura No. 48** Representación gráfica del test de área de consistencia ln(γ1/γ2) versus x<sub>1</sub> de la parte residual en el logaritmo natural de las relaciones de los coeficientes de actividad para el THF(1) +Ciclohexano (2) utilizando el modelo NRTL

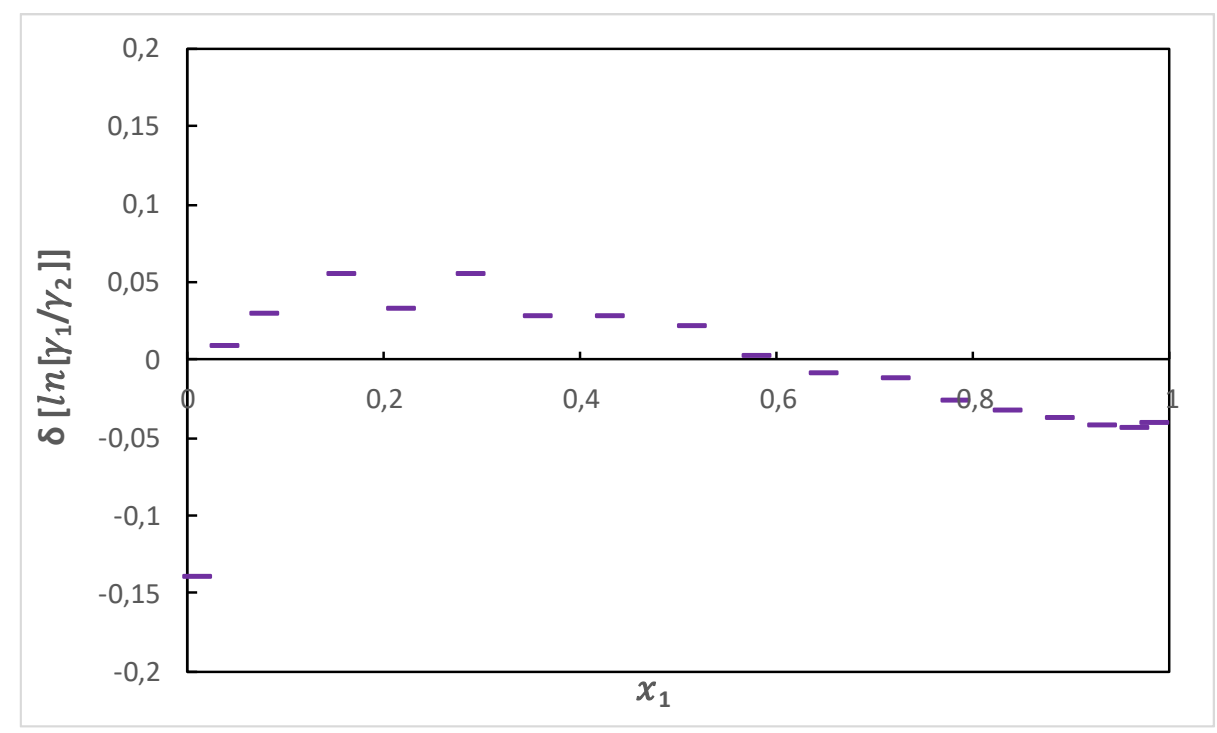

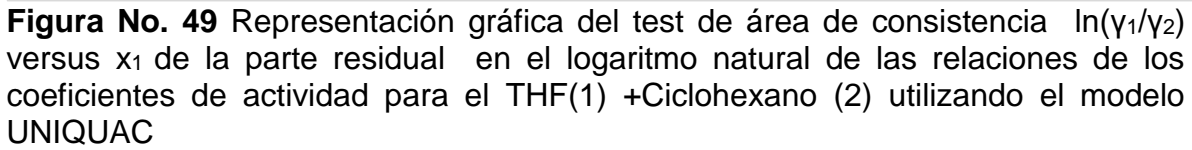

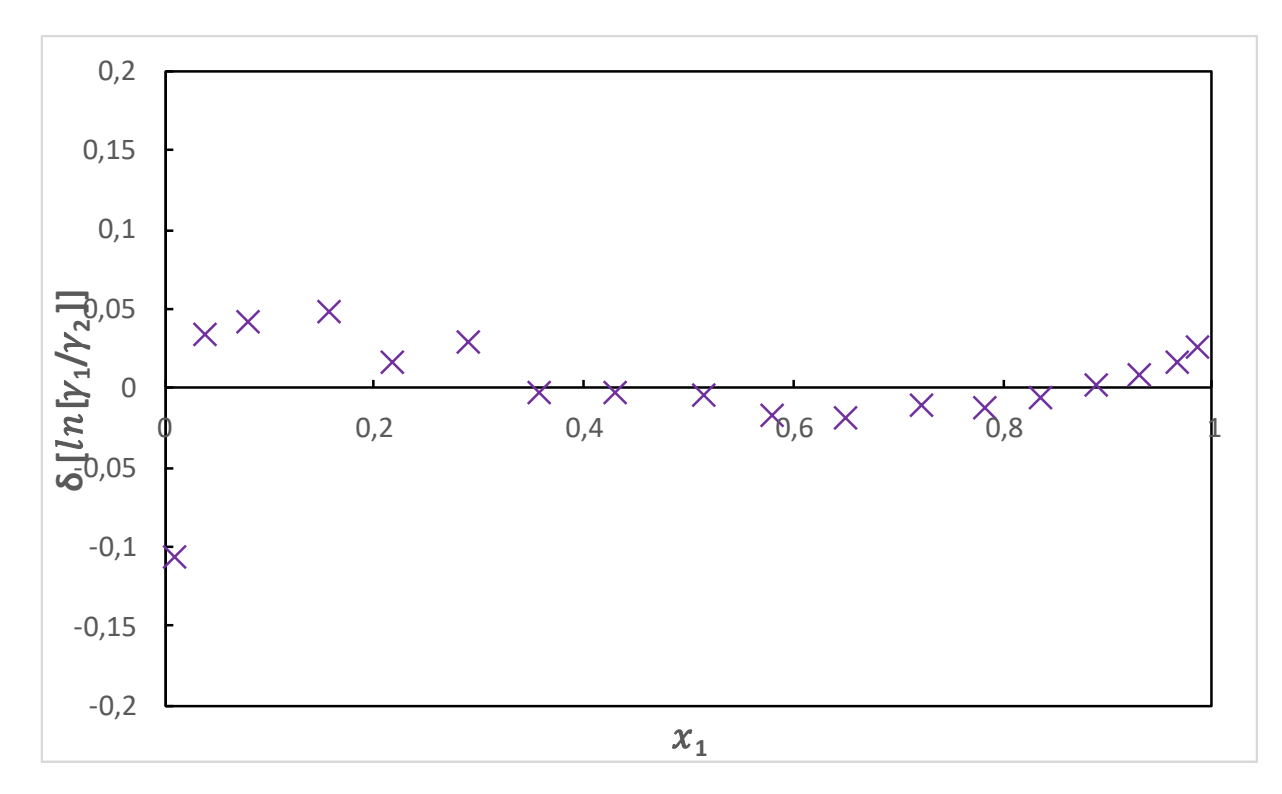

**Figura No. 50** Representación gráfica del test de área de consistencia ln(γ1/γ2) versus x<sup>1</sup> de la parte residual en el logaritmo natural de las relaciones de los coeficientes de actividad para el THF(1) +Ciclohexano (2) utilizando el modelo UNIFAC

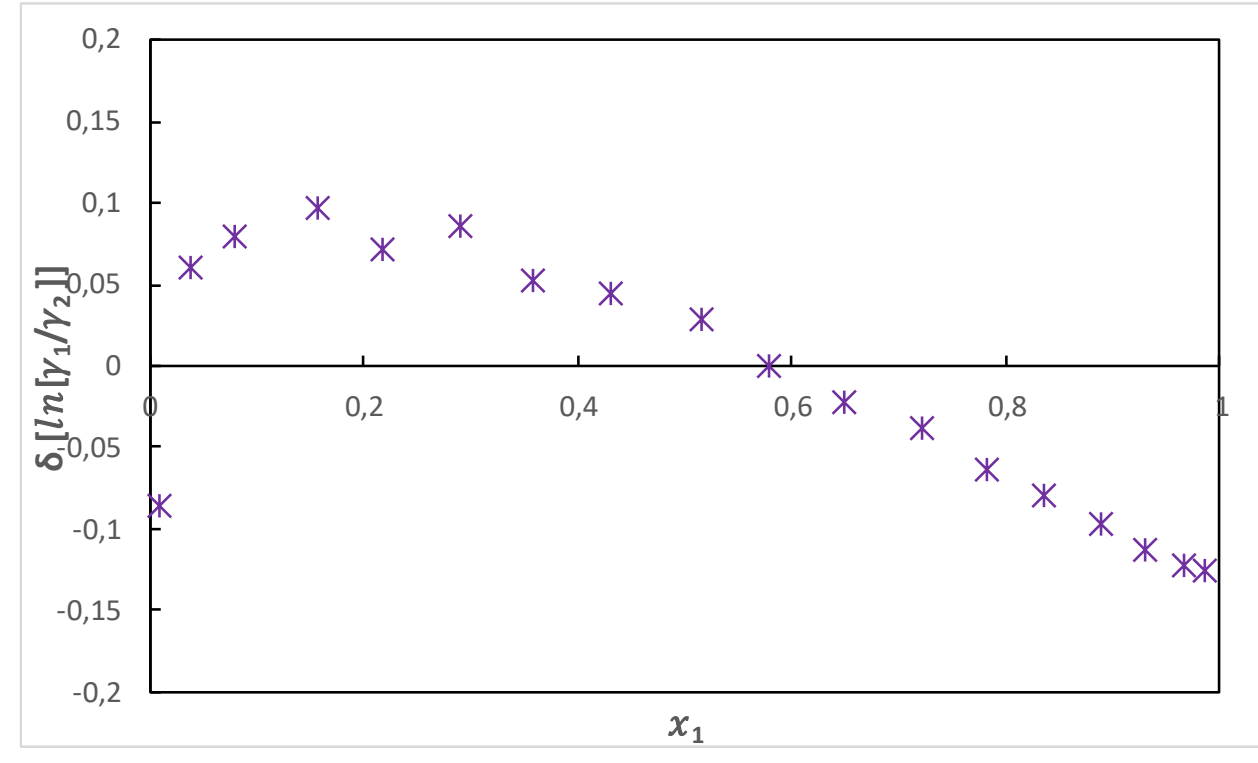

**Tabla No. 19** Resultados del Test de Van Ness para el sistema THF(1) + Ciclohexano(2)

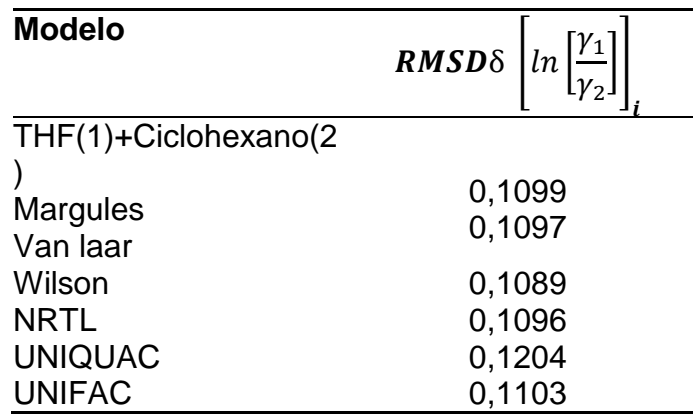

Para los seis modelos se obtienen valores similares de baja calidad (índice de 5), los modelos correlacionan de forma pobre, por lo que existe un error en los datso de entrada como la presión o temperatura, ya que sus datos experiementales pasarón test de Herington

En general el modelo con el peor ajuste fue el modelo de UNIFAC, debido a que este no necesitó de algoritmo de minimización matemática debido a que es un modelo semiempirico,el cual necesita de datos de entrada básicos como: presión, temperatura, y composición del líquido . El mejor índice de calidad fue el de índice 2 ya que el índice 1 conlleva a que se lleguen a valores demasiados cercanos, lo cual debido a diferencias de tamaño molecular y otras propiedades Fisicoquímicas (Polaridad, punto de fusión, presión…) es complicado en un entorno de trabajo real. En el caso del modelo UNIQUAC es un versión que mejora algunos incovenientes que presenta UNIFAC, ya que tiene menos parámetos ajustables permitiendo que el algoritmo matemático pueda encontrar una solución que correlacione de mejor forma con los datos experimentales, es indispensable para ambos modelos tener en cuenta sus sensibilidad con la presión y temperaturadebido a que muchas mexcla exhiben puntos estacionarios (Azeotrópos) dificultando su consistencia lo que lleva a plantear un rediseño en experiemntación de datos del ELV

## **8.CONCLUSIONES**

- Se analizó sistemas de equilibrio-liquido vapor de bases de datos internacionales al sistema THF con solventes Orgánicos de alto impacto industrial y Ambiental que no haya sido evaluado posteriormente con la modelación matemática de este trabajo. Se lograron nuevos equilibrios de 4 mezclas binarias correlacionándolas con modelos de alta predicción termodinámicas permitiendo una innovación completa acerca de la Termodinamica de soluciones.
- Mediante programación matemática realizada en Matlab® fue posible simplificar términos matemáticos complejos como el método de mínimos cuadrados y el cálculo de los polinomios de Legrende, además de este programa fue útil herramienta del software de Excel® Solver usado para la determinación de los parámetros energéticos de los 5 modelos (Margules, Van laar, Wilson,NRTL, UNIQUAC)
- Se compararon diferentes métodos de consistencias termodinámicas,los cuales permitían discriminar las mezclas binarias de acuerdo a condiciones especiales como: Herington con la consistencia de los datos experimentales, Kojima con las especies en fase infinita con la idealidad y Van Ness comparando datos experimentales con los correlacionados con modelos
- Los datos calculados a partir de la minimización, consistencia termodinámica y parámetros Binarios, pueden ser útiles en futuros trabajos investigación.
- El sistema THF(1) + Benceno(2) presenta incovenientes en su datos experiementales con el test de consistencia de Herington, no se presenta azeótropo y pasa en el test de Kojima , sin embargo sus datos correlacionas

presentan un índice de calidad alta por lo que se recoemienda recalcular los datos experiementales con el modelo de mejor índice de calidad (NRTL).

- $\bullet$  El sistema THF(1) + Ciclohexano(2) no presenta incovenientes en su datos experiementales con el test de consistencia de Herington, se presenta un azeótropo en la región de x<sub>1</sub> 0,9234 a una Presión de 82,97 kPa lo cúal junto a la idealidad positiva de la mezcla afectaba a el test de consistencia de Kojima, Su datos correlacionados presentan un índice de calidad bajo, se recomienda cambiar los datos de entrada de Temperatura de Presión y **Temperatura**
- El sistema THF(1) + Metanol (2) no presenta incovenientes en su datos experiementales con el test de consistencia de Herington, se presenta azeótropo azeótropo en la región de x<sub>1</sub> 0,4918 a una Temperatura de 332,52 K kPa lo cúal junto a la idealidad positiva de la mezcla afectaba a el test de consistencia de Kojima, sin embargo sus datos correlacionas presentan un índice de calidad alta siendo el mejor modelo UNIQUAC
- $\bullet$  El sistema THF(1) + Etanol (2) no presenta incovenientes en su datos experiementales con el test de consistencia de Herington, se presenta azeótropo azeótropo en la región de x<sup>1</sup> 0,90009 a una Temperatura de 338,48 K kPa lo cúal junto a la idealidad positiva de la mezcla afectaba a el test de consistencia de Kojima, sin embargo sus datos correlacionas presentan un índice de calidad alta siendo el mejor modelo Margules

## **9.RECOMENDACIONES Y TRABAJOS FUTUROS**

- Se recomienda reevaluar datos inconsistentes con datos de publicaciones recientes o disponibles en bases de datos confiables
- Usar como Referencia para los Softwares especializados (Excel y Matlab) algunos de licencia libre como ThermoSolver, para una evidencia experimental de ecuaciones matemáticas útiles que puedan adaptarse a un etorno más familiarizado para futuros trabajos con complejidad matemática
- Continuar con el estudio de la termodinámica del equilibrio adaptando modelos con poca información libre disponible como UNIQUAC en el cual se redujó a dos los parámetros a minimizar, en donde las únicas incognitas eran los parámetros de interacción de energía

# **10. REFERENCIAS BIBLIOGRÁFICAS**

(1) Tetrahydrofuran "THF/Tetrahydrofuran" | Products | Mitsubishi Chemical Corporation **https://www.m-**

chemical.co.jp/en/products/departments/mcc/c4/product/1201006\_7922.html (accessed May 9, 2021).

(2) Samsonova, T. I.; Mikhailov, G. D.; Bagrov, B. M.; Chegolya, A. S. Polymerization of Tetrahydrofuran in the Presence of Acetic Anhydride and Perchloric Acid. Fibre Chem. 1984, 15 (5), 349–353. https://doi.org/10.1007/BF00548131.

(3) Tetrahydrofuran - High Purity Solvents | Sigma-Aldrich https://www.sigmaaldrich.com/chemistry/solvents/tetrahydrofuran-center.html (accessed May 9, 2021).

(4) Parveen, S.; Singh, S.; Shukla, D.; Singh, K. P.; Gupta, M.; Shukla, J. P. Molecular Interaction Study of Binary Mixtures of THF with Methanol and O-Cresol - An Optical and Ultrasonic Study. Acta Phys. Pol. A 2009, 116 (6), 1011–1017. https://doi.org/10.12693/APhysPolA.116.1011.

(5) Nain, A. K. Densities and Volumetric Properties of Binary Mixtures of Tetrahydrofuran with Some Aromatic Hydrocarbons at Temperatures from 278.15 to 318.15 K. J. Solution Chem. 2006, 35 (10), 1417–1439. https://doi.org/10.1007/s10953-006-9071-8.

(6) Tilstam, U. Sulfolane.. A Versatile Dipolar Aprotic Solvent. Tilstam, U. Org. Process Res. Dev. 2012..Pdf. Org. Process Res. Dev. 2012, No. 16, 1273–1278.

(7) Zhang, Z.; Yang, L.; Xing, Y.; Li, W. Vapor-Liquid Equilibrium for Ternary and Binary Mixtures of 2-Isopropoxypropane, 2-Propanol, and N, N-Dimethylacetamide at 101.3 KPa. J. Chem. Eng. Data 2013, 58 (2), 357–363. https://doi.org/10.1021/je300994y.

(8) Isikgor, F. H.; Becer, C. R. Lignocellulosic Biomass: A Sustainable Platform for the Production of Bio-Based Chemicals and Polymers. Polym. Chem. 2015, 6 (25), 4497–4559. https://doi.org/10.1039/c5py00263j.

(9) No, C. a S. Toxicological Review Of. Rev. Lit. Arts Am. 2010, 39 (110), 759– 786. https://doi.org/http://www.epa.gov/iris/toxreviews/0070tr.pdf.

(10) Fowles, J.; Boatman, R.; Bootman, J.; Lewis, C.; Morgott, D.; Rushton, E.; Van Rooij, J.; Banton, M. A Review of the Toxicological and Environmental Hazards and Risks of Tetrahydrofuran. Crit. Rev. Toxicol. 2013, 43 (10), 811–828. https://doi.org/10.3109/10408444.2013.836155.

(11) Wood, L. Global Tetrahydrofuran (THF) Market Report 2020-2025: Growing Demand for Polytetramethylene Ether Glycol (PTMEG) https://www.prnewswire.com/news-releases/global-tetrahydrofuran-thf-marketreport-2020-2025-growing-demand-for-polytetramethylene-ether-glycol-ptmeg-301188696.html (accessed May 12, 2021).

(12) Tetrahydrofuran (THF) - Market Study by Global Industry Analysts, Inc. https://www.strategyr.com/market-report-tetrahydrofuran-thf-forecasts-globalindustry-analysts-inc.asp (accessed May 19, 2021).

(13) Global Tetrahydrofuran (THF) Market i https://teachin.id/blogs/3589/Global-Tetrahydrofuran-THF-Market-i (accessed May 19, 2021).

(14) Global Tetrahydrofuran Market Size, Share | Industry Report 2027 https://marketresearch.biz/report/tetrahydrofuran-market/ (accessed May 19, 2021). (15) Gómez, A. Simulación Del Proceso de Deshidratación Del Tetrahidrofurano Por Medio De Destilación Extractiva Utilizando Aspen Plus. 2007, 107.

(16) Smith, J. M.; Van Ness, H. C.; Abbott, M. Introduction to Chemical Engineering Thermodynamics; CHEMICAL ENGINEERING SERIES; McGraw-Hill Education, 2005.

(17) Franco, J. P. Determinación Experimental Del Equilibrio Entre Fases de Sistemas Azeotrópicos Relacionados Con Biocombustibles. Selección de Entrainers de Bajo Impacto Ambiental. 2016.

(18) Tosun, I. Vapor-Liquid Equilibrium. In The Thermodynamics of Phase and Reaction Equilibria; Elsevier, 2013; pp 351–446. https://doi.org/10.1016/b978-0-44- 459497-6.00009-8.

(19) Nguyen, T. K. Chemical Engineering Thermodynamics II (CHE 303 Course Notes) Chemical and Materials Engineering Cal Poly Pomona. 2009, No. Winter.

(20) Roizard, D.; Lorraine, C.-U. De. Encyclopedia of Membranes. Encycl. Membr. 2020, No. 2, 4–6. https://doi.org/10.1007/978-3-642-40872-4.

(21) Su, W.; Zhao, L.; Deng, S. Recent Advances in Modeling the Vapor-Liquid Equilibrium of Mixed Working Fluids. Fluid Phase Equilib. 2017, 432, 28–44. https://doi.org/10.1016/j.fluid.2016.10.016.

(22) Koretsky, M. D. Engineering and Chemical Thermodynamics; Wiley, 2012

(23) Ball, D. W. Physical Chemistry; Cengage Learning, 2014.

(24) Eindhoven, T. U.; Version, D. Combinatorial and Dispersion Activity Coefficient Models for Combinatorial and Dispersion Activity Coefficient Models; 2021.

(25) DEPARTMENT OF CHEMICAL ENGINEERING UNIT – I - Properties of Solutions – SCHA1302.

(26) Wilson, L.; Wilson, H. Preface to the Memorial Edition for Grant M. Wilson. J. Chem. Eng. Data 2014, 59 (4), 943–945. https://doi.org/10.1021/je500128s.

(27) Renon, H.; Prausnitz, J. M. Estimation of Parameters for the Nrtl Equation for Excess Gibbs Energies of Strongly Nonideal Liquid Mixtures. Ind. Eng. Chem. Process Des. Dev. 1969, 8 (3), 413–419. https://doi.org/10.1021/i260031a019.

(28) Muzenda, E. From UNIQUAC to Modified UNIFAC Dortmund : A Discussion. 3rd Int. Conf. Med. Sci. Chem. Eng. 2013, No. 5, 32–41.

(29) Behera, M. Vapor Liquid Equilibrium Modeling Using UNIFAC Group Contribution Method and Its Application In Distillation Column Design and Steady State Simulation. Thesis - Bachelor 2010.

(30) Manufacture Process Of Tetrahydrofuran - EME - News - Henan EME Technology Co.,Ltd http://www.chinafuran.com/news/manufacture-process-oftetrahydrofuran-14568925.html (accessed May 15, 2021).

(31) Parod, R. J. Tetrahydrofuran. Encycl. Toxicol. Third Ed. 2014, 4, 505–508. https://doi.org/10.1016/B978-0-12-386454-3.00437-1.

(32) Tetrahydrofuran - American Chemical Society https://www.acs.org/content/acs/en/molecule-of-the-

week/archive/t/tetrahydrofuran.html (accessed May 15, 2021).

(33) Chen, S.; Wojcieszak, R.; Dumeignil, F.; Marceau, E.; Royer, S. How Catalysts and Experimental Conditions Determine the Selective Hydroconversion of Furfural and 5-Hydroxymethylfurfural. Chem. Rev. 2018, 118 (22), 11023–11117. https://doi.org/10.1021/acs.chemrev.8b00134.

(34) Dedecker, K.; Dumas, E.; Lavédrine, B.; Steunou, N.; Serre, C. 5 - Metal-Organic Frameworks for the Capture of Volatile Organic Compounds and Toxic Chemicals; 2019. https://doi.org/10.1016/B978-0-12-814633-0.00007-7.

(35) Albers, P. W.; Lennon, D.; Parker, S. F. Catalysis; 2017; Vol. 49. https://doi.org/10.1016/B978-0-12-805324-9.00005-4.

(36) Vulimiri, S. V.; Margaret Pratt, M.; Kulkarni, S.; Beedanagari, S.; Mahadevan, B. Reproductive and Developmental Toxicity of Solvents and Gases; Elsevier Inc., 2017. https://doi.org/10.1016/B978-0-12-804239-7.00021-4.

(37) Abel, E. L.; DiGiovanni, J. Environmental Carcinogenesis. Mol. Basis Cancer 2008, 91–113. https://doi.org/10.1016/B978-141603703-3.10007-X.

(38) Cyclohexane | National Pollutant Inventory http://www.npi.gov.au/resource/cyclohexane (accessed Oct 18, 2021).

(39) Tang, K.; Bai, P.; Huang, C.; Liu, W. Separation of Tetrahydrofuran-Ethanol Azeotropic Mixture by Extractive Distillation. Asian J. Chem. 2013, 25 (5), 2774– 2778. https://doi.org/10.14233/ajchem.2013.13870.

(40) Veritrade | Importaciones y Exportaciones de TETRAHIDROFURANO https://www.veritradecorp.com/es/colombia/importaciones-y-

exportaciones/tetrahidrofurano/293211 (accessed May 21, 2021).

(41) D. Properties of Tetrahydrofuran. Sugar Ser. 2000, 13 (C), 242. https://doi.org/10.1016/S0167-7675(00)80037-8.

(42) Morgunov, K. G. Thermodynamic Data Bank: The Principles, Organization, and Structure of Software. Russ. J. Phys. Chem. A 2010, 84 (5), 728–734. https://doi.org/10.1134/S0036024410050031.

(43) Vapor-Liquid Equilibrium Data of 1,2-Ethanediol + Tetrahydrofuran from Dortmund Data Bank http://www.ddbst.com/en/EED/VLE/VLE 1,2- Ethanediol%3BTetrahydrofuran.php (accessed May 19, 2021).

(44) Vapor-Liquid Equilibrium Data of Tetrahydrofuran + Water from Dortmund Data Bank http://www.ddbst.com/en/EED/VLE/VLE Tetrahydrofuran%3BWater.php (accessed May 19, 2021).

(45) Vapor-Liquid Equilibrium Data of Ethanol + Tetrahydrofuran from Dortmund Data Bank http://www.ddbst.com/en/EED/VLE/VLE Ethanol%3BTetrahydrofuran.php (accessed May 19, 2021).

(46) Vapor-Liquid Equilibrium Data of Hexane + Tetrahydrofuran from Dortmund Data Bank http://www.ddbst.com/en/EED/VLE/VLE Hexane%3BTetrahydrofuran.php (accessed May 19, 2021).

(47) Vapor-Liquid Equilibrium Data of Acetic acid + Tetrahydrofuran from Dortmund Data Bank http://www.ddbst.com/en/EED/VLE/VLE Acetic acid%3BTetrahydrofuran.php (accessed May 19, 2021).

(48) Vapor-Liquid Equilibrium Data of Benzene + Tetrahydrofuran from Dortmund Data Bank http://www.ddbst.com/en/EED/VLE/VLE Benzene%3BTetrahydrofuran.php (accessed May 19, 2021).

(49) Vapor-Liquid Equilibrium Data of Cyclohexane + Tetrahydrofuran from Dortmund Data Bank http://www.ddbst.com/en/EED/VLE/VLE Cyclohexane%3BTetrahydrofuran.php (accessed May 19, 2021).

(50) Vapor-Liquid Equilibrium Data of Cyclohexane + Tetrahydrofuran from Dortmund Data Bank http://www.ddbst.com/en/EED/VLE/VLE Cyclohexane%3BTetrahydrofuran.php (accessed May 19, 2021).

(51) Scopus preview - Scopus - Welcome to Scopus https://www.scopus.com/standard/marketing.uri (accessed Nov 22, 2021).

(52) Leal de Pérez, M. C.; Pérez Camacho, E. E.; Morán Guillén, H. A.; Barrera Petit, W. J.; Pérez Ones, O.; García López, A. Modelado Matemático Del Equilibrio Líquido Vapor de Mostos de <em>Agave Cocui</Em>. ACI Av. en Ciencias e Ing. 2015, 7 (2). https://doi.org/10.18272/aci.v7i2.266.

(53) Sarría, F. A.; Palazón, J. A. Modelos y Modelización. Model. Sist. Ambient. 2008, 43–52.

(54) Non-Ideal Vapor-Liquid Equilibrium (VLE) Modeled by the Margules Equation Wolfram **Demonstrations** Project https://demonstrations.wolfram.com/NonIdealVaporLiquidEquilibriumVLEModeledB yTheMargulesEquatio/ (accessed May 21, 2021).

(55) Kovalenko, N. A. The Generalized Local Composition Model: Its Features and Limitations. Russ. J. Phys. Chem. A 2019, 93 (10), 1918–1922. [https://doi.org/10.1134/S0036024419100145.](https://doi.org/10.1134/S0036024419100145)

(56). Wilson, G.M. Vapor-Liquid Equilibrium. XI. A New Expression for the Excess Free Energy of Mixing. J. Am. Chem. Soc. 1964, 86, 127–130.

(57). Renon, H.; Prausnitz, J.M. Local Compositions in Thermodynamic Excess Functions for Liquid Mixtures. AICHE J. 1968, 14, 135–144.

(58). Abrams, D.S.; Prausnitz, J.M. Statistical Thermodynamics of Liquid Mixtures: A New Expression for the Excess Gibbs Energy of Partly or Completely Miscible Systems. AIChE J. 1975, 21, 116–128. [CrossRef]

(59). Poling, B.E.; Prausnitz, J.M.; O'Connell, J.P. The Properties of Gases and Liquids, 5th ed.; McGrawHill: New York, NY, USA, 2001.

(60). Elvis Judith Hernández Ramos Tesis Doctoral. 2010.

(61). J.A.Nelder and R. Mead, "A simplex method for function minization", Computer Journal 7 (1965): 308-313

(62). Hiaki, T.; Taniguchi, A.; Tsuji, T.; Hongo, M. Isothermal Vapor-Liquid Equilibria of Octane with 1-Butanol, 2-Butanol, or 2-Methyl-2-Propanol. Fluid Phase Equilib. 1998, 144 (1–2), 145–155. [https://doi.org/10.1016/s0378-3812\(97\)00253-7.](https://doi.org/10.1016/s0378-3812(97)00253-7) (63) Jackson, P.; Wilsak, R. Thermodynamic consistency tests based on the Gibbs-Duhem equation applied to isothermal, binary vapor-liquid equilibrium data: Data evaluation and model testing. Fluid Phase Equilibria 1995, 103, 155–197.

(64). Herington, E.F. Test for the Consistency of Experimental Isobaric Vapor-liquid Equilibrium Data. J. Znst. Pet. 1961, 37, 457–470. (65). Available **online:** (65). Available **online:** 

https://trc.nist.gov/TDE/Help/TDE103b/ExptAndPredictedData-Binary.htm (accessed on 16 September 2021).

(66). Jelić, J. M.; Tasić, A. Ž.; Djordjević, B. D.; Šerbanović, S. P. Use of the SSF Equations in the Kojima-Moon-Ochi Thermodynamic Consistency Test of Isothermal Vapour-Liquid Equilibrium Data. J. Serbian Chem. Soc. 2000, 65 (12), 877–889. [https://doi.org/10.2298/jsc0012877j.](https://doi.org/10.2298/jsc0012877j)

(67). least squares method | Definition & Explanation | Britannica https://www.britannica.com/topic/least-squares-approximation (accessed Nov 27, 2021).

(68). (Book) Testing of vapor-liquid equilibrium data for thermodynamic consistency by Richard Patrick Frutiger Download PDF EPUB FB2 https://sedelekugih.trc-music.com/testing-of-vapor-liquid-equilibrium-data-forthermodynamic-consistency-book-17176pf.php (accessed Nov 22, 2021).

(69). Dahm, K.; Visco, D. Fundamentals of Chemical Engineering Thermodynamics; 2014.

(70). Vapor-Liquid Equilibrium Data of Benzene + Tetrahydrofuran from Dortmund Data Bank. Available online: http://www.ddbst. com/en/EED/VLE/VLE%20Benzene%3BTetrahydrofuran.php

(71).Binary Vapor-Liquid Equil. Data. Available online: https://www.cheric.org/research/kdb/hcvle/showvle.php?vleid=3848

(72). Li, Q.; Liu, P.; Cao, L.; Wen, F.; Zhang, S.; Wang, B. Vapor-Liquid Equilibrium for Tetrahydrofuran+methanol+tetrafluoroborateBased Ionic Liquids at 101.3kPa. Fluid Phase Equilibria 2013, 360, 439–444.

(73). Binary Vapor-Liquid Equil. Available online: <https://www.cheric.org/research/kdb/hcvle/showvle.php?vleid=2376>

(74) ACD/ChemSketch, version 2021.1.3, Advanced Chemistry Development, Inc., Toronto, ON, Canada, www.acdlabs.com, 2021.

(75)Vapor Pressure Calculation by Antoine Equation (Tetrahydrofuran) http://ddbonline.ddbst.com/antoinecalculation/antoinecalculationcgi.exe (accessed Nov 27, 2021).

(76) Vapor Pressure Calculation by Antoine Equation (Benzene) http://ddbonline.ddbst.com/antoinecalculation/antoinecalculationcgi.exe (accessed Nov 27, 2021).

(77) Vapor Pressure Calculation by Antoine Equation (Methanol) http://ddbonline.ddbst.com/antoinecalculation/antoinecalculationcgi.exe (accessed Nov 27, 2021).

(78) Vapor Pressure Calculation by Antoine Equation (Benzene) http://ddbonline.ddbst.com/antoinecalculation/antoinecalculationcgi.exe (accessed Nov 27, 2021).

(79) Vapor Pressure Calculation by Antoine Equation (Ethanol) http://ddbonline.ddbst.com/antoinecalculation/antoinecalculationcgi.exe (accessed Nov 27, 2021).

(80) Fernández, L. S. R.; Amado-Gonzaléz, E.; Hurtado, E. G. Y. Study of Thermodynamic Modeling of Isothermal and Isobaric Binary Mixtures in Vapor-Liquid Equilibrium (VLE) of Tetrahydrofuran with Benzene (303.15 K) Cyclohexane (333.15 K), Methanol (103 KPa), and Ethanol (100 KPa). Thermo 2021, 1 (3), 286– 296. https://doi.org/10.3390/thermo1030019.

### **11.ANEXOS**

**Anexo No.1** Determinación de los parámetros A.B,C,D,E por el método de mínimos cuadrados de la mezcla de THF(1) + Ciclohexano (2)  $x =$ 

 0.0085 0.0373 0.0786 0.1554 0.2162 0.2880 0.3566

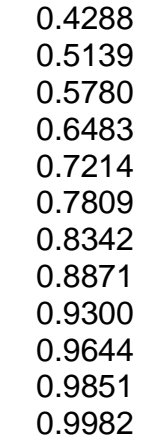

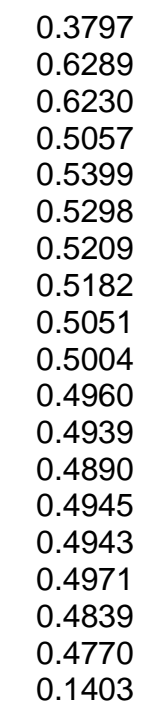

 $\gg$  polyfit(x,y,4)

 $ans =$ 

 -7.3545 14.2900 -8.9084 1.8314 0.4625 **Anexo No.2** Determinación de los parámetros A.B,C,D,E por el método de mínimos cuadrados de la mezcla de THF(1) + Benceno(2)

 $x =$ 

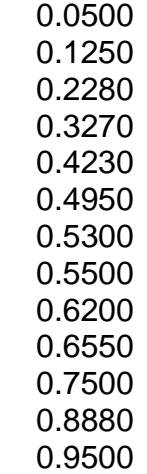

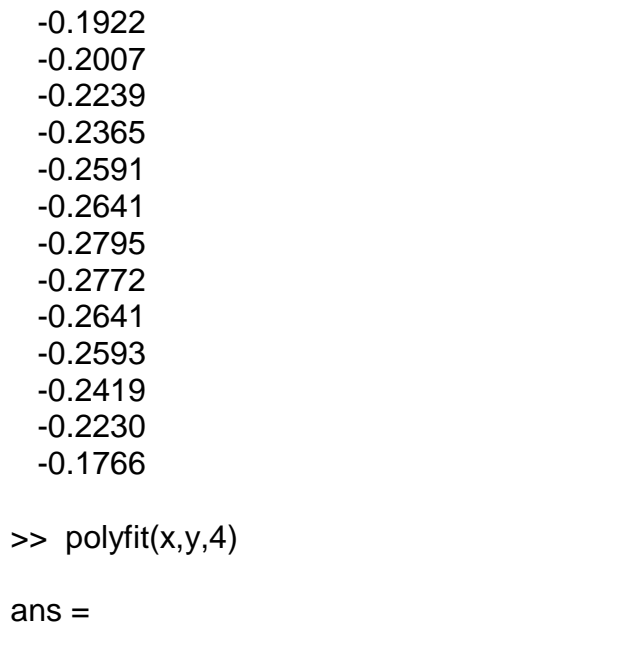

-0.5645 1.5297 -0.9407 0.0033 -0.1899

**Anexo No.3** Determinación de los parámetros A.B,C,D,E por el método de mínimos cuadrados de la mezcla de THF(1) + Metanol(2)

 $x =$ 

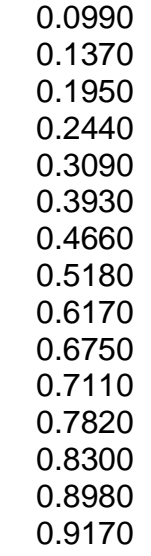

 0.8070 0.8045 0.8599 0.8351 0.8139 0.8470 0.8567 0.8571 0.8445 0.8602 0.8221 0.8979 0.8905 0.6675 0.7373

>> polyfit(x,y,4)

ans =

-7.8473 14.3572 -8.9476 2.2433 0.6488

**Anexo No.4** Determinación de los parámetros A.B,C,D,E por el método de mínimos cuadrados de la mezcla de THF(1) + etanol(2)

 $x =$ 

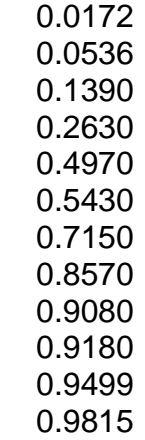

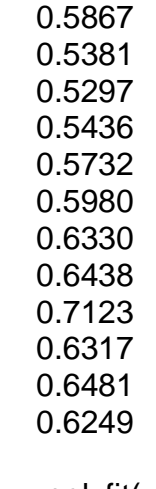

 $\Rightarrow$  polyfit(x,y,4)

 $ans =$ 

-0.4099 -0.1869 1.0955 -0.4475 0.5779

**Anexo No. 5** Determinación de los parámetros a.b,c,d,e por el método de mínimos cuadrados y los polinomios de Legendre de la mezcla de THF(1) + Ciclohexano (2)

 $x =$ 

 0.0085 0.0373 0.0786

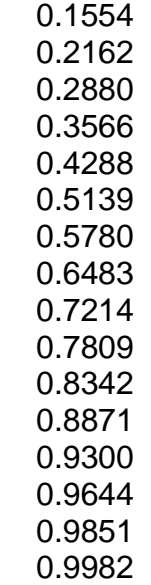

 0.6618 0.4828 0.4192 0.3148 0.2724 0.1752 0.1305 0.0538 -0.0323 -0.0823 -0.1471 -0.2239 -0.2759 -0.3290 -0.3833 -0.4262 -0.4642 -0.4903 -0.9821

>> polyfit(x,y,4)

### $ans =$

-3.6236 4.7667 -0.9140 -1.5268 0.5922

```
ya = str2sym('(-3.6236*x^4) + (4.7667*x^3) - (0.914*x^2) - (1.5268*x) + (0.5922)')yb = str2sym('(3)*((-3.6236*x^4) + (4.7667*x^3) - (0.914*x^2) - (1.5268*x)
+(0.5922))^*( (1)-(2*x))^Tyc = str2sym('(5)*((-3.6236*x^4) + (4.7667*x^3) - (0.914*x^2) - (1.5268*x)
+(0.5922))^*( (1)-(6*x)+(6*x^2))^yd = str2sym('7) * ((-3.6236 * x^4) + (4.7667 * x^3) - (0.914 * x^2) - (1.5268 * x)+(0.5922))*((1)-(12*x)+(30*x^2)-(20*x^3))')
ye = str2sym('(9)*((-3.6236*x^4) + (4.7667*x^3) - (0.914*x^2) - (1.5268*x)
+(0.5922))*((1)-(20*x)+(90*x^2)-(140*x^3)+(70*x^4))')
yya=int(ya)
yyb=int(yb)
yyc=int(yc)
yyd=int(yd)
yye=int(ye)
a=subs(yya,1)-subs(yya,0)
b=subs(yyb,1)-subs(yyb,0)
c=subs(yyc,1)-subs(yyc,0)
d=subs(yyd,1)-subs(yyd,0)
e=subs(yye,1)-subs(yye,0)
\Rightarrow ya = str2sym('(-3.6236*x^4) + (4.7667*x^3) - (0.914*x^2) - (1.5268*x) +(0.5922)')
vb = str2sym('(3)*((-3.6236*x^4) + (4.7667*x^3) - (0.914*x^2) - (1.5268*x)
+(0.5922))^*((1)-(2*x))^{\prime}yc = str2sym('(5)*((-3.6236*x^4) + (4.7667*x^3) - (0.914*x^2) - (1.5268*x)
+(0.5922))^*((1)-(6*x)+(6*x^2))^yd = str2sym('7) * ((-3.6236 * x^4) + (4.7667 * x^3) - (0.914 * x^2) - (1.5268 * x)+(0.5922))*((1)-(12*x)+(30*x^2)-(20*x^3))')
ye = str2sym('(9)*((-3.6236*x^4) + (4.7667*x^3) - (0.914*x^2) - (1.5268*x)
+(0.5922))*((1)-(20*x)+(90*x^2)-(140*x^3)+(70*x^4))')
yya=int(ya)
yyb=int(yb)
yyc=int(yc)
yyd=int(yd)
yye=int(ye)
a=subs(yya,1)-subs(yya,0)
b=subs(yyb,1)-subs(yyb,0)
c=subs(yyc,1)-subs(yyc,0)
d=subs(yyd,1)-subs(yyd,0)
e=subs(yye,1)-subs(yye,0)
ya =
```
- 3.6236\*x^4 + 4.7667\*x^3 - 0.914\*x^2 - 1.5268\*x + 0.5922

 $yb =$ 

 $(2*x - 1)*(10.8708*x^4 - 14.3001*x^3 + 2.742*x^2 + 4.5804*x - 1.7766)$ 

 $yc =$ 

 $-(6*x^2 - 6*x + 1)*(18.118*x^4 - 23.8335*x^3 + 4.57*x^2 + 7.634*x - 2.961)$ 

 $yd =$ 

(20\*x^3 - 30\*x^2 + 12\*x - 1)\*(25.3652\*x^4 - 33.3669\*x^3 + 6.398\*x^2 + 10.6876\*x - 4.1454)

 $ye =$ 

 $-(32.6124*x^{4} - 42.9003*x^{3} + 8.226*x^{2} + 13.7412*x - 5.3298)*(70*x^{4} - 140*x^{3} + 140*x^{4})$  $+90*x^2 - 20*x + 1$ 

yya =

 $-$  0.72472\*x^5 + 1.191675\*x^4 - 0.3046666666666666666666666666667\*x^3 - $0.7634$ <sup>\*</sup>x<sup>^2</sup> +  $0.5922$ <sup>\*</sup>x

 $yyb =$ 

3.6236\*x^6 - 7.8942\*x^5 + 4.946025\*x^4 + 2.1396\*x^3 - 4.0668\*x^2 + 1.7766\*x

 $yyC =$ 

- 15.529714285714285714285714285714\*x^7 + 41.9515\*x^6 - 37.7078\*x^5 + 1.362375\*x^4 + 19.666666666666666666666666666667\*x^3 - 12.7\*x^2 + 2.961\*x

yyd =

63.413\*x^8 - 204.042\*x^7 + 238.89156666666666666666666666667\*x^6 - 80.7912\*x^5 - 73.348275\*x^4 + 82.071733333333333333333333333333\*x^3 - 30.2162\*x^2 + 4.1454\*x

 $yye =$ 

- 253.652\*x^9 + 946.094625\*x^8 - 1359.5682857142857142857142857143\*x^7 + 783.8385\*x^6 + 133.17912\*x^5 - 443.864925\*x^4 + 248.76\*x^3 - 60.1686\*x^2 + 5.3298\*x

 $a =$ 

-0.0089116666666666666666666666666667

 $b =$ 

0.524825

 $c =$ 

0.004027380952380952380952380952381

 $d =$ 

0.124025

 $e =$ 

-0.051765714285714285714285714285714

**Anexo No. 6** Determinación de los parámetros a.b,c,d,e por el método de mínimos cuadrados y los polinomios de Legendre de la mezcla de THF(1) + Benceno (2)

 $x =$ 

 0.0500 0.1250 0.2280 0.3270 0.4230

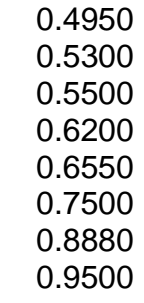

$$
y =
$$

 -0.1955 -0.1977 -0.1355 -0.1108 -0.0593 -0.0379 0.0077 0.0081 0.0447 0.0565 0.0983 0.0902 0.1568

 $\gg$  polyfit(x,y,4)

 $ans =$ 

1.3303 -3.2422 2.5338 -0.2760 -0.1883

>> ya = str2sym('(1.3303\*x^4) - (3.2422\*x^3) + (2.5338\*x^2) - (0.2760 \*x) +(- 0.1883)')

yb = str2sym('(3)\*((1.3303\*x^4) - (3.2422\*x^3) + (2.5338\*x^2) - (0.2760 \*x) +(- $(0.1883))$ <sup>\*</sup> $((1)-(2*x))$ yc = str2sym('(5)\*((1.3303\*x^4) - (3.2422\*x^3) + (2.5338\*x^2) - (0.2760 \*x) +(- $(0.1883)$ <sup>\*</sup> $((1)-(6*x)+(6*x^2))$ yd = str2sym('(7)\*((1.3303\*x^4) - (3.2422\*x^3) + (2.5338\*x^2) - (0.2760 \*x) +(-  $(0.1883)$ <sup>\*</sup> $((1)-(12*x)+(30*x^2)-(20*x^3))$ ye = str2sym('(9)\*((1.3303\*x^4) - (3.2422\*x^3) + (2.5338\*x^2) - (0.2760 \*x) +(- $(0.1883)$ <sup>\*</sup>((1)-(20\*x)+(90\*x^2)-(140\*x^3)+(70\*x^4))') yya=int(ya) yyb=int(yb)

```
yyc=int(yc)
yyd=int(yd)
yye=int(ye)
a=subs(yya,1)-subs(yya,0)
b=subs(yyb,1)-subs(yyb,0)
c=subs(yyc,1)-subs(yyc,0)
d=subs(yyd,1)-subs(yyd,0)
e=subs(yye,1)-subs(yye,0)
```
 $ya =$ 

1.3303\*x^4 - 3.2422\*x^3 + 2.5338\*x^2 - 0.276\*x - 0.1883

 $yb =$ 

 $(2*x - 1)^*(-3.9909*x^4 + 9.7266*x^3 - 7.6014*x^2 + 0.828*x + 0.5649)$ 

#### $yc =$

 $-(6*x^2 - 6*x + 1)^*(-6.6515*x^4 + 16.211*x^3 - 12.669*x^2 + 1.38*x + 0.9415)$ 

 $yd =$ 

(20\*x^3 - 30\*x^2 + 12\*x - 1)\*(- 9.3121\*x^4 + 22.6954\*x^3 - 17.7366\*x^2 + 1.932\*x + 1.3181)

 $ye =$ 

-(- 11.9727\*x^4 + 29.1798\*x^3 - 22.8042\*x^2 + 2.484\*x + 1.6947)\*(70\*x^4 - 140\*x^3  $+90*x^2 - 20*x + 1$ 

 $yya =$ 

0.26606\*x^5 - 0.81055\*x^4 + 0.8446\*x^3 - 0.138\*x^2 - 0.1883\*x

### $yyb =$

- 1.3303\*x^6 + 4.68882\*x^5 - 6.23235\*x^4 + 3.0858\*x^3 + 0.1509\*x^2 - 0.5649\*x

 $yyC =$ 

5.7012857142857142857142857142857\*x^7 - 22.8625\*x^6 + 35.9863\*x^5 - 25.12625\*x^4 + 5.1\*x^3 + 2.1345\*x^2 - 0.9415\*x

yyd =

- 23.28025\*x^8 + 104.753\*x^7 - 191.2232\*x^6 + 170.47898\*x^5 - 66.78315\*x^4 +  $0.4592*x^{3} + 6.9426*x^{2} - 1.3181*x$ 

 $yye =$ 

93.121\*x^9 - 464.8455\*x^8 + 965.57271428571428571428571428571\*x^7 - 1038.684\*x^6 + 575.41554\*x^5 - 117.89145\*x^4 - 26.6796\*x^3 + 15.705\*x^2 - 1.6947\*x

 $a =$ 

-0.02619

 $b =$ 

-0.20203

 $c =$ 

-0.0081642857142857142857142857142857

 $d =$ 

0.02908

 $e =$ 

0.019004285714285714285714285714286

**Anexo No. 7** Determinación de los parámetros a.b,c,d,e por el método de mínimos cuadrados y los polinomios de Legendre de la mezcla de THF(1) + Metanol (2)

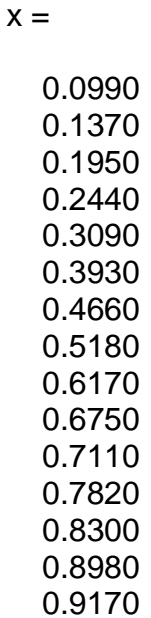

 $y =$ 

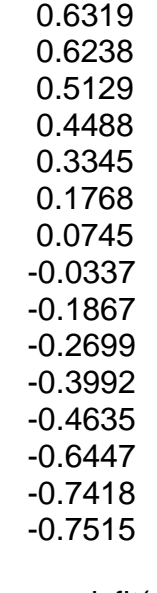

>> polyfit(x,y,4)

 $ans =$ 

-1.0280 2.1933 -1.9187 -0.9667 0.7627

```
\Rightarrow ya = str2sym('(-1.0280*x^4) + (2.1933*x^3) + (-1.9187*x^2) + (-0.9667 *x)
+(0.7627)')
yb = str2sym('3)*((-1.0280*x\cdot4) + (2.1933*x\cdot3) + (-1.9187*x\cdot2) + (-0.9667*x)+(0.7627))^*((1)-(2*x))^*yc = str2sym('(5)*((-1.0280*x^4) + (2.1933*x^3) + (-1.9187*x^2) + (-0.9667 *x)
+(0.7627))*((1)-(6*x)+(6*x^2))')
yd = str2sym('7)<sup>*</sup>((-1.0280*x<sup>x</sup>4) + (2.1933*x<sup>x</sup>3) + (-1.9187*x<sup>x</sup>2) + (-0.9667*x)+(0.7627))*((1)-(12*x)+(30*x^2)-(20*x^3))')
ye = str2sym('(9)*((-1.0280*x^4) + (2.1933*x^3) + (-1.9187*x^2) + (-0.9667 *x)
+(0.7627))*((1)-(20*x)+(90*x^2)-(140*x^3)+(70*x^4))')
yya=int(ya)
yyb=int(yb)
yyc=int(yc)
yyd=int(yd)
yye=int(ye)
a=subs(yya,1)-subs(yya,0)
b=subs(yyb,1)-subs(yyb,0)
c=subs(yyc,1)-subs(yyc,0)
d=subs(yyd,1)-subs(yyd,0)
e=subs(yye,1)-subs(yye,0)
ya =- 1.028*x^4 + 2.1933*x^3 - 1.9187*x^2 - 0.9667*x + 0.7627
yb =(2*x - 1)*(3.084*x^4 - 6.5799*x^3 + 5.7561*x^2 + 2.9001*x - 2.2881)yc =-(6*x^2 - 6*x + 1)*(5.14*x^4 - 10.9665*x^3 + 9.5935*x^2 + 4.8335*x - 3.8135)yd =(20*x^{3} - 30*x^{2} + 12*x - 1)*(7.196*x^{4} - 15.3531*x^{3} + 13.4309*x^{2} + 6.7669*x -
```
5.3389)

 $ye =$ 

-(9.252\*x^4 - 19.7397\*x^3 + 17.2683\*x^2 + 8.7003\*x - 6.8643)\*(70\*x^4 - 140\*x^3 +  $90*x^2 - 20*x + 1$ 

yya =

 $-$  0.2056\*x^5 + 0.548325\*x^4 - 0.6395666666666666666666666666667\*x^3 -0.48335\*x^2 + 0.7627\*x

 $yyb =$ 

1.028\*x^6 - 3.24876\*x^5 + 4.523025\*x^4 + 0.0147\*x^3 - 3.73815\*x^2 + 2.2881\*x

 $yyC =$ 

- 4.4057142857142857142857142857143\*x^7 + 16.1065\*x^6 - 25.7\*x^5 + 9.881625\*x^4 + 14.096166666666666666666666666667\*x^3 - 13.85725\*x^2 + 3.8135\*x

yyd =

17.99\*x^8 - 74.706\*x^7 + 135.92716666666666666666666666667\*x^6 - 91.80444\*x^5 - 33.315275\*x^4 + 75.979633333333333333333333333333\*x^3 - 35.41685\*x^2 + 5.3389\*x

 $yye =$ 

- 71.96\*x^9 + 334.632375\*x^8 - 686.43128571428571428571428571429\*x^7 + 628.359\*x^6 - 51.93\*x^5 - 344.730825\*x^4 + 258.1749\*x^3 - 72.99315\*x^2 + 6.8643\*x

 $a =$ 

-0.017491666666666666666666666666667

 $b =$ 

0.866915

 $c =$ 

-0.065172619047619047619047619047619

 $d =$ 

-0.006865

 $e =$ 

-0.014685714285714285714285714285714

**Anexo No. 8** Determinación de los parámetros a.b,c,d,e por el método de mínimos cuadrados y los polinomios de Legendre de la mezcla de THF(1) + Etanol (2)  $x =$ 

 0.0172 0.0536 0.1390 0.2630 0.4970 0.5430 0.7150 0.8570 0.9080 0.9180 0.9499 0.9815

 $y =$ 

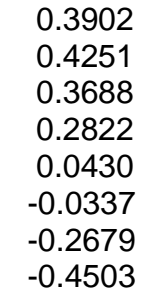

 -0.5193 -0.5589 -0.6233 -0.6454  $\gg$  polyfit(x,y,4)  $ans =$  -1.1347 2.9194 -3.0651 0.1933 0.4012  $\Rightarrow$  ya = str2sym('(-1.1347\*x^4) + (2.9194\*x^3) + (-3.0651\*x^2) + (0.1933 \*x) +( 0.4012)')  $yb = str2sym('3)*((-1.1347*x^4) + (2.9194*x^3) + (-3.0651*x^2) + (0.1933*x) +$  $(0.4012)$ <sup>\*</sup> $((1)-(2*x))$ yc = str2sym('(5)\*((-1.1347\*x^4) + (2.9194\*x^3) + (-3.0651\*x^2) + (0.1933 \*x) +(  $(0.4012)$ <sup>\*</sup> $((1)-(6*x)+(6*x^2))$ yd = str2sym('(7)\*((-1.1347\*x^4) + (2.9194\*x^3) + (-3.0651\*x^2) + (0.1933 \*x) +(  $(0.4012)$ <sup>\*</sup> $((1)-(12*x)+(30*x^2)-(20*x^3))$ ye = str2sym('(9)\*((-1.1347\*x^4) + (2.9194\*x^3) + (-3.0651\*x^2) + (0.1933 \*x) +(  $(0.4012)$ <sup>\*</sup> $((1)-(20*x)+(90*x^2)-(140*x^3)+(70*x^4))$ yya=int(ya) yyb=int(yb) yyc=int(yc) yyd=int(yd) yye=int(ye) a=subs(yya,1)-subs(yya,0) b=subs(yyb,1)-subs(yyb,0) c=subs(yyc,1)-subs(yyc,0) d=subs(yyd,1)-subs(yyd,0) e=subs(yye,1)-subs(yye,0)  $ya =$  $-1.1347$ \*x^4 + 2.9194\*x^3 - 3.0651\*x^2 + 0.1933\*x + 0.4012

 $vb =$ 

 $-(2*x - 1)^*(-3.4041*x^4 + 8.7582*x^3 - 9.1953*x^2 + 0.5799*x + 1.2036)$ 

 $yc =$
$(6*x^2 - 6*x + 1)^*(-5.6735*x^4 + 14.597*x^3 - 15.3255*x^2 + 0.9665*x + 2.006)$ 

 $vd =$ 

 $-(20*x^{3} - 30*x^{2} + 12*x - 1)*(7.9429*x^{4} + 20.4358*x^{3} - 21.4557*x^{2} + 1.3531*x)$ + 2.8084)

 $ye =$ 

(70\*x^4 - 140\*x^3 + 90\*x^2 - 20\*x + 1)\*(- 10.2123\*x^4 + 26.2746\*x^3 - 27.5859\*x^2 + 1.7397\*x + 3.6108)

yya =

 $-0.22694*$ x<sup>^5</sup> + 0.72985\*x^4 - 1.0217\*x^3 + 0.09665\*x^2 + 0.4012\*x

 $yyb =$ 

1.1347\*x^6 - 4.1841\*x^5 + 6.7872\*x^4 - 3.4517\*x^3 - 0.91365\*x^2 + 1.2036\*x

 $yyC =$ 

- 4.863\*x^7 + 20.2705\*x^6 - 37.0417\*x^5 + 28.08725\*x^4 - 3.0295\*x^3 - 5.53475\*x^2 + 2.006\*x

yyd =

19.85725\*x^8 - 92.429\*x^7 + 189.5838\*x^6 - 184.7811\*x^5 + 65.5823\*x^4 + 15.5197\*x^3 - 16.17385\*x^2 + 2.8084\*x

 $yye =$ 

- 79.429\*x^9 + 408.618\*x^8 - 932.652\*x^7 + 1092.1275\*x^6 - 601.84746\*x^5 + 57.2634\*x^4 + 87.5307\*x^3 - 35.23815\*x^2 + 3.6108\*x

 $a =$ 

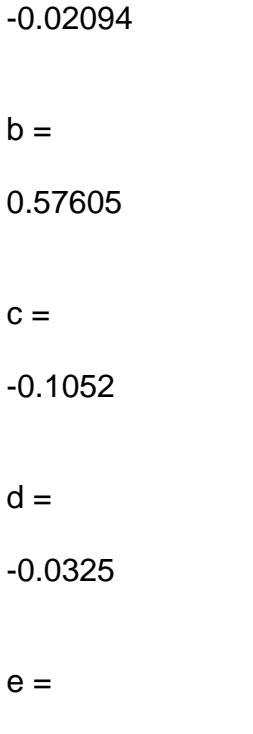

-0.01621 **Anexo No. 9** Artículo científico producto del trabajo de investigación

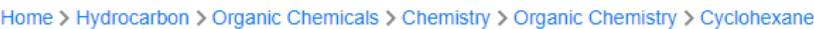

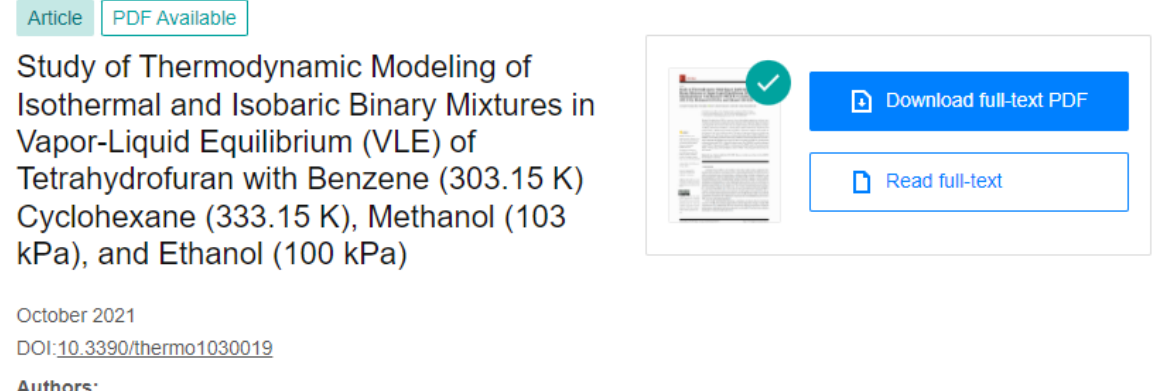

**Authors:** 

 $\Box$ Leonardo Steyman Reyes Fernández

**Anexo No. 10 .** Participación en el encuentro Internacional de LatinxChem 2021

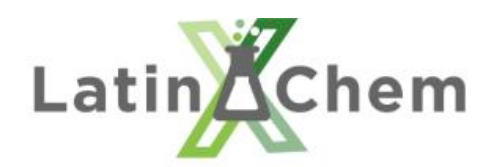

September 24, 2021

This is to certify that

Leonardo Steyman Reyes Fernández, Eliseo Amado González, and Erik Germán Yanza Hurtado

participated in the #LatinXChem Twitter Conference 2021 on Sept. 20, 2021 with the poster #Phys063 entitled:

**Anexo No. 11 .** Resultados del trabajo de grado en el encuentro Regional Redcolsi 2021

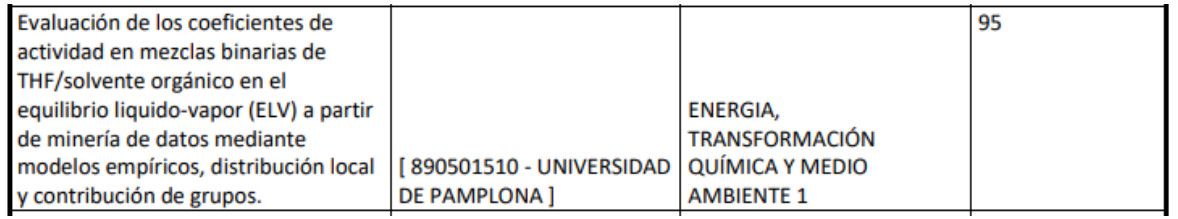

**Anexo No. 12.** Constantes de Antonie de: THF<sup>75</sup>, Benceno<sup>76</sup>, Metanol <sup>77</sup>y Etanol<sup>78</sup> en unidades de Presión mmHg y Temperatura de °C

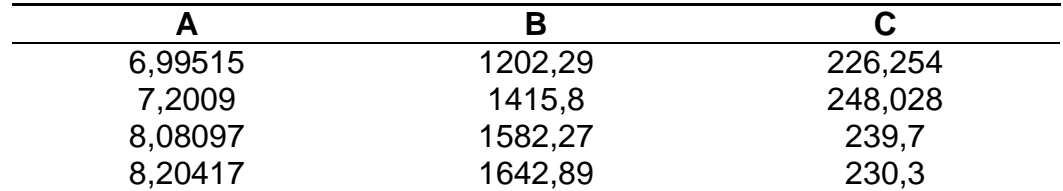

**Anexo No. 13 .** Fuentes Bibliográficas

**Anexo No. 14 .** Articulo científico publicado en la Revista Thermo <sup>80</sup>

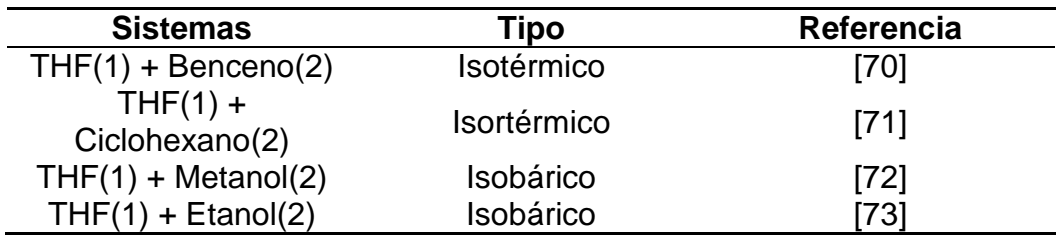

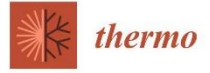

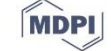

# Study of Thermodynamic Modeling of Isothermal and Isobaric Binary Mixtures in Vapor-Liquid Equilibrium (VLE) of Tetrahydrofuran with Benzene (303.15 K) Cyclohexane (333.15 K), Methanol (103 kPa), and Ethanol (100 kPa)

Leonardo Steyman Reyes Fernández . Eliseo Amado-Gonzaléz \* and Erik Germán Yanza Hurtado

Facultad de Ciencias Básicas, Universidad de Pamplona, Pamplona 543057, Colombia; leonardo.reyes@unipamplona.edu.co (L.S.R.F.); egeyanza@unipamplona.edu.co (E.G.Y.H.) \* Correspondence: eamado@unipamplona.edu.co; Tel.: +57-3-114-621-948

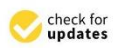

Citation: Fernández, L.S.R.; Amado-Gonzaléz, E.; Hurtado, E.G.Y. Study of Thermodynamic Modeling of Isothermal and Isobaric Binary Mixtures in Vapor-Liquid Equilibrium (VLE) of Tetrahydrofuran with Benzene (303.15 K) Cyclohexane (333.15 K), Methanol (103 kPa), and Ethanol (100 kPa). Thermo 2021, 1, 286-296. https://doi.org/10.3390/thermo1030019

Academic Editors: Mert Atilhan and Santiago Aparicio

Received: 1 September 2021 Accepted: 28 September 2021 Published: 11 October 2021

Publisher's Note: MDPI stays neutral with regard to jurisdictional claims in published maps and institutional affiliations

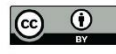

Copyright: © 2021 by the authors. Licensee MDPI, Basel, Switzerland. This article is an open access article distributed under the terms and conditions of the Creative Commons Attribution (CC BY) license (https:// creativecommons.org/licenses/by/  $4.0/$ 

Abstract: Tetrahydrofuran (THF) is an aprotic solvent with multiple applications in diverse areas of chemical, petrochemical, and pharmaceutical industries with an important impact in chemical waste liquid with other solvents. In this work, 51 available VLE data, for isothermal binary mixtures of THF(1) + Benzene(2) and THF(1) + Cyclohexane(2) at 303.15 and 333.15 K, respectively, and isobaric THF(1) + Methanol(2) at 103 kPa and THF(1) + Ethanol(2) at 100 kPa were used in the development of the activity coefficient models. The quality of experimental data was checked using the Herington test. VLE binary data was correlated with models Wilson, NRTL UNIQUAC, and UNIFAC to obtain binary parameters and activity coefficients. The best thermodynamic consistency when conducting the Herington test for the VLE data was found for the THF(1) +Cyclohexane(2) isothermal system and THF(1) + Ethanol(2) isobaric system. The UNIOUAC model for isothermal systems  $THF(1)$  + Benzene(2) and  $THF(1)$  + Cyclohexane(2), the NRTL model for the isobaric system  $THF(1)$  + Methanol(2), and the UNIQUAC model for  $THF(1)$  + Ethanol(2) perform better than the other models.

Keywords: vapor liquid equilibrium (VLE); THF; Benzene; cyclohexane; methanol; ethanol RMSD; thermodynamic consistency

### 1. Introduction

Tetrahydrofuran (THF) is a five-member cyclic ether, widely used as a chemical intermediate in the production of polymers, such as polytetrahydrofuran (PolyTHF), has a great utility for the production of elastic fabrics, synthetic leather, clothing and apparel, compression garments, and household furniture [1]. While THF is used as a solvent in many useful chemical processes, manufacturing activities and active additives in the synthesis of pharmaceutical products, it is also found with other solvents, such as cyclohexane in chemical waste liquids [2]. The mixture of THF and cyclohexane presents an azeotrope at 338.74 K with the composition of THF at 93% (wt %) with an almost impossible separation by conventional distillation [3]. On the other hand, in polymerization reactions, THF is soluble in all proportions with alcohols, phenols, and all common solvents [4]. The separation of azeotropic multicomponent mixtures, such as THF, methanol and water, provide considerable potential for the combination of pervaporation and distillation processes for THF recovery with reliable benefits [5].

In the study of preferential interaction of polymers in mixed solvents, the binary mixtures of THF with aromatic hydrocarbons showed important changes at high THF concentrations [6]. Additionally, THF was used for the selective protonation of aromatic hydrocarbons with high selectivity in moderate to good yields [7] and in electro-reduction mechanism of aromatic hydrocarbons [8].

Thermo 2021, 1, 286-296. https://doi.org/10.3390/thermo1030019

From the economical point and green chemistry viewpoint, the growing demand for THF from emerging markets is an important factor that is expected to provide opportunities for revenue growth for major players operating in the global THF market in the midst of the COVID-19 crisis [9]. In developing countries, such as Colombia, the imports of THF are around US \$8,87,436 against exports of US \$204,094 in the same period [10].

On the other hand, the problem of the thermodynamics of mixtures is of great interest, as evidenced by innumerable applications, also in the industrial field, which this research topic discusses. In mixtures where azeotropic systems are present, activity coefficients data are of great utility for the design of efficient separation and purification processes [11]. The objective of this work is based on the evaluation of activity coefficients and the mathematical modeling of vapor-liquid equilibrium (VLE) binary mixtures of THF/organic mixtures for the calculation of activity coefficients from literature data, using activity coefficient models such as local composition models (Wilson and NRTL) and a local distribution model (UNIQUAC).

## 2. Methodology

The interaction parameter's optimization for each model calculations were developed using the GRC resolution method software Microsoft Excel<sup>®</sup> complement.

### 2.1. Thermodynamic Databases

Experimental data used for this study were collected from thermodynamic databases, Dortmund data bank (DDB) and Korea data bank (KDB), and literature. The data were classified into two types: isothermal data at two different temperatures (303.15, 333.15) and two isothermal data at the pressure of 103 and 100 kPa (Table 1).

#### Table 1. Binary Vapor-Liquid Equilibrium Data.

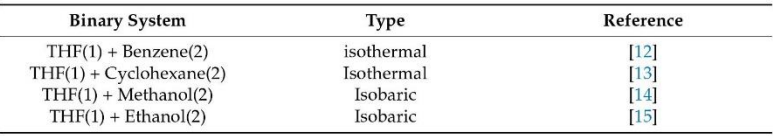

2.2. Theoretical Bases

The activity coefficients  $\gamma_i$  were calculated by Equation (1)

$$
y_i \Phi_i P = x_i \gamma_i P^{sat} \tag{1}
$$

where  $y_i$ ,  $x_i$ ,  $\Phi_i$ ,  $\gamma_i$  and P refer to the vapor phase composition, liquid phase composition, fugacity coefficient, activity coefficient, and equilibrium pressure, respectively. Since the pressure of the collected experimental data is less than 1, the gas phase can be assumed to be ideal behavior, then  $i = 1$  [16].

# 2.2.1. Wilson Model

For phase equilibrium calculations, activity coefficients are used to account within a liquid solution for local compositions that, in turn, differ from the overall composition of the mixture. In 1964, G.M. Wilson published a solution behavior model known as the Wilson model [17].

$$
ln(\gamma_1) = -ln(x_1 + \Lambda_{12}x_2) + x_2 \left(\frac{\Lambda_{12}}{x_1 + \Lambda_{12}x_2} - \frac{\Lambda_{21}}{x_2 + \Lambda_{21}x_1}\right)
$$
(2)

$$
ln(\gamma_2) = -ln(x_2 + \Lambda_{21}x_1) + x_1 \left(\frac{\Lambda_{21}}{x_2 + \Lambda_{21}x_1} - \frac{\Lambda_{12}}{x_1 + \Lambda_{12}x_2}\right)
$$
(3)

where  $\Lambda_{ii}$  ( $\Lambda_{21}$ ,  $\Lambda_{12}$ ) is the adjustable parameter of the Wilson model.

# 2.2.2. Non-Random Two Liquids (NRTL)

The NRTL equation contains 3 parameters for the binary system [18].

$$
ln \gamma_1 = x_2^2 \left[ \tau_{21} \left( \frac{G_{21}}{x_1 + x_2 G_{21}} \right)^2 + \frac{G_{12} \tau_{12}}{(x_2 + x_1 G_{12})^2} \right]
$$
(4)

$$
ln \gamma_2 = x_1^2 \left[ \tau_{12} \left( \frac{G_{12}}{x_2 + x_1 G_{12}} \right)^2 + \frac{G_{21} * \tau_{21}}{(x_1 + x_2 G_{21})^2} \right]
$$
(5)

# 2.2.3. Universal Quasi-Chemical Model (UNIQUAC)

Even the mathematical expression of the UNIQUAC model is considered more complex than that of the NRTL model, and it is more commonly used in chemical engineering [19]. One of its advantages is that it has fewer adjustable parameters, two instead of three, which are less temperature dependent and can be applied to systems with larger size differences.

$$
ln \gamma_i = ln \gamma_i^C + ln \gamma_i^R \tag{6}
$$

$$
ln\gamma_i^C = 1 - J_i + lnJ_i - 5q_i \left(1 - \frac{J_i}{L_i} + ln\frac{J_i}{L_i}\right)
$$
 (7)

$$
ln \gamma_i^R = q_i (1 - ln s_i - \sum_j \frac{\theta_j \tau_{ki}}{s_j})
$$
\n(8)

$$
\tau_{ji} = \exp\left(-\frac{u_{ji} - u_{ii}}{RT}\right) \tag{9}
$$

$$
J_i = \frac{r_i}{\sum_j r_j x_j} \tag{10}
$$

$$
L_i = \frac{q_i}{\sum_j q_j x_j} \tag{11}
$$

$$
s_i = \sum_k \theta_k \tau_{ki} \tag{12}
$$

$$
\theta_i = \frac{x_i q_i}{\sum_j q_j x_j} \tag{13}
$$

$$
r_i = \sum_k v_k^{(i)} R_k \tag{14}
$$

$$
q_i = \sum_k v_k^{(i)} Q_k \tag{15}
$$

In these equations,  $r_i$  is a parameter representing a relative molecular volume and  $q_i$  is a parameter representing a relative molecular surface area, each of which is given by the sum of  $R_k$  and  $Q_k$  parameters of functional groups comprising the component and listed Table 2.

Table 2. Structural parameters for the UNIQUAC equation.

| Component       | r:     | $q_i$ | Reference |
|-----------------|--------|-------|-----------|
| Tetrahydrofuran | 2.9415 | 2.72  | 201       |
| Cyclohexane     | 4.0464 | 3.24  | 20        |
| Benzene         | 3.1878 | 2.4   | 201       |
| Methanol        | 1.43   | 0.96  | 201       |
| Ethanol         | 2.588  | 0.92  | 201       |

2.2.4. UNIQUAC Functional-Group Activity Coefficients (UNIFAC)

In the UNIFAC activity coefficient model, the fugacity of the component  $i$  in mixtures consists of two parts, the combined term and the residual term [21].

$$
ln\gamma_i^C = ln\frac{\Phi_i}{x_i} + \frac{z}{2}q_iln\frac{\theta_i}{\Phi_i} + l_i - \frac{\Phi_i}{x_i}\sum_j x_jl_j
$$
 (16)

$$
ln\gamma_i^R = \sum_k v_k^{(i)} (ln\Gamma_k - ln\Gamma_k^{(i)})
$$
\n(17)

$$
l_i = \frac{z}{2}(r_i - q_i) - (r_i - 1)
$$
\n(18)

where  $z = 10$ 

$$
\theta_i = \frac{x_i q_i}{\sum_j x_j q_j} \tag{19}
$$

$$
\Phi_i = \frac{x_i r_i}{\sum_j x_j r_j} \tag{20}
$$

The Equations (23) and (24) correspond to the area fraction and segment fraction of the component  $I$  (Table 3).  $\omega$ 

$$
r_i = \sum_k v_k^{(i)} R_k \tag{21}
$$

$$
q_i = \sum_k v_k^{(i)} Q_k \tag{22}
$$

$$
ln\Gamma_k = Q_k[1 - (ln(\sum_m \theta_m \Psi_{mk}) - \sum_m \frac{\theta_m \Psi_{km}}{\theta_n \Psi_{nm}})]
$$
\n(23)

$$
\theta_m = \frac{X_m Q_m}{\sum_n X_n Q_n} \tag{24}
$$

$$
X_m = \frac{\sum_j v_m^{(j)} x_j}{\sum_n \sum_j v_n^{(j)} x_j} \tag{25}
$$

Equations (25) and (26) correspond and are the volume and surface of the group.

$$
\Psi_{mk} = \exp\left(\frac{-a_{mk}}{T}\right) \tag{26}
$$

Table 3. Structural parameters for the UNIFAC equation.

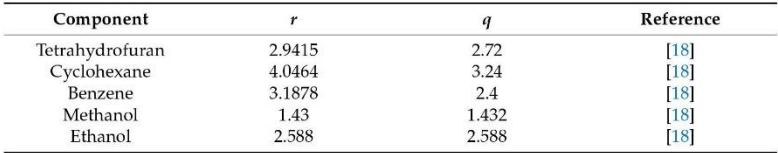

In Figures 1-4, the comparation between experimental data of  $THF(1) + \text{Benzene}(2)$ , THF(1) + Cyclohexane(2), THF(1) + Methanol(2), and THF(1) + Ethanol correlated are presented.

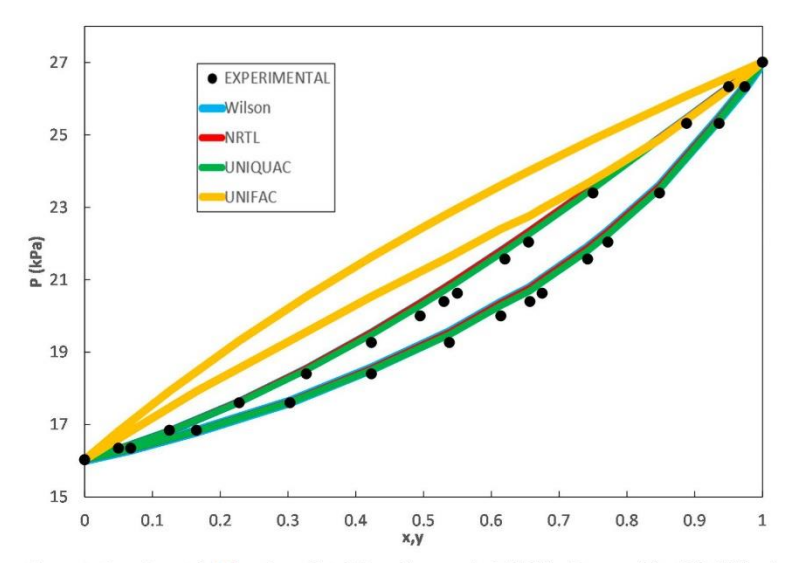

**Figure 1.** Experimental [12] and predicted P-xy diagram for  $THF(1) + \text{Benzene}(2)$  at 303.15 K using Wilson, NRTL, UNIFAC, and UNIQUAC as predictive models.

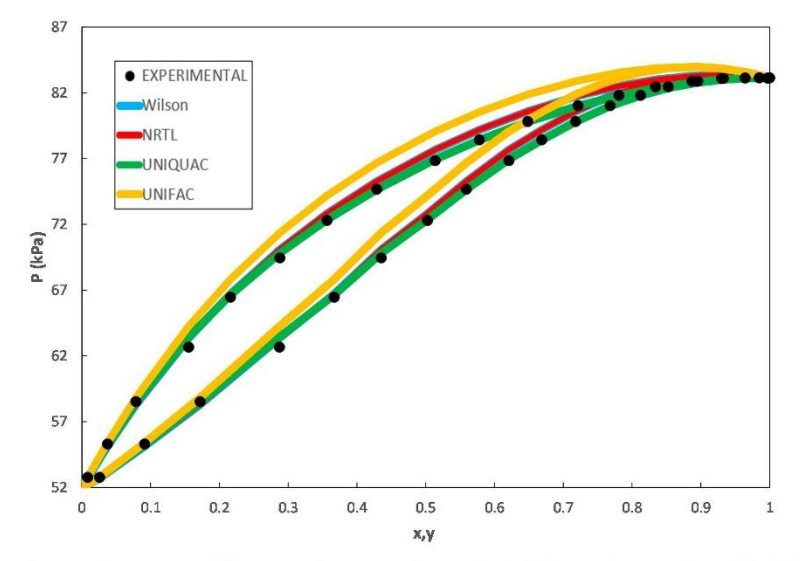

Figure 2. Experimental [13] and predicted P-xy diagram for THF(1) + Cyclohexane(2) at 333.15 K using Wilson, NRTL, UNIFAC, and UNIQUAC as predictive models.

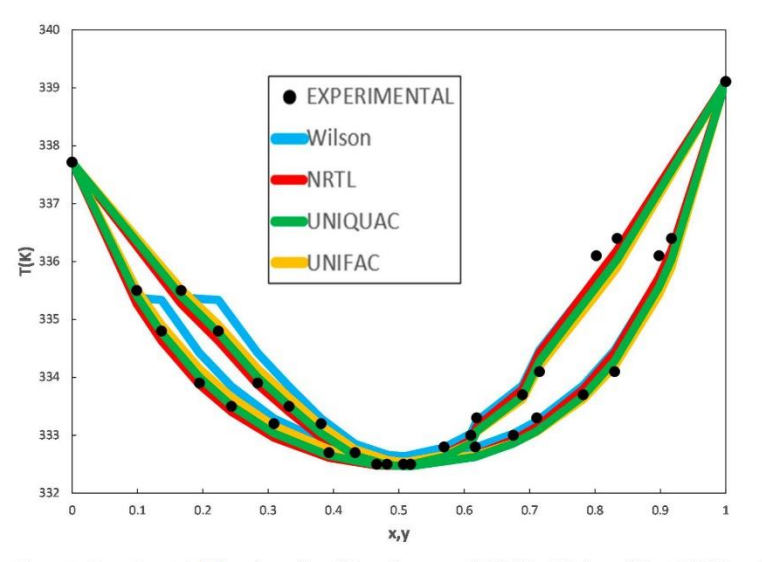

Figure 3. Experimental [14] and predicted T-xy diagram of THF(1) + Methanol(2) at 103 kPa using Wilson, NRTL, UNIFAC, and UNIQUAC as predictive models.

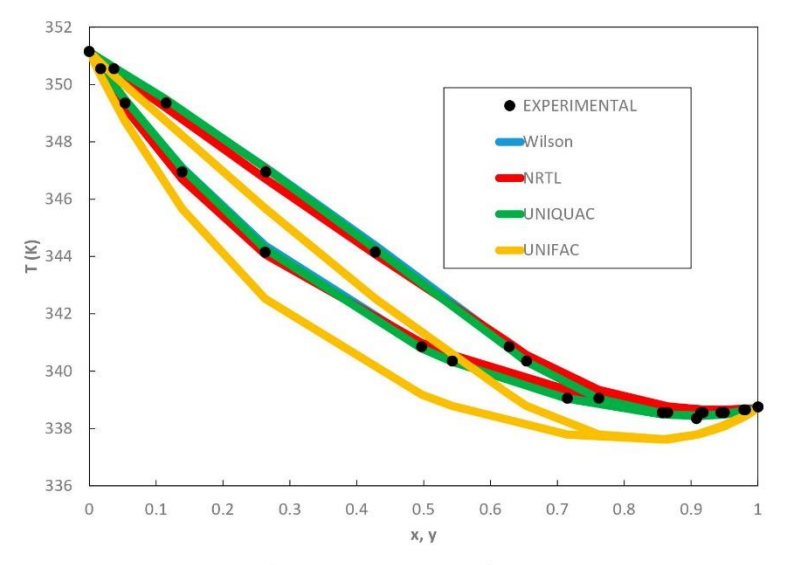

Figure 4. Experimental [15] and predicted T-xy diagram of THF(1) + Ethanol(2) at 100 kPa using Wilson, NRTL, UNIFAC, and UNIQUAC as predictive models.

# 2.3. Thermodynamic Consistency of the Experimental Data

If a data can be predicted by different measurements and mathematical relationships, then consistency can be claimed if the predicted and experimental values match to within experimental uncertainty [22]. In the current study, the isobaric binary data systems THF(1) + Methanol(2), and THF(1) + Ethanol(2) and the isothermal binary data systems THF(1) + Benzene(2) and THF(1) + Cyclohexane(2) are fitted to Wilson, NRTL, UNIQUAC and UNIFAC models. VLE data literature was used to calculate the interaction parameters. The quality of the experimental data was checked using the consistency the Herington thermodynamic test [23] used in the NIST ThermoData Engine [24].

Herington's method based on Gibbs Duhem's theory (Equation (27)) calculates the area under the two curves.

$$
\int_{0}^{1} \ln\left(\frac{\gamma_{1}}{\gamma_{2}}\right) dx_{1} = -\int_{P_{2}^{vap}}^{P_{4}^{Vap}} \frac{\tilde{V}^{exp}}{RT} dP + \int_{T_{2}^{sat}}^{T_{1}^{sat}} \frac{\hat{H}^{exp}}{RT^{2}} dT \tag{27}
$$

By definition, if data can be predicted by different measurements and mathematical relationships, then consistency can be claimed if the predicted and experimental values match to within experimental uncertainty [22].

When the VLE measurements are made under constant temperature, the Equation (27) simplifies to:

$$
\int_0^1 \ln\left(\frac{\gamma_1}{\gamma_2}\right) dx_1 = -\int_{P_2^{vap}}^{P_1^{vap}} \frac{\widetilde{V}^{exp}}{RT} dP\tag{28}
$$

where the volume change may be considered negligible for all systems. Under these conditions, the right-hand side of Equation (28) is almost zero.

When the data is represented in the form of  $ln(\gamma_1/\gamma_2)$  versus  $x_1$ , as shown in Figure 5, the areas above (a) and below (b) the  $x_1$  axis must be equal.

$$
A = 100 \left| \int_0^1 \ln \left( \frac{\gamma_1}{\gamma_2} \right) dx_1 \right| < 3 \tag{29}
$$

$$
D = 100 \left[ \frac{|A|}{a + |b|} \right] < 10 \tag{30}
$$

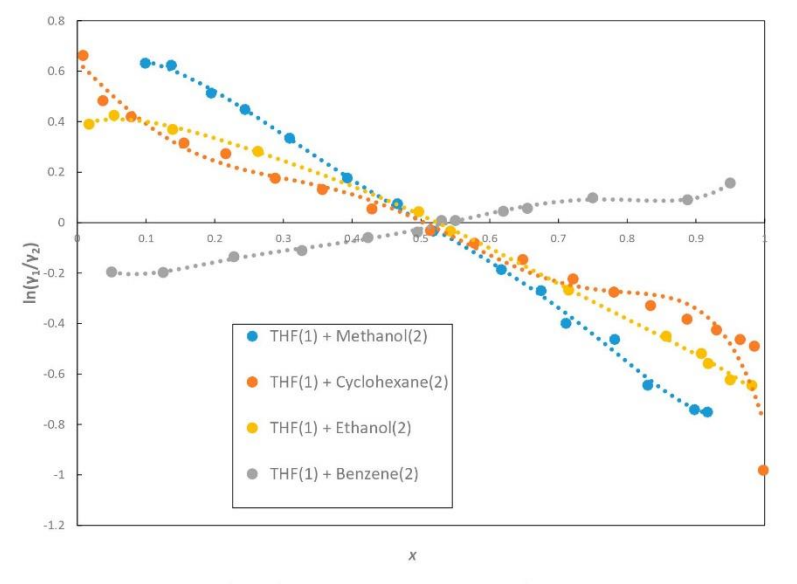

Figure 5. Herington test for isobaric and isothermal systems between THF(1)+ Methanol(2) at 103 kPa [12], THF(1) + Cyclohexane(2) at 333.15 K [13], THF(1) + Ethanol(2) at 100 kPa [14], and THF(1) + Benzene(2) at 303.15 K [15].

For isobaric VLE measurements, Equation (27) simplifies to:

$$
\int_0^1 \ln\left(\frac{\gamma_1}{\gamma_2}\right) dx_1 = \int_{T_2^{sat}}^{T_1^{sat}} \frac{\hat{H}^{exp}}{RT^2} dT \tag{31}
$$

$$
J = 150 \frac{T_{max} - T_{min}}{T_{min}} \tag{32}
$$

$$
|\mathbf{D} - \mathbf{J}| < 10 \tag{33}
$$

where,  $T_{max}$  and  $T_{min}$  represent the maximum and minimum temperatures in this study [25]. On Tables 4 and 5, the values of the consistence using the Herington test for isothermal and isobaric systems are presented.

Table 4. The results of thermodynamic consistency test using the Herington test for the isothermal systems.

| System                       |       | Consistency |
|------------------------------|-------|-------------|
| $THF(1) + \text{Benzene}(2)$ | 20.62 | $\sim$      |
| $THF(1) + cyclohexane(2)$    |       |             |

Table 5. The results of thermodynamic consistency when using the Herington test for the isobaric system.

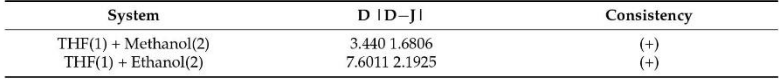

2.4. Correlation of VLE Data

The binary parameters in the five coefficients equations were estimated based on the objective function OF in terms of the calculated and experimental activity coefficient.

$$
OF = \sum_{i=i}^{N} \sum_{j=1}^{2} \left[ \left( \frac{\gamma_j^{exp} - \gamma_j^{cal}}{\gamma_j^{exp}} \right)^2 \right]
$$
(34)

where  $i$  represents the amount of data from 1 to  $N$  and  $j$  denotes the number of components in the system.

The obtained interaction parameters of Wilson, NRTL, and UNIQUAC models with the objective function (OF) are listed in Table 6.

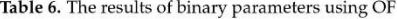

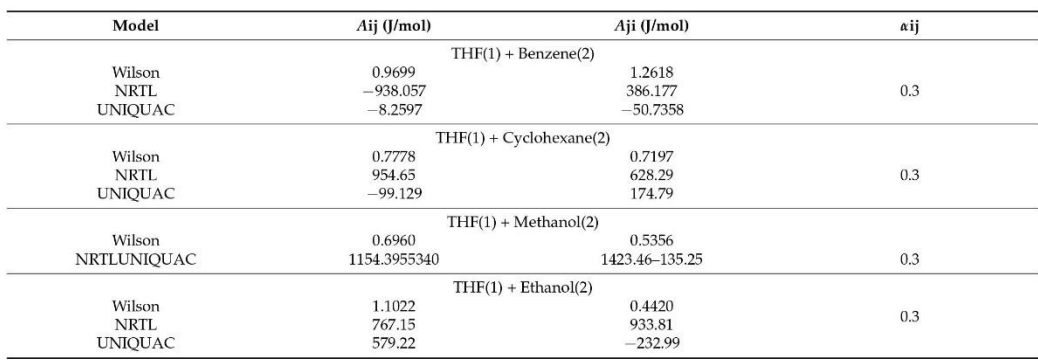

The root-mean-square deviations (RMSD) were employed to evaluate the difference between the experimental and calculated results. The  $RMSDy_i$  and  $RMSDT_i$  for the isobaric systems and RSMDP<sub>i</sub> for isothermal systems are listed in Tables 7 and 8.

$$
RMSDP_i = \sqrt{\sum_{i=1}^{N} \frac{(P_i^{exp} - P_i^{cal})^2}{N}}
$$
\n(35)

$$
RMSDT_i = \sqrt{\sum_{i=1}^{N} \frac{\left(T_i^{exp} - T_i^{cal}\right)^2}{N}}
$$
\n(36)

$$
RMSDy_i = \sqrt{\sum_{i=1}^{N} \frac{(y_i^{exp} - y_i^{cal})^2}{N}}
$$
 (37)

Table 7. RMSD for the isothermal systems.

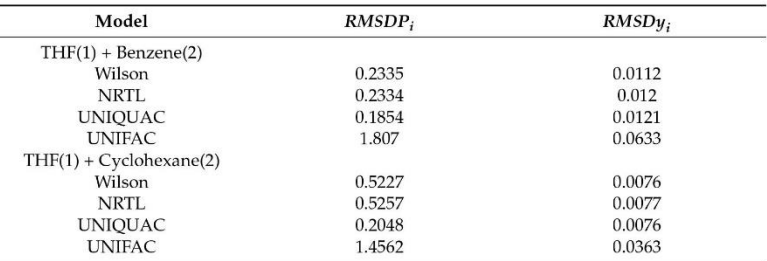

Table 8. RMSD for the isobaric system.

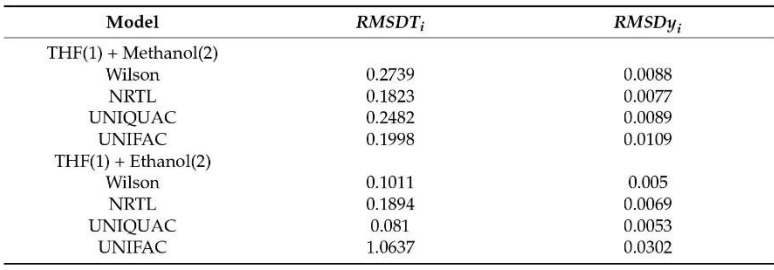

From Table 7, the UNIQUAC model for isothermal systems THF(1) + Benzene(2) and THF(1) + Cyclohexane(2) performs better than NRTL, UNIFAC, and Wilson models. From Table 8, the NRTL model for the isobaric system THF(1) + Methanol(2) and UNIQUAC model  $THF(1)$  + Ethanol(2) fitted the experimental data better than the others.

# 3. Conclusions

The experimental isothermal VLE data [12,13] and the predicted data for the binary system of  $THF(1)$  + Benzene(2) and  $THF(1)$  + Cyclohexane(2) at 303.15 and 333.15 K, respectively, isobaric VLE Data [14,15], and the predicted THF(1) + Methanol(2) and THF(1) + Ethanol(2) at 103 kPa were correlated by Wilson, NRTL, UNIQUAC, and UNIFAC models. Using the Herington test, the best thermodynamic consistency for the VLE data was found for the THF(1) + Cyclohexane(2) isothermal system and the THF(1) + Ethanol(2) isobaric system. The RMSDP<sub>i</sub> and RMSD<sub>Yi</sub> show that the UNIQUAC model for isothermal systems  $THF(1)$  + Benzene(2) and  $THF(1)$  + Cyclohexane(2) and the NRTL model for the isobaric systems THF(1) + Methanol(2) and UNIQUAC model for THF(1) + Ethanol(2) perform better than the other models. Probably, as previously proposed, the non-equilibrium state between phases in the VLE is focused around the variations of vapor flow quality, entropy generation, and exergy variation [26]. The analysis of the phase equilibrium in magnetorheological fluids could be a second research opportunity for non-equilibrium systems [27,28].

Author Contributions: Data curation, L.S.R.F. and E.G.Y.H. Formal analysis, E.A.-G., L.S.R.F. and E.G.Y.H.; Investigation, E.A.-G., L.S.R.F. and E.G.Y.H.; Methodology, E.A.-G.; Software, L.S.R.F.; Supervision, E.A.-G. and E.G.Y.H.; Visualization, E.G.Y.H.; Writing-original draft, L.S.R.F.; Writingreview & editing, E.A.-G. All authors have read and agreed to the published version of the manuscript.

Funding: This research received no external funding.

Data Availability Statement: Dortmund Data Bank Software Package (DDBSP): http://www.ddbst. de. KDB (Korea Thermophysical Properties Data Bank): http://www.cheric.org/research/kdb.

Conflicts of Interest: The authors declare no conflict.

# References

- Isikgor, F.H.; Becer, C.R. Lignocellulosic Biomass: A Sustainable Platform for the Production of Bio-Based Chemicals and Polymers. 1. Polym. Chem. 2015, 6, 4497-4559. [CrossRef]
- Fowles, J.; Boatman, R.; Bootman, J.; Lewis, C.; Morgott, D.; Rushton, E.; Van Rooij, J.; Banton, M. A Review of the Toxicological  $2.$ and Environmental Hazards and Risks of Tetrahydrofuran. Crit. Rev. Toxicol. 2013, 43, 811-828. [CrossRef] [PubMed]
- Zhang, Z.; Jia, P.; Huang, D.; Lv, M.; Du, Y.; Li, W. Vapor-Liquid Equilibrium for Ternary and Binary Mixtures of Tetrahydrofuran, 3. Cyclohexane, and 1,2-Propanediol at 101.3 kPa. J. Chem. Eng. Data 2013, 58, 3054-3060. [CrossRef]
- $4.$ Parveen, S.; Singh, S.; Shukla, D.; Singh, K.P.; Gupta, M.; Shukla, J.P. Molecular Interaction Study of Binary Mixtures of THF with Methanol and o-Cresol-An Optical and Ultrasonic Study. Acta Phys. Polonica A 2009, 116, 1011-1017. [CrossRef]
- 5. Scharzec, B.; Merschhoff, D.; Henrichs, J.; Kappert, E.J.; Skiborowski, M. Evaluation of membrane-assisted hybrid processes for the separation of a tetrahydrofuran-methanol-water mixture. Chem. Eng. Process. 2021, 167, 108545. [CrossRef]
- 6. Nain, A.K. Densities and Volumetric Properties of Binary Mixtures of Tetrahydrofuran with Some Aromatic Hydrocarbons at Temperatures from 278.15 to 318.15 K. J. Solution Chem. 2006, 35, 1417-1439. [CrossRef]
- 7. Ohmura, S.; Ueno, M.; Miyoshi, N. Strontium-mediated selective protonation of unsaturated linkage of aromatic hydrocarbons and these derivatives. Tetrahedron Lett. 2018, 59, 2268-2271. [CrossRef]
- 8 Sharifian, H.; Park, S. Studies on electro-reduction mechanisms of selected aromatic hydrocarbons in tetrahydrofuran. J. Electroanal. Chem. 1983, 143, 337-351. [CrossRef]
- Global Tetrahydrofuran Market Size, Share Industry Report 2027. Available online: https://marketresearch.biz/report/ 9. tetrahydrofuran-market/ (accessed on 19 May 2021).
- Available online: https://www.veritradecorp.com/en/COLOMBIA/imports-and-exports/tetrahydrofuran/293211 (accessed on 10. 16 September 2021).
- Jaber, Y.; Shojaeian, A. Vapor-Liquid (Azeotropic Systems) and Liquid-Liquid Equilibrium Calculations Using UNIFAC and 11. NRTL-SAC Activity Coefficient Models. Fluid Phase Equilibria 2019, 494, 33-44.
- Vapor-Liquid Equilibrium Data of Benzene + Tetrahydrofuran from Dortmund Data Bank. Available online: http://www.ddbst. 12. com/en/EED/VLE/VLE%20Benzene%3BTetrahydrofuran.php (accessed on 19 May 2021).
- 13. Binary Vapor-Liquid Equil. Data. Available online: https://www.cheric.org/research/kdb/hcvle/showvle.php?vleid=3848 (accessed on 27 August 2021).
- Li, Q.; Liu, P.; Cao, L.; Wen, F.; Zhang, S.; Wang, B. Vapor-Liquid Equilibrium for Tetrahydrofuran+methanol+tetrafluoroborate-14. Based Ionic Liquids at 101.3kPa. Fluid Phase Equilibria 2013, 360, 439-444. [CrossRef]
- Binary Vapor-Liquid Equil. Available online: https://www.cheric.org/research/kdb/hcvle/showvle.php?vleid=2376 (accessed 15. on 19 September 2021).
- 16. Villa, S.; Garriga, R.; Pérez, P.; Gracia, M.; González, J.A.; de la Fuente, I.G.; Cobos, J.C. Thermodynamics of mixtures with strongly negative deviations from Raoult's law Part 9. Vapor-liquid equilibria for the system 1-propanol + di-n-propylamine at six temperatures between 293.15 and 318.15 K. Fluid Phase Equilibria 2006, 231, 211-220. [CrossRef]
- 17. Wilson, G.M. Vapor-Liquid Equilibrium. XI. A New Expression for the Excess Free Energy of Mixing. J. Am. Chem. Soc. 1964, 86, 127-130. [CrossRef]
- Renon, H.; Prausnitz, J.M. Local Compositions in Thermodynamic Excess Functions for Liquid Mixtures. AICHE J. 1968, 14, 18. 135-144. [CrossRef]
- 19. Abrams, D.S.; Prausnitz, J.M. Statistical Thermodynamics of Liquid Mixtures: A New Expression for the Excess Gibbs Energy of Partly or Completely Miscible Systems. AIChE J. 1975, 21, 116-128. [CrossRef]
- 20. Poling, B.E.; Prausnitz, J.M.; O'Connell, J.P. The Properties of Gases and Liquids, 5th ed.; McGrawHill: New York, NY, USA, 2001.
- 21. Fredenslund, A.; Jones, R.L.; Prausnitz, J.M. Group-contribution Estimation of Activity Coefficients in Nonideal Liquid Mixtures. AIChE J. 1975, 21, 1086-1099. [CrossRef]
- Jackson, P.; Wilsak, R. Thermodynamic consistency tests based on the Gibbs-Duhem equation applied to isothermal, binary 22. vapor-liquid equilibrium data: Data evaluation and model testing. Fluid Phase Equilibria 1995, 103, 155-197. [CrossRef]
- 23. Herington, E.F. Test for the Consistency of Experimental Isobaric Vapor-liquid Equilibrium Data. J. Znst. Pet. 1961, 37, 457-470. 24. Available online: https://trc.nist.gov/TDE/Help/TDE103b/ExptAndPredictedData-Binary.htm (accessed on 16 September 2021).
- 25. Wisniak, J.; Ortega, J.; Fernández, L. A Fresh Look at the Thermodynamic Consistency of Vapour-Liquid Equilibria Data. J. Chem. Thermodyn. 2017, 105, 385-395. [CrossRef]
- 26. Revellin, R.; Lips, S.; Neveu, P.; Bonjour, J. A comprehensive non-equilibrium thermodynamic analysis applied to a vapor-liquid two-phase flow of a pure fluid. Int. J. Multiph. Flow 2012, 42, 184-193. [CrossRef]
- 27. Versaci, M.; Palumbo, A. Magnetorheological Fluids: Qualitative comparison between a mixture model in the Extended Irreversible Thermodynamics framework and an Herschel-Bulkley experimental elastoviscoplastic model. Int. J. Non-Linear Mech. 2020, 118, 103288. [CrossRef]
- 28. Chen, K.C.; Yeh, C.S. A mixture model for magneto-rheological materials. Contin. Mech. Thermodyn. 2002, 15, 495-510. [CrossRef]